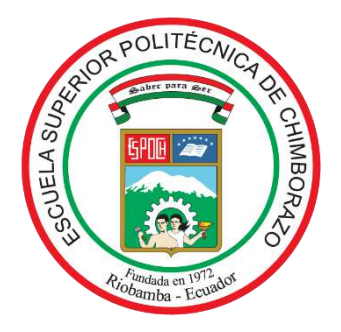

# **ESCUELA SUPERIOR POLITÉCNICA DE CHIMBORAZO FACULTAD DE MECÁNICA CARRERA INGENIERÍA INDUSTRIAL**

# **VINCULACIÓN DE UN SISTEMA ELECTROMECÁNICO Y VISIÓN ARTIFICIAL PARA LA IMPLEMENTACIÓN DE UN PROTOTIPO RECOLECTOR DE FRESAS EN UN CULTIVO HIDROPÓNICO**

**Trabajo de Integración Curricular**

Tipo: Propuesta Tecnológica

Presentado para optar al grado académico de:

**INGENIERO/A INDUSTRIAL**

# **AUTORES:** NÉSTOR FABIÁN TOAPANTA TOCTE YESENIA STEFANIA TENEMASA SAYAY

Riobamba – Ecuador 2022

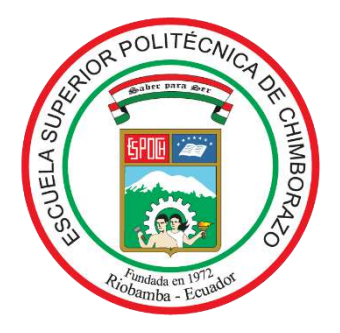

# **ESCUELA SUPERIOR POLITÉCNICA DE CHIMBORAZO FACULTAD DE MECÁNICA CARRERA INGENIERÍA INDUSTRIAL**

# **VINCULACIÓN DE UN SISTEMA ELECTROMECÁNICO Y VISIÓN ARTIFICIAL PARA LA IMPLEMENTACIÓN DE UN PROTOTIPO RECOLECTOR DE FRESAS EN UN CULTIVO HIDROPÓNICO**

**Trabajo de Integración Curricular**

Tipo: Propuesta Tecnológica

Presentado para optar al grado académico de:

# **INGENIERO/A INDUSTRIAL**

**AUTORES:** NÉSTOR FABIÁN TOAPANTA TOCTE YESENIA STEFANIA TENEMASA SAYAY **DIRECTOR:** Ing. EDUARDO FRANCISCO GARCÍA CABEZAS

> Riobamba – Ecuador 2022

# **© 2022, Néstor Fabián Toapanta Tocte y Yesenia Stefania Tenemasa Sayay**

Se autoriza la reproducción total o parcial, con fines académicos, por cualquier medio o procedimiento, incluyendo cita bibliográfica del documento, siempre y cuando se reconozca el Derecho de Autor.

Nosotros, NÉSTOR FABIÁN TOAPANTA TOCTE Y YESENIA STEFANIA TENEMASA SAYAY, declaramos que el presente Trabajo de Integración Curricular es de nuestra autoría y los resultados del mismo son auténticos. Los textos en el documento que provienen de otras fuentes están debidamente citadas y referenciadas.

Como autores asumimos la responsabilidad legal y académica de los contenidos de este Trabajo de Integración Curricular, el patrimonio intelectual pertenece a la Escuela Superior Politécnica de Chimborazo.

Riobamba, 15 de noviembre de 2022

**050423875-9 060549537-3**

**Néstor Fabián Toapanta Tocte Yesenia Stefania Tenemasa Sayay**

# **ESCUELA SUPERIOR POLITÉCNICA DE CHIMBORAZO FACULTAD DE MECÁNICA CARRERA INGENIERÍA INDUSTRIAL**

El Tribunal del Trabajo de Integración Curricular certifica que: El Trabajo de Integración Curricular, Tipo: Propuesta Tecnológica, **VINCULACIÓN DE UN SISTEMA ELECTROMECÁNICO Y VISIÓN ARTIFICIAL PARA LA IMPLEMENTACIÓN DE UN PROTOTIPO RECOLECTOR DE FRESAS EN UN CULTIVO HIDROPÓNICO**, realizado por los señores: **NÉSTOR FABIÁN TOAPANTA TOCTE y YESENIA STEFANIA TENEMASA SAYAY,** ha sido minuciosamente revisado por los Miembros del Tribunal del Trabajo de Integración Curricular, el mismo que cumple con los requisitos científicos, técnicos, legales, en tal virtud el Tribunal autoriza su presentación.

 **FIRMA FECHA** Ing. Gloria Elizabeth Miño Cascante, PhD. 2022-11-15 **PRESIDENTE DEL TRIBUNAL**

Ing. Eduardo Francisco García Cabezas 2022-11-15 **DIRECTOR DEL TRABAJO DE INTEGRACIÓN CURRICULAR**

Ing. Carlos José Santillán Mariño 2022-11-15 **MIEMBRO DEL TRIBUNAL**

#### **DEDICATORIA**

A Dios que ha sido mi guía, por haberme dado la fortaleza necesaria en los momentos de dificultad e incertidumbre y me ha permitido salir victorioso durante cada una de las etapas en la carrera universitaria.

A mis padres que han sido el pilar fundamental en mi vida apoyándome incondicionalmente en todo momento que con amor, paciencia y convicción han inculcado en mí el ejemplo de esfuerzo, valentía y determinación durante todos estos años. Por confiar y creer en mis expectativas permitiéndome llegar a este momento tan importante de mi formación profesional cumpliendo uno de los anhelos más deseados.

A mis hermanos quienes han compartido momentos significativos conmigo y por siempre estar dispuestos a escucharme y ayudarme en todo momento. A mis amigos con quienes pude gozar de cada instante, cada exploración, desarrollo, y proyectos que se realizaron, lo disfruté bastante, y no fue porque sencillamente me dispuse a que de esta forma fuera, fue porque mis amigos siempre estuvieron ahí.

*Fabián*

#### **AGRADECIMIENTO**

En estas líneas en primer lugar quiero expresar mi gratitud a Dios, por llenar mi vida de bendiciones haciendo posible este trabajo de titulación.

Agradecimiento infinito a mis padres quienes con esfuerzo durante todos estos años hicieron lo necesario ayudándome a triunfar como profesional y como persona. Sobre todo, por la comprensión, apoyo y confianza en cada una de mis decisiones.

Y por su puesto un profundo agradecimiento a la Escuela Superior Politécnica de Chimborazo, a todas sus autoridades y a la carrera de Ingeniería Industrial por abrirme las puertas y permitir formarme como profesional. A los docentes de quienes tuve la oportunidad de aprender conocimientos académicos, ética y valores hicieron que pueda crecer día a día como profesional.

*Fabián*

# **TABLA DE CONTENIDO**

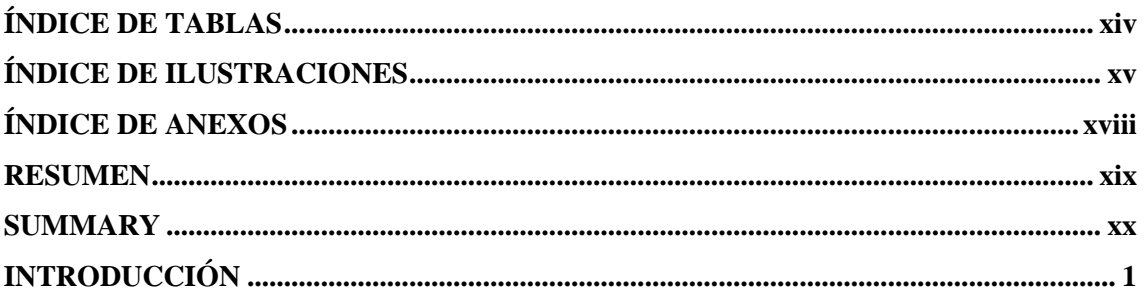

# **CAPÍTULO I**

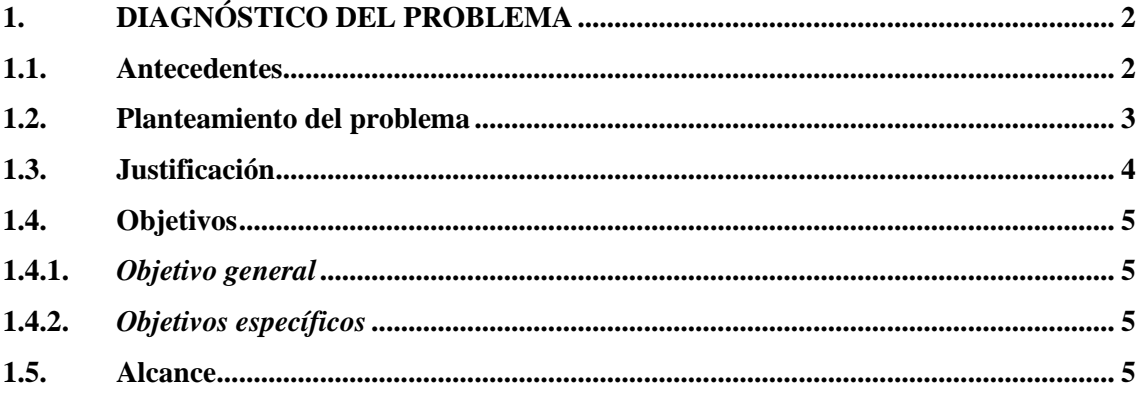

# **CAPÍTULO II**

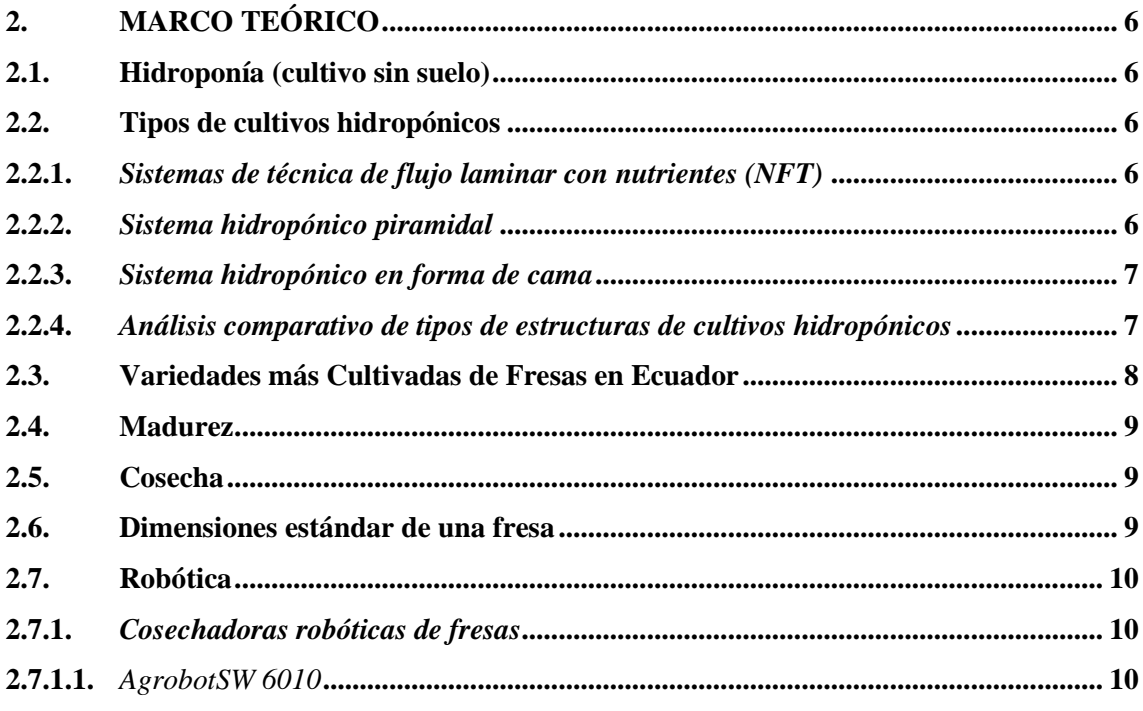

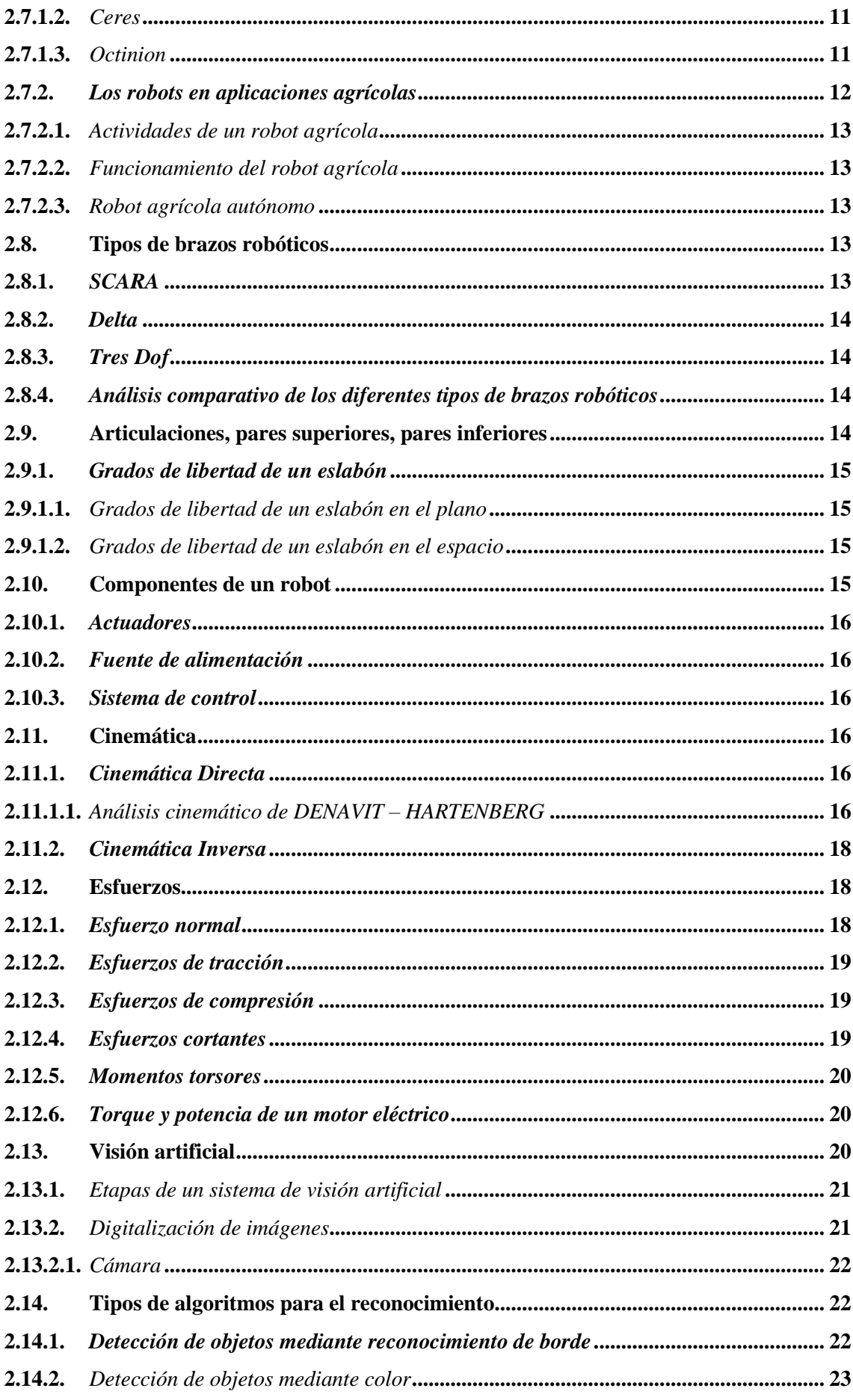

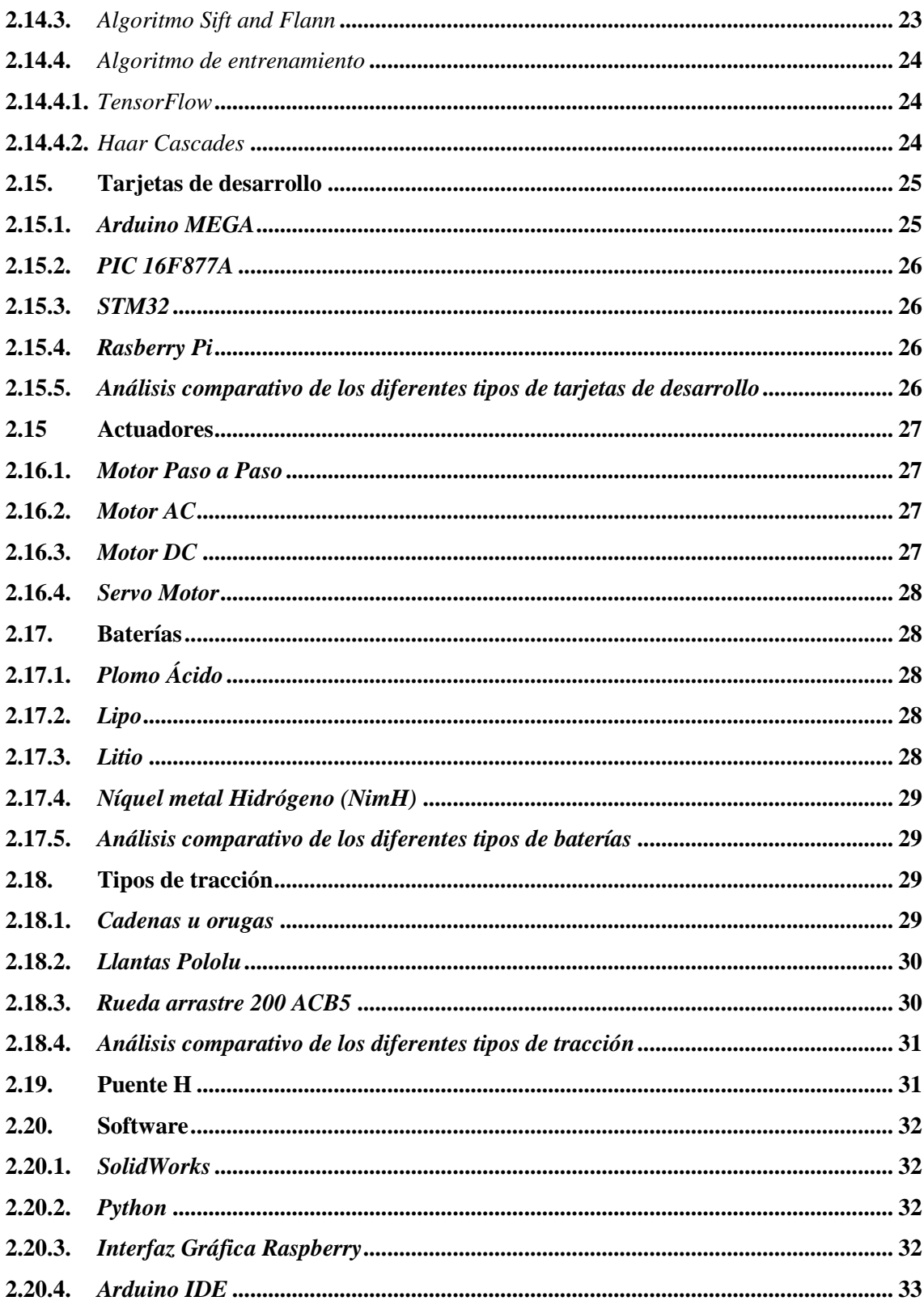

# **CAPÍTULO III**

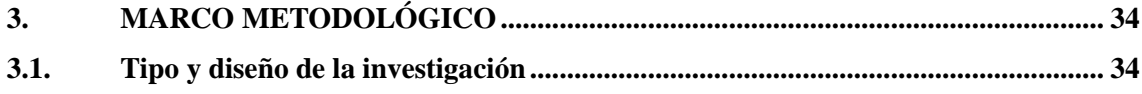

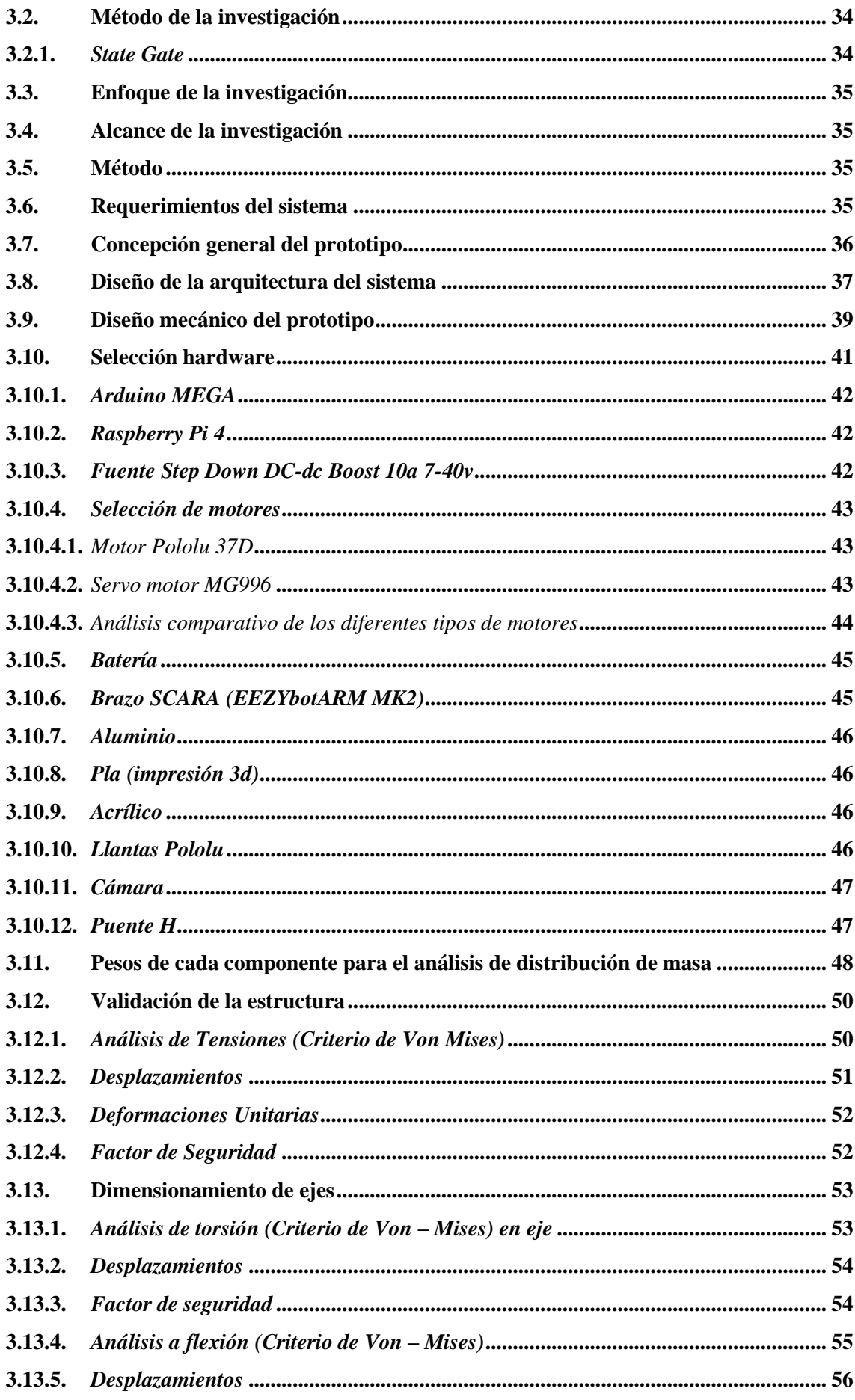

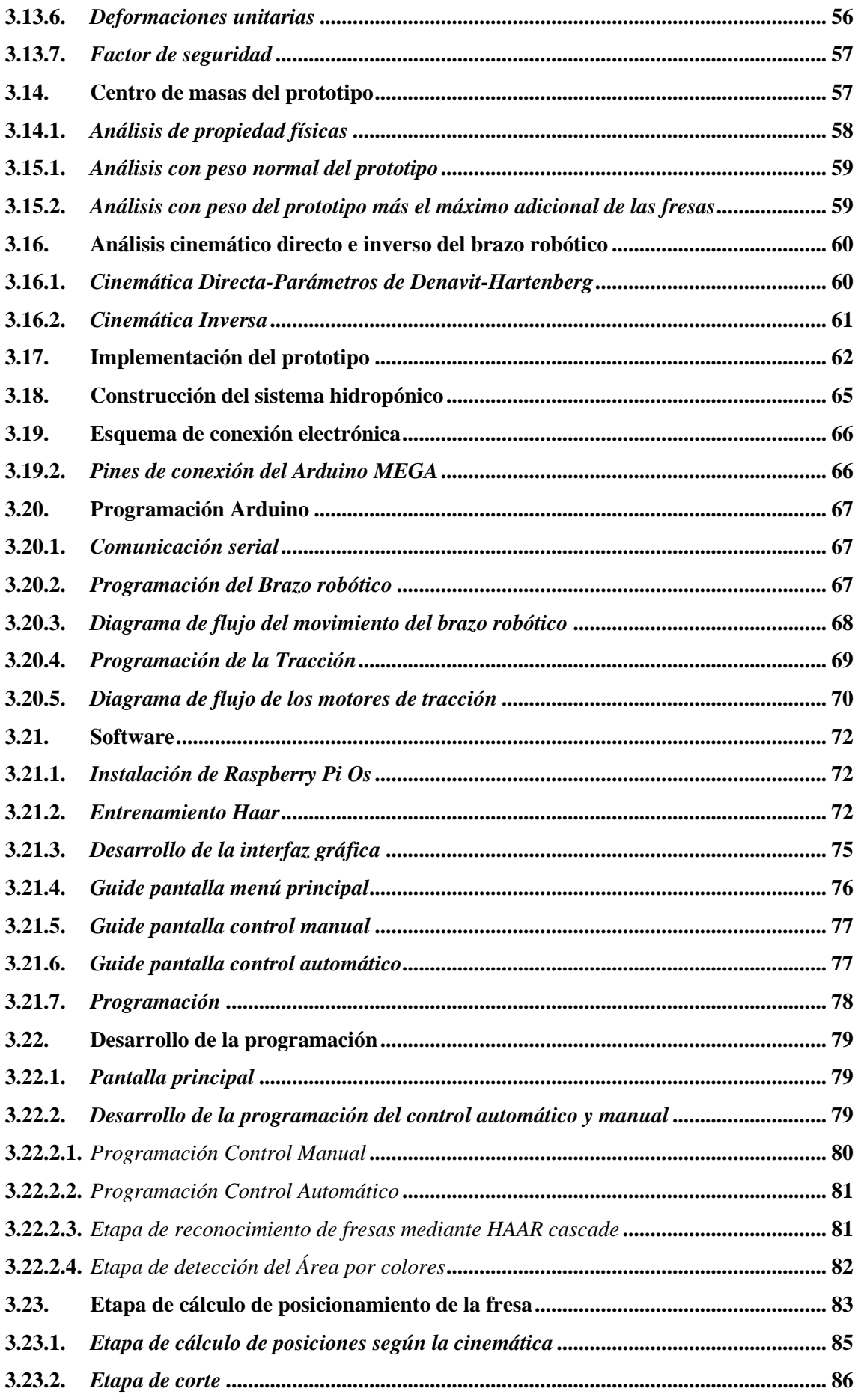

# **CAPÍTULO IV**

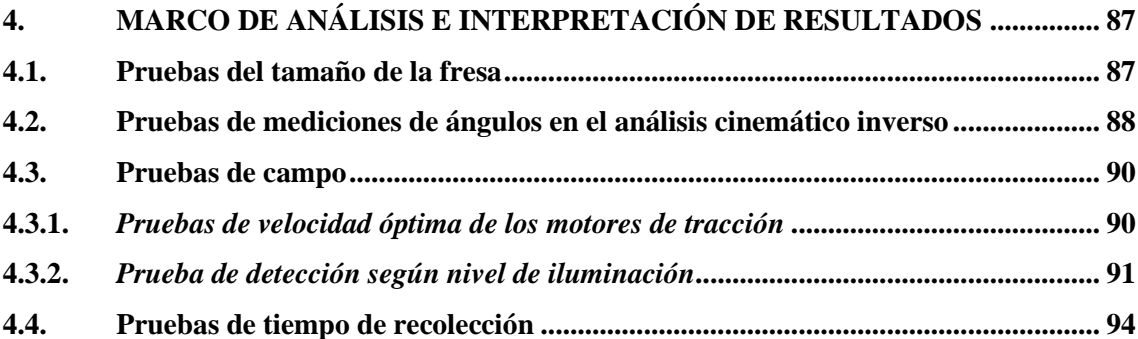

# **CAPÍTULO V**

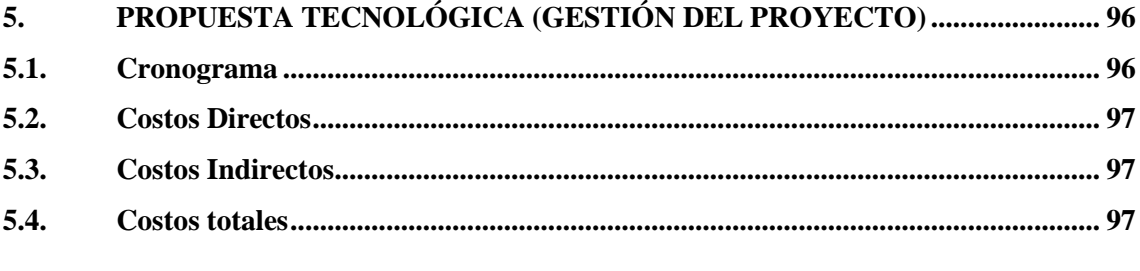

<span id="page-12-0"></span>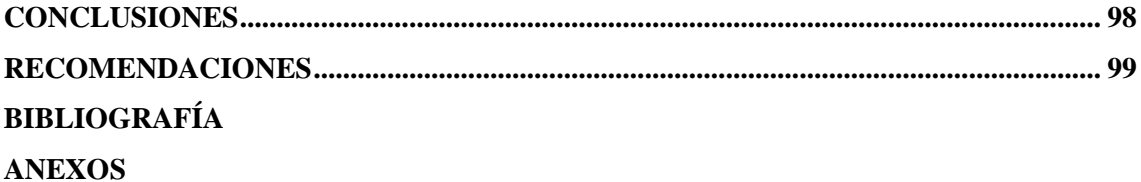

# **ÍNDICE DE TABLAS**

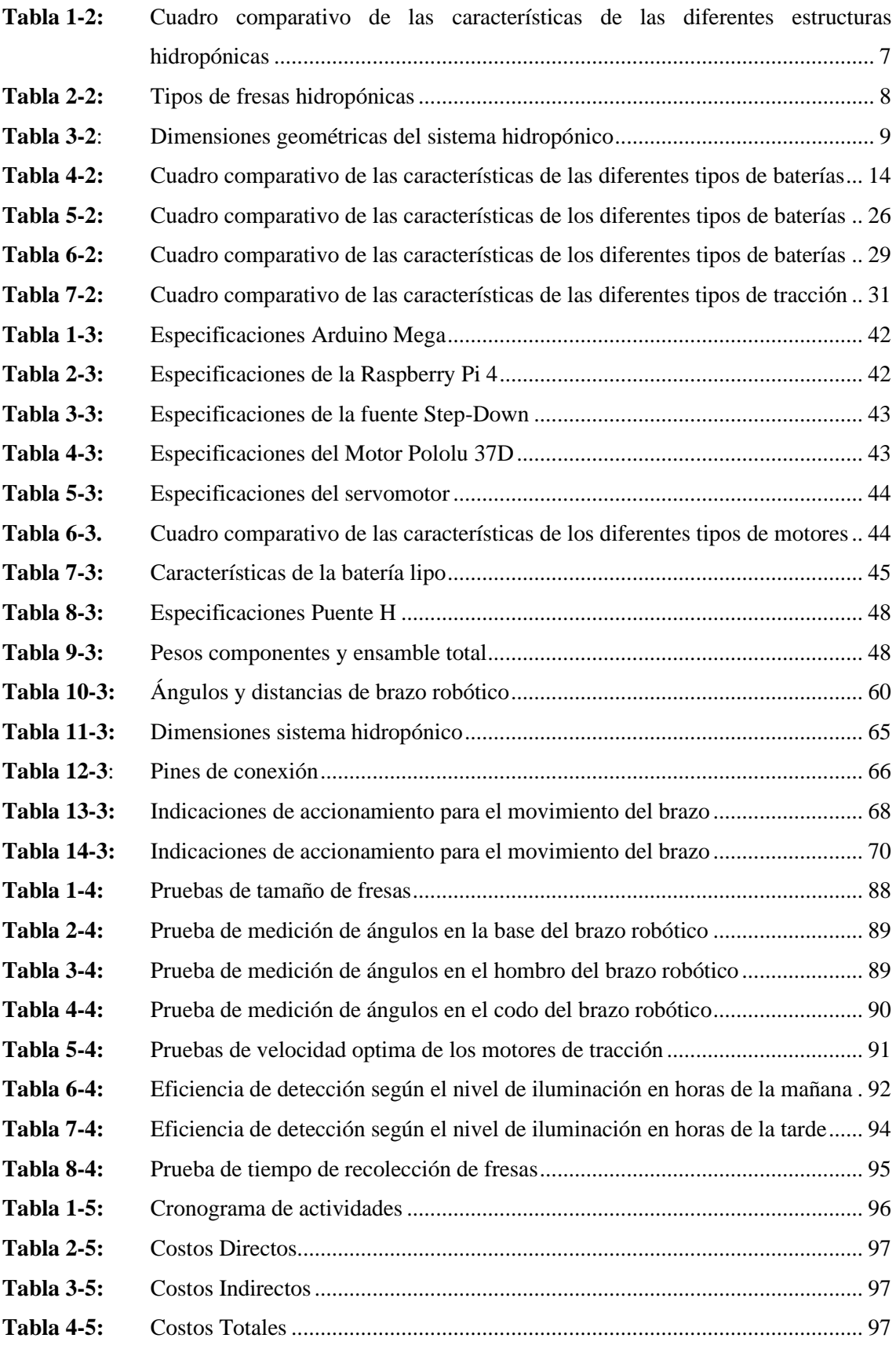

# <span id="page-14-0"></span>**ÍNDICE DE ILUSTRACIONES**

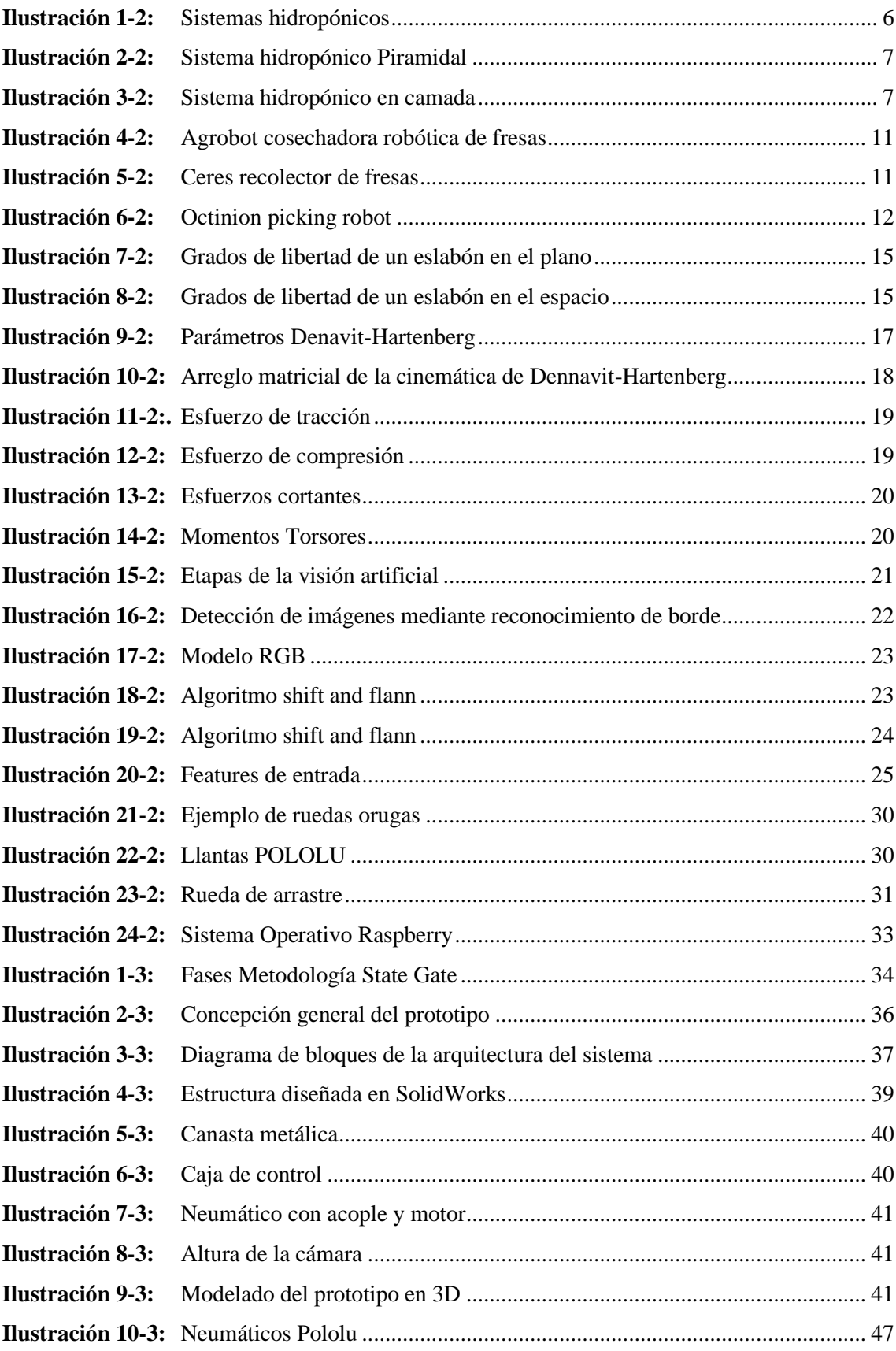

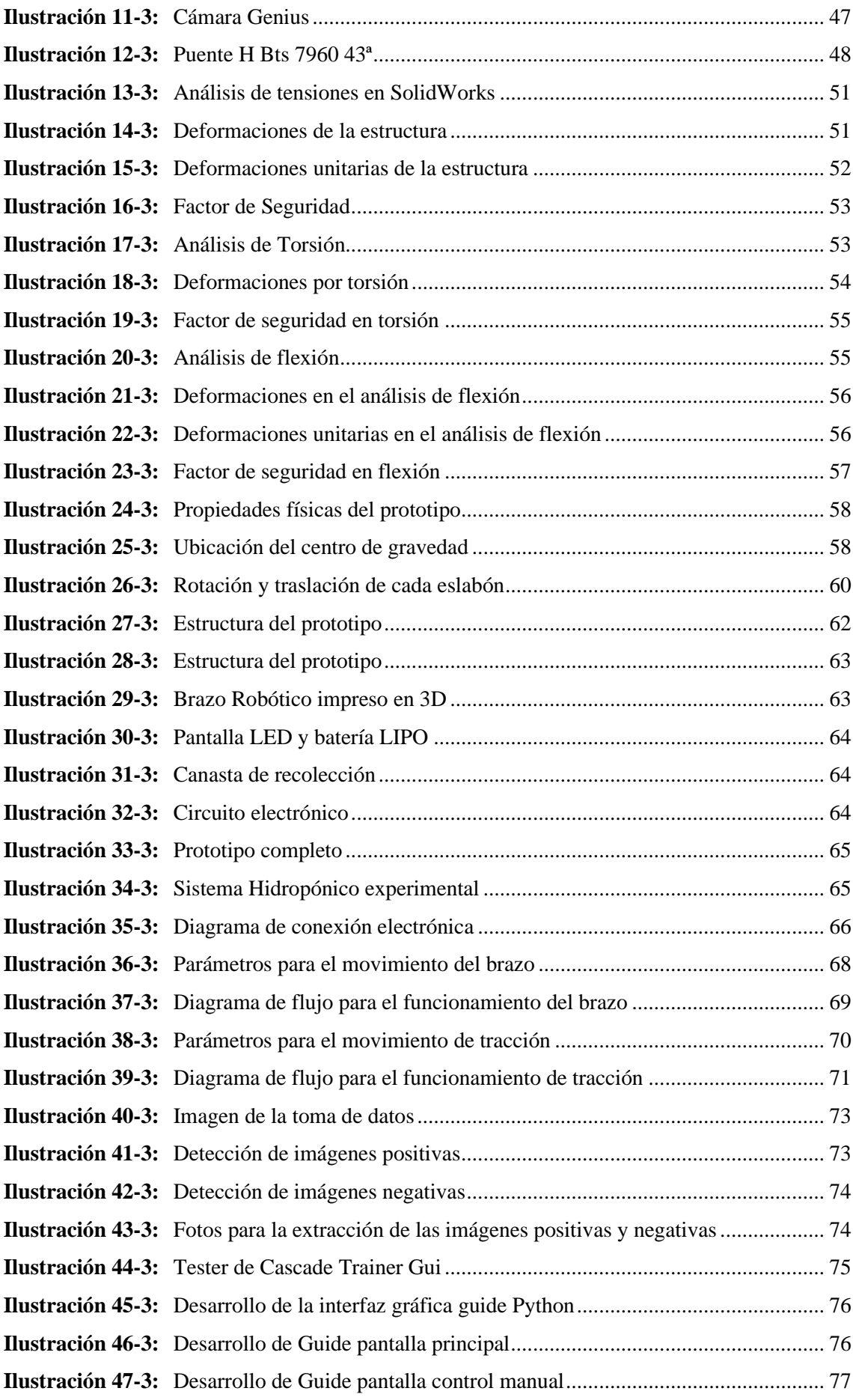

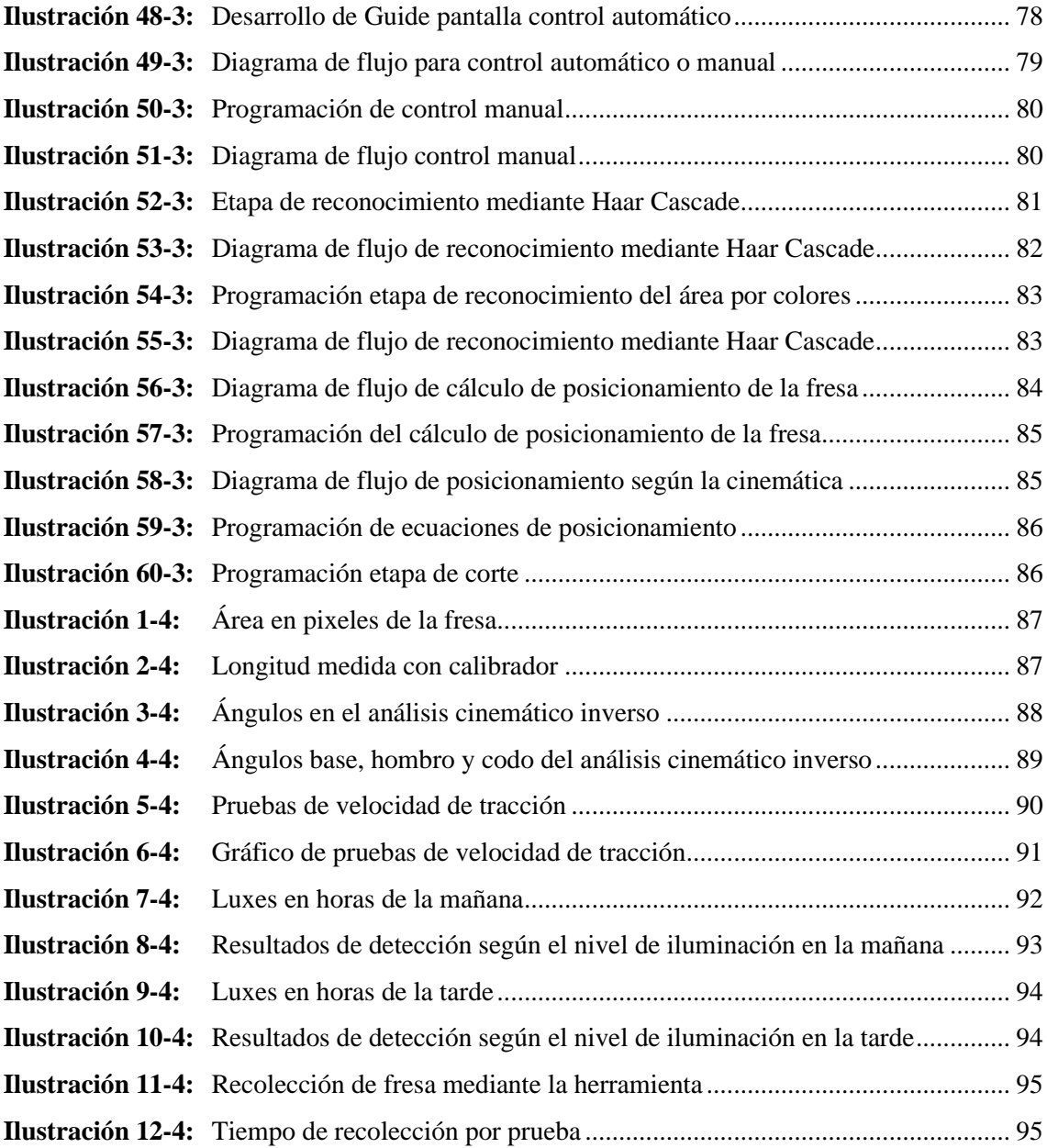

## <span id="page-17-0"></span>**ÍNDICE DE ANEXOS**

- **ANEXO A:** [ENSAMBLE DEL BRAZO ROBÓTICO](#page-126-1)
- **ANEXO B:** [MEDICIÓN DE LA ESTRUCTURA BASE](#page-126-2)
- **ANEXO C:** [COLOCACIÓN DE SOPORTE DE MOTORES](#page-126-3)
- **ANEXO D:** [COLOCACIÓN DEL BRAZO ROBÓTICO SOBRE LA ESTRUCTURA](#page-127-0)
- **ANEXO E:** [ENSAMBLE DE BASE DE LA CANASTA A LA ESTRUCTURA](#page-127-1)
- **ANEXO F:** [CÁMARA UTILIZADA EN EL PROTOTIPO](#page-127-2)
- **ANEXO G:** [ELABORACIÓN DEL SISTEMA HIDROPÓNICO](#page-128-0)
- **ANEXO H:** [PRUEBA DE FUNCIONAMIENTO DE LA INTERFAZ](#page-128-1)
- **ANEXO I:** [PROTOTIPO FINAL](#page-128-2)
- **ANEXO J:** [PRUEBAS DE TIEMPO CON DIFERENTES POSICIONES DE FRESAS](#page-129-0)
- **ANEXO K:** [TABLAS DE PRUEBAS DE ILUMINACIÓN EN HORAS DE LA MAÑANA](#page-132-0)
- **ANEXO L:** [TABLAS DE PRUEBAS DE ILUMINACIÓN EN HORARIO DE LA TARDE](#page-133-0)
- **ANEXO M:** [TABLAS DE PRUEBAS DE VELOCIDAD EN FUNCIÓN DEL PWM Y](#page-134-0)  [TIEMPO RECORRIDO](#page-134-0)

#### **RESUMEN**

El presente proyecto describe el desarrollo de un sistema electromecánico basado en visión artificial con la finalidad de automatizar el proceso de cosecha de fresas en cultivos hidropónicos. Se realizó el diseño mecánico del prototipo empleando SOLIDWORKS 2020 obteniendo un modelo electromecánico de dos operatividades, un brazo robótico para la recolección de las fresas y un sistema de tracción para el desplazamiento del prototipo a través de terrenos planos en ambientes controlados. Para el control de los desplazamientos tanto de tracción como para los servomotores del brazo robótico se utilizó Arduino MEGA, para la visión artificial el lenguaje de programación Python y se puede ejecutar de manera automática y manual. Las pruebas de campo se llevaron a cabo en un cultivo hidropónico experimental diseñado en base a las dimensiones de estructuras hidropónicas de fresas que se producen en el Ecuador con una altura promedio de 55 cm, los surcos hidropónicos cuentan con 30 plantas, cada planta tiene en promedio de 5 a 6 fresas. En los resultados obtenidos tras la evaluación del prototipo, se evidenciaron que para la detección de fresas el ambiente más adecuado es parcialmente nublado debido a que en este ambiente la visión diferencia correctamente entre una fresa madura y no madura obteniendo una eficiencia del 98,5% con un error del 1,5%. Con respecto al posicionamiento del brazo robótico en la fresa basado en la cinemática inversa tiene una efectividad del 98,14% con un error del 1,86%. El sistema de corte y acopio expresa un tiempo promedio de 51 segundos, siendo este un tiempo extenso para la recolección. Se podría experimentar con un tipo de herramienta diferente para mayor eficiencia con respecto al tiempo.

Palabras clave: <SISTEMA ELECTROMECÁNICO> <CULTIVOS> <HIDROPONÍA> <CULTIVOS HIDROPÓNICOS> <VISIÓN ARTIFICIAL> <SOLIDWORKS> <SOFTWARE>.

2250-DBRA-UTP-2022

ESPOCH - DBRAI PROCESOS TÉCNICOS Y ANÁLISIS<br>BIBLIOGRÁFICO Y DOCUMENTAL DIC 2022 REVISIÓN DE RESUMEN Y BIBLIOGRAFÍA Hora:  $12:43$  $nnv$ 

#### **SUMMARY**

This research project describes the development of an electromechanical system based on artificial vision in order to automate the strawberry harvesting process in hydroponic crops, The mechanical design of the prototype was carried out using SOLID WORKS 2020, obtaining an electromechanical model of two operations, a robotic arm for the harvesting of strawberries and a traction system for the displacement of the prototype through flat fields in controlled environments. Arduino MEGA was employed to control the displacements of both traction and servomotors of the robotic arm, Python programming language was used for the artificial vision, and it can be executed both automatically and manually. The field tests were carried out in an experimental hydroponic crop designed based on the dimensions of hydroponic strawberry structures that are produced in Ecuador with an average height of 55 cm, the hydroponic furrows have 30 plants, each plant has an average of 5 to 6 strawberries. The results obtained after the evaluation of the prototype showed that the most suitable environment for the detection of strawberries is partially cloudy because in this environment the vision correctly differentiates between a ripe and unripe strawberries obtaining an efficiency of 98.5% with an error of 1.5% Concerning the positioning of the robotic arm on the milling cutter based on inverse kinematics, it has an efficiency of 98.14% with an error of 1.86%. The cutting and gathering system express an average time of 51 seconds, being this an extensive time for harvesting. A different type of tool could be experimented with for greater efficiency with respect to time.

Key words: <HYDROPONICS>, <HYDROPONICS CROPS>, <ARTIFICIAL VIEWING>, <ELECTROMECHANICAL SYSTEM>, <STRAWBERRIES>.

Mgs. Mónica Paulina Castillo Niama. C.I. 060311780-5

## <span id="page-20-0"></span>**INTRODUCCIÓN**

La fuente de empleo más grande en el Ecuador es la agricultura y en la actualidad existe diversos avances tecnológicos por tal motivo se ha llevado a cabo una investigación en el ambiente de la agricultura, permitiendo el desarrollo de nuevas oportunidades y así generando soluciones tecnológicas. En el siglo XXI se ha generado gran variedad de tecnología tanto en el ambiente de software y hardware donde contribuye a la automatización de máquinas en diversas industrias como: medicina, agricultura, procesos productivos dando resultados que ayudarán a mejorar la calidad de vida o de producción y así cumplir con las exigencias del mercado. La industria alimentaria es indispensable para el ser humano debido a que la población no puede dejar de alimentarse, por lo tanto, esta industria debe ir de la mano con la tecnología. (Asqui, 2020)

Actualmente diversos tipos de sistemas hidropónicos están siendo utilizado por los pequeños productores considerablemente en el de cultivo de fresas, por tal motivo los agricultores han tratado de mejorar la tecnificación agrícola, mediante tecnología, para mejorar la eficiencia de los procesos que conlleva la mismo. En el caso de la forma de cosecha lo realiza un obrero por medio de su experiencia.

Existen diversas maneras de automatización, en el mercado existen materiales que permiten el diseño y construcción de sistemas para realizar diferentes prototipos que se ajusten a la necesidad del productor, cada una con características específicas. A su vez se tiene diversos softwares que ayudan al diseño del prototipo como SolidWorks, para la programación de transferencia de datos existen programas como Python que ayuda a la recolección de información para analizar y procesar los mismos.

El diseño del prototipo electromecánico se basa en una cámara para obtener imágenes enviando posteriormente al análisis, brazo robótico el cual ejecuta la recolección, una estructura metálica robusta para el albergue de toda la constitución del sistema, un acopio integrado para el almacenamiento del fruto como también componentes electrónicos, teniendo en cuenta que el prototipo se va a encontrar en un ambiente húmedo por el riego necesario para el cultivo, se necesita realizar una selección de materiales acorde a este ambiente evitando la posible corrosión y degradado de los elementos expuestos a estas amenazas.

## **CAPÍTULO I**

# <span id="page-21-1"></span><span id="page-21-0"></span>**1. DIAGNÓSTICO DEL PROBLEMA**

#### <span id="page-21-2"></span>**1.1.Antecedentes**

La agricultura con el pasar de los años ha tenido una transformación enorme por la introducción de nuevas tecnologías dentro de este campo, a sea la automatización de ciertos lugares como invernaderos hasta el uso de maquinaria más sofisticada para mejorar la producción, en este aspecto al igual han surgido nuevas sustancias químicas como fertilizantes para incrementar el volumen del producto y en si incluso llegar a aumentar la producción con la misma inversión, todo esto genera un deterioro en la integridad del suelo haciéndolo cada vez más infértil.

A lo largo de la historia se ha buscado soluciones para corregir este gran problema realizando estudios del comportamiento de las plantas ante un ambiente hostil como un suelo contaminado y verificar la absorción de los nutrientes dentro de estas, al descubrir la hidroponía se dio un gran paso dentro de este campo al encontrar una nueva técnica de producción sin la necesidad de poseer suelo y agua en abundancia, así como también poder producirlo en el entorno doméstico de cada vivienda transformándose en una técnica muy usada en la actualidad al observar que las plantas toman los nutrientes directamente del agua más no del suelo haciendo que este se adapte a cualquier situación climática. (FAO, 2018)

Dado que a la fresa se la considera una fruta no climatérica (recolección de la fruta en verde, pero al poco tiempo esta tiende a ponerse blanda), se debe analizar el momento adecuado en el cual realizar la cosecha como en su madurez total, esto garantizaría casi en su totalidad la máxima calidad del producto, además se debe considerar ciertos factores a la hora de realizar la precosecha del producto como la temperatura ambiental en ese instante, los nutrientes que se le aporto a la planta e incluso la humedad relativa del aire y el lugar que se tomará como almacenamiento de la fresa en la postcosecha. (Hernández, 2017)

Con el avance tecnológico en la actualidad se ha logrado automatizar casi en su totalidad ciertas líneas de cultivo con la ayuda de la visión artificial que en sus primeros pasos fue usada para captar ciertas discontinuidades (espacios vacíos por la no germinación de las plantas) en los cultivos, esto se consideraba como un método de inspección en tiempo real para garantizar la máxima producción de los cultivos, con la ayuda de varios elementos electrónicos como son los sensores y los actuadores se ha logrado la construcción de prototipos para detección de discontinuidades siendo el tema central de varios trabajos de investigación y uno de los aspectos principales de la presente tesis. (Martínez, 2015)

#### <span id="page-22-0"></span>**1.2.Planteamiento del problema**

La agricultura en Ecuador es la segunda mayor fuente de divisas después de las exportaciones de petróleo. Da empleo directo a cerca de 1 800 000 personas, sin embargo, la inversión y las políticas públicas son escasas e ineficaces. Esta es la conclusión que se desprende del informe de 2018 "Políticas de apoyo a la agricultura en América Latina y el Caribe", elaborado por el Banco Interamericano de Desarrollo (BID). Como resultado, el país invierte anualmente el 0,42% de su PIB, o \$436 millones, en promover la actividad agrícola. Este porcentaje es muy inferior a la inversión en los países vecinos Perú y Colombia, que se acerca al 3% del PIB. (La Hora, 2018, p.1)

El desarrollo de la mecanización agrícola en el Ecuador apenas comenzaba y se inició con escasa información estadística y ausencia de estudios sobre el tema. Según información del Ministerio de Agricultura y Ganadería del Ecuador, los servicios de mecanización agrícola se iniciaron en 1973 en las provincias de Carchi, Imbabura y Loja, a través de la División de Mecanización Agropecuaria, dependiente del Departamento Técnico. Agricultura por la Dirección de Fomento Agropecuario, y en 1974 estos servicios se extendieron a las provincias de Manabí, Pichincha y Esmeraldas. (Reina, 2019)

Debido a la falta de recursos y personal calificado, los servicios de mecanización agrícola se han visto paralizados durante muchos años; Hasta 1980, el Ministerio de Agricultura y Ganadería estableció, por acuerdo ministerial, el Programa Nacional de Mecanización Agrícola, que, tras un acuerdo con el gobierno italiano, introdujo toda la maquinaria agrícola, una industria de fabricación británica y no duró más de una década. (Reina, 2019)

En este sentido el agricultor ecuatoriano no tiene acceso a tecnología que le ayude de manera eficiente en las actividades importantes como la cosecha debido al elevado costo, esto implica menor capacidad de trabajo disminuyendo su producción y aumentando el esfuerzo físico obteniendo resultados regulares.

Esta alta producción exige al agricultor que la recolección sea de manera eficiente sin generar desperdicio de las fresas. Actualmente la mayoría de los productores cosechan manualmente las fresas según el color característica que es verificada por el agricultor de manera empírica, además, al cosechar con técnicas tradicionales los operarios no manejan adecuadamente el producto, debido a errores humanos las fresas pueden caer al suelo, los operarios se distraen por ruidos

propios del trabajo o por hablar con alguien, el trabajo rutinario limita la concentración concluyendo en una recolección regular por parte del agricultor. De acuerdo con esta realidad se resalta la implementación del prototipo que ayude de una manera eficiente a la recolección de fresas en cultivos hidropónicos.

#### <span id="page-23-0"></span>**1.3. Justificación**

En los últimos años a nivel nacional la utilización de cultivos hidropónicos se ha visto incrementada en un gran índice, teniendo en cuenta que Pichincha se centra con la mayor cantidad de estas plantas con un espacio de 400 hectáreas de cultivo aproximadamente seguida de Tungurahua, Chimborazo y Cotopaxi, de acuerdo con esta elevada producción en muchos cultivos se ha evidenciado el incremento de fallas en la recolección a mano por parte de los trabajadores. (Cevallos, 2017)

Dentro de muchos cultivos a nivel nacional se sigue inclinando por un método de recolección tradicional, el cual tiene falencias por ejemplo la verificación de madurez de la fresa lo realizan visualmente lo que no asegura su correcta recolección, además de existir ciertos inconvenientes por parte del agricultor al retirar una fresa no madura o en mal estado, esto conlleva a corroborar la necesidad de automatizar este proceso. (Pérez e Izurieta, 2019)

El proceso de cosecha carece de automatización en el Ecuador en la gran mayoría, sin embargo, se ha evidenciado una elevada producción creando la necesidad de un método de cosecha más eficiente, que elimine de manera eficaz la necesidad de la manipulación manual. Actualmente en la agricultura se está optando por nueva tecnología para la cosecha especialmente en los sistemas hidropónicos de fresas. (Pertierra y otros, 2019)

Por consiguiente, el prototipo electromecánico que se propone proporcionará al sector agrícola de hidroponía permitir dar una solución practica y de bajo costo, dando a los agricultores la posibilidad de implementar un nuevo método con base en el prototipo, que sean más eficientes para el procesos de recolección de fresas, aumentando su acierto en la recolección del fruto adecuado con tecnología de visión artificial, esto nos permitirá tener un análisis del color de las fresas para detectar su madurez y así proceder al proceso. Teniendo un mejor control en su manipulación, reduciendo el costo de la mano de obra y tiempo de visualización por parte del agricultor.

#### <span id="page-24-0"></span>**1.4.Objetivos**

### <span id="page-24-1"></span>*1.4.1. Objetivo general*

• Vincular un sistema electromecánico y visión artificial para la implementación de un prototipo recolector de fresas en un cultivo hidropónico.

#### <span id="page-24-2"></span>*1.4.2. Objetivos específicos*

- Indagar sobre los diferentes tipos de maquinaria cosechadora de fresas existentes en el mercado para la determinación de requerimientos en el diseño del prototipo.
- Determinar las necesidades del proceso de la cosecha de fresas en cultivos hidropónicos para establecer parámetros en el diseño.
- Diseñar el prototipo electromecánico en el software SOLIDWORKS para cumplir con las necesidades del proceso de cosecha.
- Codificar un algoritmo de visión artificial para la evaluación del estado de la fresa de acuerdo con el color.
- Implementar el prototipo y mediante pruebas de funcionalidad determinar su correcto desempeño y eficiencia.

#### <span id="page-24-3"></span>**1.5.Alcance**

El presente trabajo de titulación se orienta a la implementación de un sistema electromecánico para la recolección de fresas en cultivos hidropónicos. Para el reconocimiento del estado del fruto se analiza su color y forma empleando visión artificial. La recolección de campo implica relacionar un sistema de desplazamiento y uno de extracción del fruto, se considera la selección de estos tomando parámetros, terrenos planos en ambientes controlados, altura de cultivos hidropónicos de 55 cm generalmente diseñadas en el Ecuador. Para su manipulación se realiza a través de una interfaz gráfica de fácil de uso para el usuario tanto manual como automática.

## **CAPÍTULO II**

# <span id="page-25-1"></span><span id="page-25-0"></span>**2. MARCO TEÓRICO**

#### <span id="page-25-2"></span>**2.1.Hidroponía (cultivo sin suelo)**

La palabra hidroponía proviene del griego que significa agua y labor o trabajo dándonos un significado de trabajo en agua. Además, la hidroponía utiliza distintas técnicas y así no utilizar el suelo, ayudándose de diversas estructuras ya sean simples o complejas que ayuda a mejorar las condiciones ambientales de las plantas, logrando producir distintos alimentos desde varios lugares e incluso en suelo infértiles. (Cadena, 2017, pp. 35)

#### <span id="page-25-3"></span>**2.2.Tipos de cultivos hidropónicos**

#### <span id="page-25-4"></span>*2.2.1. Sistemas de técnica de flujo laminar con nutrientes (NFT)*

El sistema técnico NFT es muy conocido, donde se evidencia que su sistema hidropónico consta de colocar las plantas en canales o tubos que tienen una solución nutritiva donde esta se bombea desde un tanque principal que hace circular en toda el canal, cuando esta solución llega a su destino final esta cae y regresa al tanque principal y así nuevamente realizar la circulación. Cabe recalcar que las plantas no se encuentran totalmente sumergidas y son colocadas sobre agujeros que son previamente hechos en los tubos donde se utiliza esponjas o macetas de red. (Guzmán, 2021)

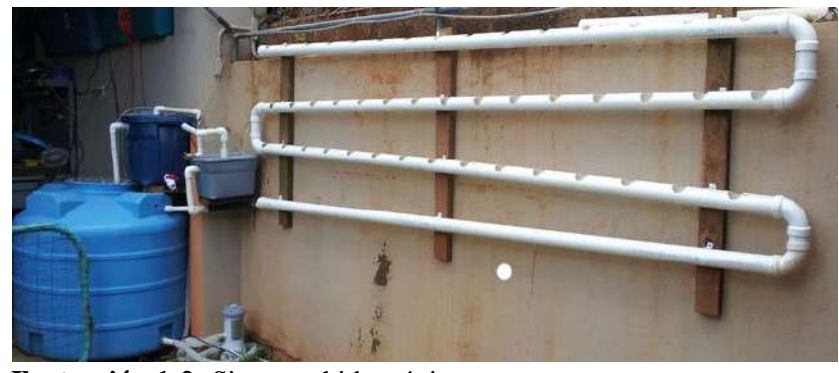

 **Ilustración 1-2:** Sistemas hidropónicos  **Fuente:** Guzmán, 2021.

#### <span id="page-25-6"></span><span id="page-25-5"></span>*2.2.2. Sistema hidropónico piramidal*

El sistema hidropónico piramidal se forma de una estructura de diferente material ya sea de madera o acero, donde consta de tubos PVC formando un triángulo a cada lado de la estructura, estos tubos son colocados uno debajo del otro para dar una apariencia piramidal. (Alvarado, 2018)

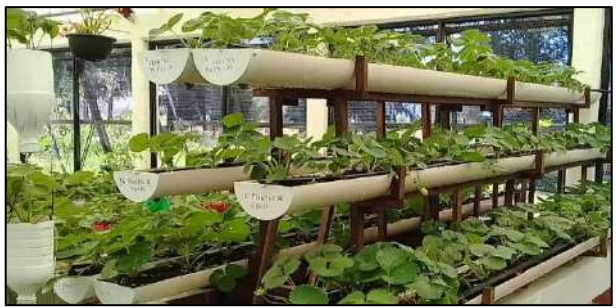

 **Ilustración 2-2:** Sistema hidropónico Piramidal  **Fuente:** Alvarado, J. 2018

## <span id="page-26-2"></span><span id="page-26-0"></span>*2.2.3. Sistema hidropónico en forma de cama*

El sistema de camas es un tipo de sistema que ocupa más espacio y no necesita estar conectado a una red eléctrica o una bomba para la circulación del agua debido a que puede ser oxigenada de forma manual. Además, este tipo de sistema no está uno encima de otro sino cada tubo está a los lados impidiendo generar sombra a las plantas. (Alvarado, 2018)

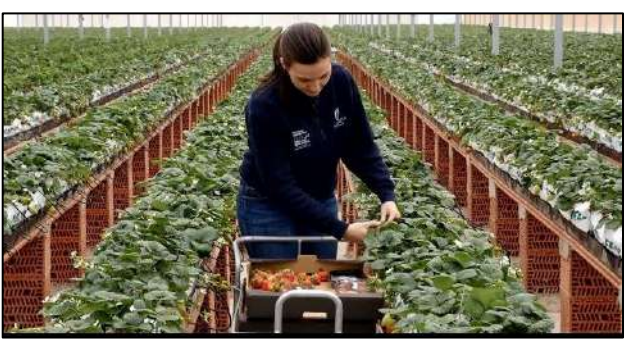

 **Ilustración 3-2:** Sistema hidropónico en camada  **Fuente:** Alvarado, J. 2018

## <span id="page-26-3"></span><span id="page-26-1"></span>*2.2.4. Análisis comparativo de tipos de estructuras de cultivos hidropónicos*

Una vez realizada la investigación de los diferentes tipos de estructuras de los cultivos hidropónicos, se procede a realizar un análisis comparativo para seleccionar la estructura evaluando sus características y requerimientos. A continuación, en la tabla 1-2:

| Factor            | Sistema hidropónico          | Sistema hidropónico en forma de |  |
|-------------------|------------------------------|---------------------------------|--|
|                   | piramidal                    | camada                          |  |
| Fuente de energía | Bomba o red eléctrica        | Forma manual                    |  |
| <b>Superficie</b> | Espacio reducido             | Espacio amplio                  |  |
| Posición          | Tubos PVC uno encima de otro | Tubos PVC uno alado de otro     |  |
| Capacidad de      | Tanque reservorio            | Sin tanque reservorio           |  |
| almacenaje        |                              |                                 |  |

**Tabla 1-2:** Cuadro comparativo de las características de las diferentes estructuras hidropónicas

**Fuente:** Alvarado, 2018.

**Realizado por:** Tenemasa, S, Toapanta, N, 2022.

En la tabla 1-2, se observa que el sistema hidropónico en forma de camada es el adecuado debido a que su fuente de energía es de forma manual y no requiere gastos adicionales de consumo de luz eléctrica o tener una bomba. Además, las plantas cuentan con mejor exposición al sol puesto que no interfiere otra planta encima de esta.

## <span id="page-27-0"></span>**2.3.Variedades más Cultivadas de Fresas en Ecuador**

En el mundo se conoce diferentes tipos o variedades de fresas. En el Ecuador según estudios hechos por la Cámara de Comercio se cultivan cuatro especies de fresas.

| <b>TIPO</b>   | <b>CARACTERÍSTICAS</b>                                                                                                    | <b>IMÁGEN</b> |
|---------------|----------------------------------------------------------------------------------------------------|---------------|
| Camarosa      | Esta variedad de fresas es la más producida porque se<br>adapta a cualquier clima y su cosecha es temprana, a los<br>2 meses se obtiene el fruto. | Camarosa      |
| Oso<br>Grande | Este tipo de fresa es apto para un clima templado y<br>tiene buena resistencia para ser transportado, teniendo<br>un buen sabor y color.          |               |
| Cartuno       | La fresa de esta variedad es de un sabor dulce, color<br>rojo y de forma perfecta.                                                                |               |
| Carisma       | Fácil adaptación tanto en el clima como el tipo de suelo<br>siendo de gran tamaño y un color suave.                                               |               |

**Tabla 2***-2:* Tipos de fresas hidropónicas

**Fuente:** Villegas, 2021.

**Realizado por:** Tenemasa, S, Toapanta, N, 2022.

Los parámetros que definirán la estructura de un sistema hidropónico son: la altura, el ancho y el espesor dependiendo de cada tipo de variedad de cultivo de fresa, estas serán detalladas a continuación:

| 50 a 60 cm   |
|--------------|
| 30 a 40 cm   |
| 100 a 1800 g |
|              |

**Tabla 3-2***:* Dimensiones geométricas del sistema hidropónico

**Fuente:** Villegas, 2021. **Realizado por:** Tenemasa, S, Toapanta, N, 2022.

La separación mínima que puede existir entre planta es de 20 cm. Estos cultivos hidropónicos se lo realizan en forma piramidal donde cada tubo esta uno encima de otro o en forma de camada aún solo nivel. (Villegas, 2021, pp. 3-6.)

### <span id="page-28-0"></span>**2.4.Madurez**

La madurez de la fresa se la determina visualmente donde estos tienen el mismo grado de maduración diferenciando el color rojo de la parte verde del pedúnculo, detectando mediante pixeles el área que pertenezca al color rojo y así poder recolectar. No se recomienda dejarlos madurar completamente toda el área. (IICA, 2017)

#### <span id="page-28-1"></span>**2.5.Cosecha**

Las condiciones óptimas de cosecha se dan entre los 28 a 30 días después de la primera floración. Entre los días 4 y 6 se produce un gran aumento de frutos maduros y estos se cosechan cada dos días a temperaturas normales, realizando entre 6 a 7 cosechas. Es de vital importancia no cosechar este fruto cuando las plantas se encuentran mojadas. Una vez cosechados se debe mantenerlos en un lugar bajo sombre y en refrigeración. Hay que recordar que para realizar la cosecha los frutos deben estar completamente rojos, de buen tamaño y tener altos grados Brix porque estos una vez cosechados ya no mejoran su calidad. (Guzmán, 2021)

### <span id="page-28-2"></span>**2.6.Dimensiones estándar de una fresa**

Para la exportación de fresas a ciertos países estos deben cumplir estándares tanto en documentación como en calidad del producto, teniendo un aspecto agradable y un tamaño adecuado. La fresa tiene diversidad de tipos, por lo tanto, el tamaño de esta importa, sus

dimensiones están entre 15 a 22 mm de diámetro, estas deben ser congeladas y almacenadas para su posterior transportación. (INIA, 2017)

#### <span id="page-29-0"></span>**2.7.Robótica**

La robótica es un equivalente al desarrollo tecnológico y a la mejora de este. Las naciones y empresas que tienen una gran presencia de robots no únicamente tienen elevados niveles de competitividad y productividad, estos además dan una imagen más moderna a la compañía.

Cabe resaltar que la robótica ofrece beneficios, donde ayuda a resolver ciertos problemas de la sociedad en todo tipo de sector industrial, así mejorando la calidad de vida manufacturera, reduciendo horas trabajo o actividades peligrosas para el ser humano. Para esto es necesario que los robots tengan una estrecha interacción con los trabajadores y así poder planificar diversas tareas donde el operario es uno de los actores y otro es el robot. A continuación, algunos de los aspectos a considerar en la interacción con los operarios:

- Planificar diversas tareas.
- Planificación de movimientos.
- Optimizar transferencia de objetos entre operario y robot. (Valverde, 2020)

#### <span id="page-29-1"></span>*2.7.1. Cosechadoras robóticas de fresas*

#### <span id="page-29-2"></span>*2.7.1.1. AgrobotSW 6010*

Es un robot para la agricultura que recolecta fresas de manera automatizada usando deeplearning. El robot agrícola funciona de manera autónoma sin operario humano, minimiza las necesidades mano de obra eventual y mejora de condiciones de trabajo de los trabajadores.

La cosechadora de fresas AgrobotSW 6010 es un robot para la agricultura que recolecta fresas de manera automatizada, en función del tamaño, grosor y color para el que se haya programado. Cuenta con 30 brazos robóticos con cámara con visión artificial que detecta el grado de madurez de la fruta.

Recopila entre 10 y 30 imágenes por segundo. Así, los algoritmos pueden confirmar si la fresa cumple con los parámetros marcados: tamaño, grosor y color. (Vázquez & Bravo, 2020)

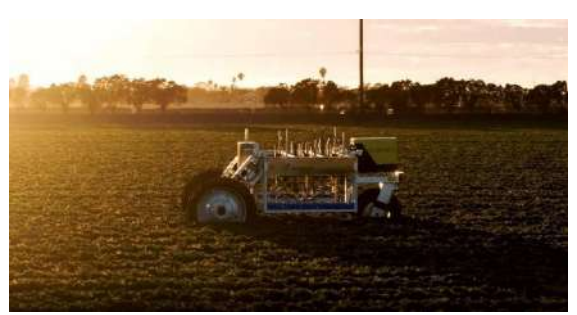

 **Ilustración 4-2:** Agrobot cosechadora robótica de fresas  **Fuente:** Vázquez, M.; Bravo, J. 2016

## <span id="page-30-2"></span><span id="page-30-0"></span>*2.7.1.2. Ceres*

El dispositivo creado por Traptic es un robot que se puede instalar en un pequeño tractor y que, mediante sus [algoritmos de reconocimiento visual,](https://www.muyinteresante.es/tecnologia/inteligencia-artificial/articulo/inteligencia-artificial-para-descubrir-mas-geoglifos-como-las-lineas-de-nazca-441574347789) puede identificar entre el follaje los frutos que deben recogerse. Para comprobar si la fresa está lo suficientemente madura, también los algoritmos comprueban su color. El sistema de visión utiliza cámaras 3D y redes neuronales para, además, ser capaz de determinar la posición con un margen de milímetro de error. Finalmente, si el fruto está bien, entonces un [brazo mecánico](https://www.muyinteresante.es/ciencia/articulo/actualidad-un-robot-suicida-limpiara-basura-espacial-en-2025-801576149946) lo recoge con la suficiente pericia como para no dañar ni la planta ni la fresa.

En la punta del brazo robot también hay un elemento importante: una pinza. Esta pinza personalizada es uno de los elementos más exclusivos del sistema, pues es lo suficientemente rígida como para arrancar las fresas, pero lo suficientemente suave como para no aplastarlas en el proceso. Para ello, la base metálica de las garras está reforzada por bandas de goma que tienen suficiente elasticidad como para adaptarse a las formas irregulares de las [frutas.](https://www.muyinteresante.es/salud/test/cuanto-sabes-sobre-frutas) (Parra, 2020)

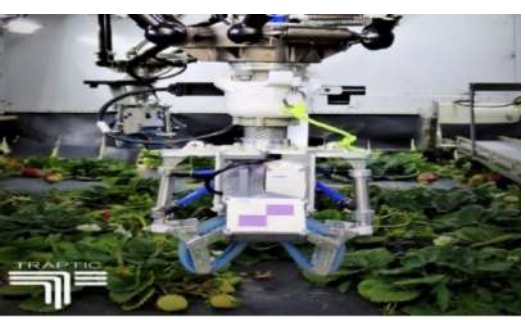

 **Ilustración 5-2:** Ceres recolector de fresas  **Fuente:** Parra, S. 2020

### <span id="page-30-3"></span><span id="page-30-1"></span>*2.7.1.3. Octinion*

El robot tiene varias ventajas incluye monitoreo de calidad avanzado para permitir la clasificación, el monitoreo de cultivos y la agricultura de precisión. En general, con la mano

impresa en 3D, la máquina recoge alrededor del 70 % de las fresas sin dañarlas. Esta es una tasa comparable a la de un trabajador humano. (Delgado, 2017)

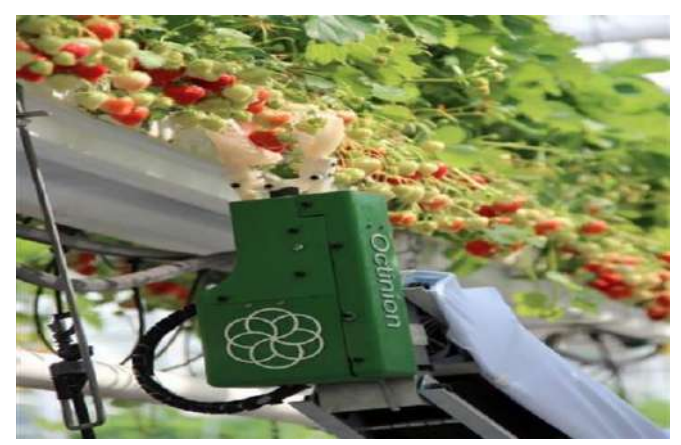

 **Ilustración 6-2:** Octinion picking robot  **Fuente:** Delgado, J. 2017

<span id="page-31-1"></span>En base al estudio bibliográfico realizado se determinó con las diferentes maquinarias cosechadoras de sistemas hidropónicos los requerimientos principales para realizar la actividad de recolección, teniendo en cuenta que estos son la cámara Web, el brazo robótico, cuchillas para el corte, un sistema autónomo y generar un cultivo hidropónico experimental siendo necesarios para el prototipo propuesto.

#### <span id="page-31-0"></span>*2.7.2. Los robots en aplicaciones agrícolas*

En la actualidad, el sector agrícola se ha convertido en el foco de atención, por tal motivo el robótico agrícola ayuda a la eficiencia de los diferentes procesos. Además, la mano de obra se ha visto escasa con la creciente exigencia de producción, diversidad y calidad de productos. Razón por la cual nace la necesidad de realizar un análisis para llevar a cabo la mecanización de tareas agrícolas. A continuación, se obtuvo las principales ventajas de la robotización:

- Admite el reemplazo de personas en actividades que ponen en riesgo la integridad de estas, ejemplo moler sustancias fitosanitarias.
- Realizar actividades como la cosecha con mayor rapidez y eficacia.
- Se puede trabajar en horario indefinido, por ejemplo, recolección en la noche optimizando tiempo.
- Ayuda a la aplicación de pesticidas en los cultivos.
- Preparación de suelos de una manera más rápida y ágil. (Rodríguez, 2017)

#### <span id="page-32-0"></span>*2.7.2.1. Actividades de un robot agrícola*

La automatización tiene mayor énfasis en los procesos de arado, siembra, control de plagas y malezas, así como a la cosecha. La recolección y análisis de datos es fundamental y por lo general en base a la utilización de herramientas como la teledetección, que nos permiten mapear, modelar y proyectar los laboreos, reducir costos, hacer más eficiente la aplicación de insumos y mejorar el cultivo de la tierra.

#### <span id="page-32-1"></span>*2.7.2.2. Funcionamiento del robot agrícola*

La principal característica del sistema es que tiene guía automatizada, trabajando de modo que se autodirige dentro del cultivo para las actividades pertinentes y de la misma manera regresa a su punto de partida o de recarga. la visión artificial es esencial en este proceso, esta inteligencia permite el análisis para realizar tareas como detectar malas hiervas, o el estado de maduración para la recolección de un fruto. Dando como resultado las múltiples opciones de diseño mecánico, sistemas de brazo robótico para realizar trabajos como siembra y recolección. (Martínez, 2020, p.2)

#### <span id="page-32-2"></span>*2.7.2.3. Robot agrícola autónomo*

En la actualidad en cuanto a los robots agrícolas su función primordial está en sectores agrícolas, llevando a cabo actividades que requieren mayor eficiencia como el proceso de recolección. El cultivo de semillas, nubes, verificación ambiental, estudio de superficies y recolección son las etapas más importantes que están en auge para los robots agrícolas o drones. Según un análisis realizado por *Verified Marlet Research* para el año 2025 la robótica agrícola tendrá un alcance de \$ 11.58 mil millones en el mercado. (Sabry, 2021, p.25)

#### <span id="page-32-3"></span>**2.8.Tipos de brazos robóticos**

### <span id="page-32-4"></span>*2.8.1. SCARA*

Se trata de un brazo robótico muy versátil, éste es de pequeñas dimensiones diseñado para trabajar a gran velocidad y precisión. Este tipo de brazo tiene aplicaciones como las de coger cosas o dejar las mismas de un punto a otro, trabaja en los ejes x e y teniendo movimientos de rotación y en el eje "z" es rígido. En su extremo puede contener una pinza que ayudará al trabajo de recolección. La programación de este tipo de robots no es alta complejidad teniendo en cuenta que éste posee pocos grados de libertad, también es de una distribución ergonómica. (Tayupanta, 2022)

## <span id="page-33-0"></span>*2.8.2. Delta*

El robot tipo Delta es un robot tipo triangular donde tiene tres articulaciones móviles, manipula objetos de gran tamaño con velocidades altas teniendo precisiones exactas. Estos robots se clasifican en: híbridos, serie y paralelos. (Gudiño et al., 2017: pp.14)

#### <span id="page-33-1"></span>*2.8.3. Tres Dof*

Este tipo de brazo robótico utiliza 3 grados de libertad con motores paso a paso para impulsar el movimiento. Utiliza mecanismos paralelos con una placa Arduino o diferentes softwares para realizar su programación para el movimiento del brazo. (Vo Doy et al., 2021)

#### <span id="page-33-2"></span>*2.8.4. Análisis comparativo de los diferentes tipos de brazos robóticos*

Para realizar la selección del tipo de brazo a utilizar en el prototipo se considera las siguientes características como se muestra en la tabla 4-2:

| Características           | <b>SCARA</b>                             | <b>DELTA</b>             | <b>TRES DOF</b>      |
|---------------------------|------------------------------------------|--------------------------|----------------------|
| Grados de libertad        | 3 a 4 grados de libertad<br>según modelo | 3 a 6 grados de libertad | 3 grados de libertad |
| Numero de<br>servomotores | 4 servomotores                           | 3 a 6 servomotores       | 3 servomotores       |
| Carga útil                | 100 gramos                               | 1200 gramos              | 800 gramos           |
| Medición                  | Precisa                                  | Precisa                  | No                   |

**Tabla 4-2:** Cuadro comparativo de las características de los diferentes tipos de brazos

**Fuente:** Alvarado, N y Gualteros, Y. 2019

**Realizado por:** Tenemasa, S, Toapanta, N, 2022.

Una vez realizada la comparación se determinó que el brazo robótico óptimo es el tipo SCARA debió a que es de fácil instalación y manipula objetos pequeños con una carga útil de 100 gramos suficientes para soportar el peso de una fresa, además, tiene una alta precisión al momento de poner en marcha al brazo robótico.

#### <span id="page-33-3"></span>**2.9.Articulaciones, pares superiores, pares inferiores**

Una articulación es un par cinemático formado por dos eslabones muy comúnmente unidos por un pasador, y dos pares que son el superior e inferior. Donde el par inferior es cuando la zona de contacto se da entre eslabones y los pares superiores son cuando tienen contacto con una línea o punto del eslabón. (Pedroza, 2019)

#### <span id="page-34-0"></span>*2.9.1. Grados de libertad de un eslabón*

#### <span id="page-34-1"></span>*2.9.1.1. Grados de libertad de un eslabón en el plano*

Los grados de libertad de un cuerpo rígido son el número de movimientos independientes que tiene cada eslabón, para establecer los grados de libertas primero hay que tener en cuenta los movimientos independientes que este tiene. Estos grados de libertad pueden estar en el eje x, y y girar alrededor del plano xy.

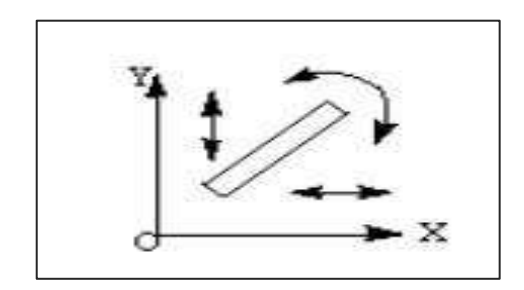

<span id="page-34-4"></span> **Ilustración 7-2:** Grados de libertad de un eslabón en el plano  **Fuente:** Pedroza, F. 2019

#### <span id="page-34-2"></span>*2.9.1.2. Grados de libertad de un eslabón en el espacio*

Los grados de libertad en el espacio tiene 6 grados de libertad, sus movimientos los realiza en los tres ejes x, y, z y su movimiento de rotación lo realiza también alrededor de los tres ejes mencionados. (Pedroza, 2019)

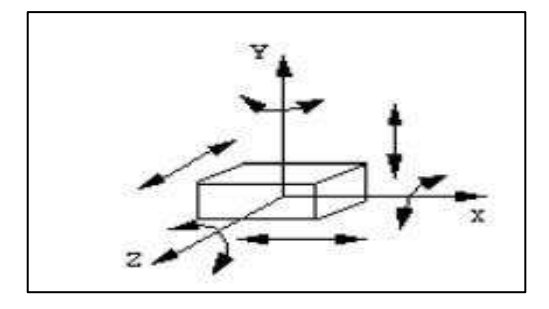

<span id="page-34-5"></span> **Ilustración 8-2:** Grados de libertad de un eslabón en el espacio  **Fuente:** Pedroza, F. 2019

#### <span id="page-34-3"></span>**2.10. Componentes de un robot**

La estructuración fundamental de un prototipo de robot es: los elementos mecánicos para darle forma, actuadores, sensores y el sistema de control se definen como los principales para cerrar el ciclo acción-medidas–acción. (Vásquez, 2020, p.23)

<span id="page-35-0"></span>Artilugio encargado de proporcionar potencia para poner en movimiento u operación un sistema mecánico. Presión neumática, hidráulica y motor eléctrico son tres fuentes que proporcionan fuerza para provocar accionamiento, pueden ser neumático, hidráulico o eléctrico de acuerdo con el origen. (Vásquez, 2020, p.23)

#### <span id="page-35-1"></span>*2.10.2. Fuente de alimentación*

En un robot móvil, la potencia debe ser suficiente para que pueda funcionar correctamente en el tiempo que tarde en completar cada tarea asignada. Para garantizar esto, se requiere una fuente de alimentación estable, regularmente generado por una batería. (Vásquez, 2020, p.23)

#### <span id="page-35-2"></span>*2.10.3. Sistema de control*

Este sistema tiene como finalidad conservar dentro de los rangos establecidos generalmente más de una variable, con un proceder conocido. En el comportamiento de sistemas dinámicos, la planta es cualquier objeto físico que necesita ser controlado y el proceso es la operación o variable que controlar. (Gutiérrez & Iturralde, 2017)

## <span id="page-35-3"></span>**2.11. Cinemática**

Es el estudio del movimiento de un robot mediante un eje de coordenadas sin tomar en cuenta las fuerzas que vayan a intervenir. También realiza el estudio de las relaciones de posiciones y/o velocidades de cada una de las articulaciones y eslabones que contenga el robot.

#### <span id="page-35-4"></span>*2.11.1. Cinemática Directa*

La cinemática directa nos ayuda a calcular la posición final del robot y su posición de acuerdo con un sistema de coordenadas previamente conocido sus articulaciones y distancias de los eslabones, en este cálculo se debe conocer los ejes de traslación y sus ejes de rotación. (Cordero & Torres, 2019)

### <span id="page-35-5"></span>*2.11.1.1. Análisis cinemático de DENAVIT – HARTENBERG*

Denavit y Hartenberg realzaron un aporte muy significativo en cuanto al análisis de mecanismos, este consiste en generar un correcto posicionamiento del sistema de referencia de cada eslabón
del mecanismo y generar un arreglo matricial del mismo, con esto nos es posible trasladarnos de eslabón en eslabón a través de la junta con tan solo 4 transformaciones matemáticas, estas se las interpreta a través de las características geométricas propias de cada eslabón a analizarse. (Arthur, 2021)

Observamos una cadena cinemática de 2 eslabones, para realizar el análisis de este tipo de mecanismos resulta muy didáctico y entendible realizar el arreglo matricial determinado por Denavit Hartenberg, donde nos menciona los siguientes aspectos a tomar en cuenta para el análisis:

Con esta representación se determinan los distintos puntos de referencia a analizar, estos son:

- Eje *zi* se encuentra alineado al eje donde la articulación i+1 ejecutara su movimiento.
- Eje *xi* este se encuentra ubicado de manera perpendicular al eje *zi-1* y a su vez interceptarlo*.*

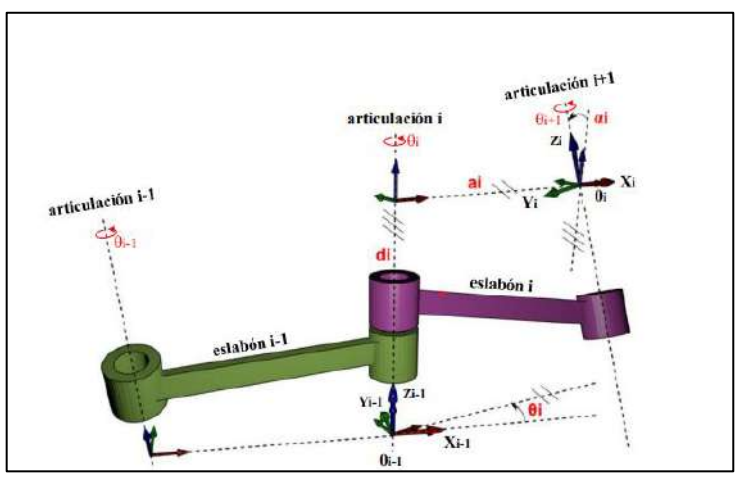

 **Ilustración 9-2:** Parámetros Denavit-Hartenberg  **Fuente:** Calle, L; Vidal, J. 2017

Para aplicar la metodología en mención de la cinemática directa se realiza un traspaso de *Oi-1*  hacia *Oi* mediante el siguiente procedimiento:

- 1. Trasladar la posición de *Oi* hacia *Oi-1.*
- 2. Realizar la rotación de *Oi* en función de un ángulo *Ɵi,* esta rotación se la realiza alrededor del eje *zi.*
- 3. Transportar *Oi* una distancia determinada *di,* esta traslación de la realiza a lo largo del eje *zi.*
- 4. Realizar la traslación del punto *Oi* siguiendo la dirección del eje *xi* por una distancia determinada *ai.*
- 5. Generar o simular la rotación del punto *Oi* alrededor del eje *xi* un ángulo determinado *αi.*

Realizando el análisis del procedimiento descrito se tiene como resultado un arreglo matricial de forma homogénea, este es:

| ١0 | 0<br>o | $ cos(\theta_i) $<br>$\sin(\theta_i)$<br>U | $-\sin(\theta_i)$<br>$cos(\theta_1)$<br>0 | U<br>0<br>v | $\Omega$                                                                            | 0 | 0                                                                |                 | U | $a_i$<br>$\overline{0}$ | $cos(\alpha_i)$<br>$sin(\alpha_i)$                    | $-\sin(\alpha_i)$<br>$cos(\alpha_i)$<br>$\bf{0}$ | 01 |
|----|--------|--------------------------------------------|-------------------------------------------|-------------|-------------------------------------------------------------------------------------|---|------------------------------------------------------------------|-----------------|---|-------------------------|-------------------------------------------------------|--------------------------------------------------|----|
|    |        | $A_i^{i-1}$<br>$=$                         | $ cos(\theta_i) $<br>$\sin(\theta_i)$     |             | $-\sin(\theta_i)\cos(\alpha_i)$<br>$cos(\theta_i) cos(\alpha_i)$<br>$sin(\alpha_i)$ |   | $sin(\theta_i) sin(\alpha_i)$<br>$-\cos(\theta_i)\sin(\alpha_i)$ | $cos(\alpha_i)$ |   |                         | $a_i \cos(\theta_i)$<br>$a_i \sin(\theta_i)$<br>$a_i$ |                                                  |    |

 **Ilustración 10-2:** Arreglo matricial de la cinemática de Dennavit-Hartenberg  **Fuente:** Arthur, A. 2021

### *2.11.2. Cinemática Inversa*

Para determinar los parámetros de la cinemática inversa de un mecanismo robótico se comienza con el análisis de las coordenadas del efector final (posición final de los eslabones) para así encontrar ciertos ángulos en las articulaciones de estos elementos, cada mecanismo robótico tiene su propio procedimiento esto suele variar dependiendo el modelo de robot, esto arroja una serie de ecuaciones no lineales las cuales con la ayuda de matrices y el uso de un software se encuentra una solución cerrada.

$$
q_K = F_k(x, y, z, \alpha, \beta, \gamma)
$$

$$
k = 1, 2, ..., n \text{ (grados de libertad)}
$$

En ciertos procedimientos de cálculo se suele realizar este análisis en tiempo real verificando la trayectoria de los eslabones y las articulaciones del robot realizando cierto número de iteraciones hasta hallar la solución final, en este procedimiento cabe recalcar que todo procedimiento iterativo tiene un cierto margen de error, por lo tanto, no es recomendable usar este método, no obstante, en la actualidad la mayoría de robots poseen una configuración que facilita el cálculo de la cinemática inversa con la ayuda de algebra y trigonometría. (Ramírez, 2017)

# **2.12. Esfuerzos**

# *2.12.1. Esfuerzo normal*

El esfuerzo normal se lo considera o se lo define como la intensidad de una fuerza aplicada en un elemento o sección de este elemento por área unitaria, dependiendo la naturaleza de la fuerza este esfuerzo se lo considera de 2 tipos esfuerzo de tracción y esfuerzo de compresión. (Villa, 2017)

#### *2.12.2. Esfuerzos de tracción*

Si la fuerza aplicada a un elemento de área provoca la elongación del elemento (la fuerza jala al elemento), el elemento mecánico sufrirá un esfuerzo de tracción, en ciertos casos al realizar un análisis estático ya sea por un método tradicional como el realizado por ecuaciones de Resistencia de Materiales o un Análisis de Elementos Finitos, a este esfuerzo de tracción se lo considera positivo, este genera una ligera deformación dependiendo la magnitud de la fuerza a lo largo del eje neutro del elemento. (Villa, 2017)

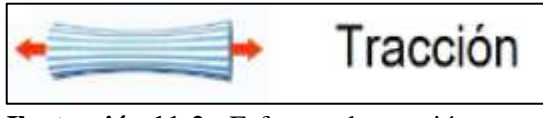

 **Ilustración 11-2:.** Esfuerzo de tracción  **Fuente:** Torres, M. 2017

### *2.12.3. Esfuerzos de compresión*

Si en un elemento de área se observa una fuerza aplicada que tiendo a empujar o aplastar al elemento, este realizara un esfuerzo de compresión y este a comparación del esfuerzo de tracción se lo considera como un esfuerzo negativo en cualquier análisis que se realice, a su vez al igual que el esfuerzo de tracción este nos genera una deformación a lo largo del eje neutro del elemento. (Villa, 2017)

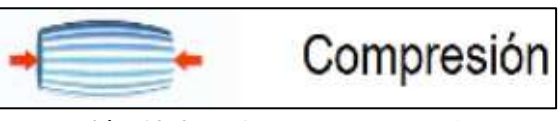

 **Ilustración 12-2:** Esfuerzo de compresión  **Fuente:** Torres, M. 2017

### *2.12.4. Esfuerzos cortantes*

También llamado esfuerzo tangencial, este posee 2 componentes uno en cada eje del sistema cartesiano, este es provocado por la aplicación de una fuerza transversal sobre un elemento de área.

Al aplicar este par de fuerzas en un punto de un elemento se genera un plano de corte, generando una fuerza de reacción a lo largo del plano de la sección cortada y su magnitud debe ser igual al de la fuerza cortante P, realizando la relación de esta fuerza con el valor del área de la sección obtenemos el esfuerzo cortante de la sección. (Villa, 2017)

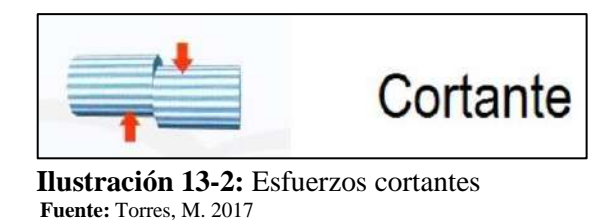

#### *2.12.5. Momentos torsores*

Este fenómeno en elementos estructurales o de máquinas son producidos por la transmisión de momentos generados por fuerzas de un agente externo a los elementos estructurales o demás elementos mecánicos, estos so representados mediante una línea y 2 círculos, teniendo en un extremo de la línea un eje coordenado que representa el final de la sección donde actúa el momento torsor. (Villa, 2017)

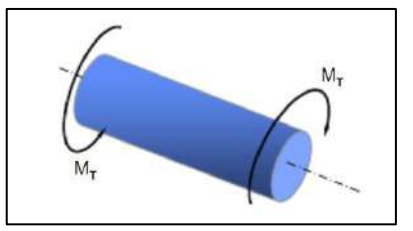

 **Ilustración 14-2:** Momentos Torsores  **Fuente:** Villa, J. 2017

### *2.12.6. Torque y potencia de un motor eléctrico*

De manera experimental se puede realizar un diagrama en el cual se relacionan tanto el torque como la potencia del motor, realizando pruebas tomando como referencia un torque mínimo y un máximo, estos deben estar dentro del rango permisible de las especificaciones del motor, de manera instantánea se puede evidenciar la potencia pico del motor al realizar el torque máximo a su velocidad máxima. (Valencia, 2017, pp. 101)

### **2.13. Visión artificial**

La visión artificial ayuda a tener una mejora notoria en los procesos productivos referentes a este, estos sistemas están exentos al cansancio visual y a las tareas rutinarias, cuanto más rutinaria sean las actividades que revisa resultan más eficientes y tiene elevado número de aplicaciones para realizar el control de procesos. El sistema de visión artificial tiene representaciones en forma de imágenes estáticas y escenas en movimientos, información que es obtenida a partir de una realidad con características de brillo, colores y forma. (Pérez & Izurieta, 2019)

### *2.13.1. Etapas de un sistema de visión artificial*

Adquisición de imagen: proceso de la primera etapa que consiste en adquirir una imagen visual del entorno objetivo.

Preprocesamiento: Incluye técnicas como la reducción de ruido y la mejora de detalles. Las técnicas de detección de bordes se incluyen aquí. Además de los filtros y las transiciones geométricas, ayudan a eliminar partes no deseadas de la imagen o mejoran las partes interesantes de la imagen.

Segmentación: Consiste en realzar los componentes importantes o que sean de interés de un acontecimiento visual, dividiendo a la imagen en parte útil y no útil.

Descripción: Etapa en la cual se consiguen particularidades como tamaño y forma convenientes, para diferenciar un elemento de otro.

Reconocimiento: Es la identificación de las diferencias entre objetos de un acontecimiento visual, ejemplo los diferentes tipos de formas de un paisaje.

Interpretación: Proceso mediante el cual un objeto es traducido a una nueva forma de significado. (Pérez & Izurieta, 2019)

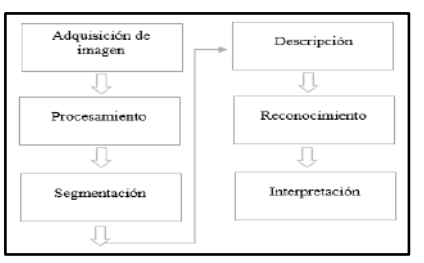

 **Ilustración 15-2:** Etapas de la visión artificial  **Fuente:** Pérez, M, Izurieta, E. 2019

### *2.13.2. Digitalización de imágenes*

Al muestrear la imagen para obtener una representación digital, hay dos factores importantes que considerar:

- a) El intervalo de muestreo (resolución).
- b) b) El patrón espacial de los puntos de muestreo (tesselation).

La resolución de una imagen es el número de píxeles por pulgada que contiene (1 pulgada = 2,54 centímetros). Ésta se expresa en PPP (puntos por pulgada en español) o DPI (dots per inch en inglés).

Cuantos más píxeles (o puntos) haya por pulgada más información contendrá la imagen (más precisa), por ejemplo, una resolución de 300 dpi significa que la imagen contiene 300 píxeles de ancho y 300 píxeles de alto, por tanto, se compone de 90.000 píxeles. Gracias a esta fórmula, resulta fácil conocer la dimensión máxima de un tiraje.

En realidad, cada píxel se compone de tres registros de color, mediante la combinación de cierta cantidad de rojo, verde y azul, el píxel adopta un color particular. (Pérez & Izurieta, 2019)

# *2.13.2.1. Cámara*

La función de una cámara es capturar la imagen proyectada en el sensor para así transferirla a la interfaz o al sistema electrónico. Las cámaras que se utilizan en visión artificial deben tener ciertas características al momento de capturar los objetos que tiene delante en la posición requerida. Además, están deben ser más sofisticadas que las que se utilizan para el diario vivir, debido a que controlan ciertos parámetros como: velocidad, sensibilidad, tiempos. (Cognex,2018)

#### **2.14. Tipos de algoritmos para el reconocimiento**

Existen diversos algoritmos con similares cualidades técnicas para desarrollar una técnica de visón, sin embargo, unas resaltan sobre otras a continuación se detallan algunas:

#### *2.14.1. Detección de objetos mediante reconocimiento de borde*

La detección de objetos mediante reconocimiento de borde es una técnica que permite aislar los objetos detectando los bordes y de esta manera separándolos del fondo. Posterior a la detección de bordes procede a detectar los contornos y finalmente apreciar los objetos de interés. La detección de bordes no es más que un proceso de filtrado para encontrar los límites de los objetos dentro de ellas. (Hernández, 2022)

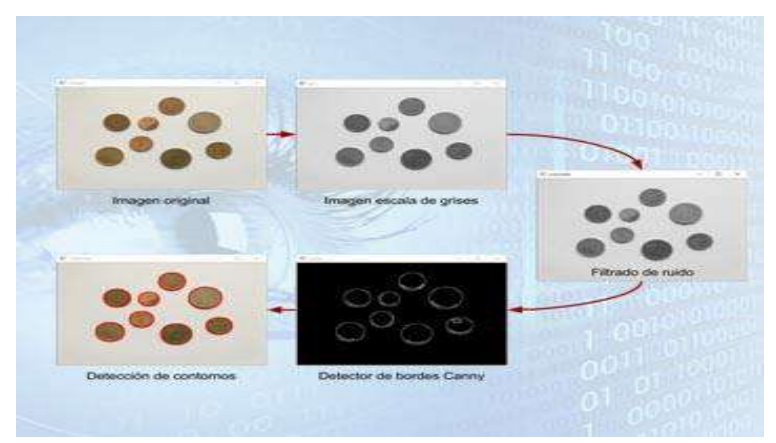

 **Ilustración 16-2:** Detección de imágenes mediante reconocimiento de borde **Fuente:** Hernández, L. 2022

#### *2.14.2. Detección de objetos mediante color*

En el modelo RGB, cada color aparece en sus componentes espectrales primarios de rojo, verde y azul. Las imágenes representadas en este modelo consisten en tres componentes de imágenes, una para cada color primario. El número de bits que se utiliza para representar cada píxel en el espacio RGB es llamado profundidad de píxel. Así, una imagen RGB en que cada imagen roja, verde y azul es una imagen de 8-bits tiene 24 bits de profundidad, puesto que cada píxel es una tripleta de valores (R, G, B) y tiene un número total de 16 777 216 colores, cada píxel en una imagen de 24-bit, posee uno de los 256 valores de brillo para el rojo, verde y azul. (Justo, 2019: pp. 59)

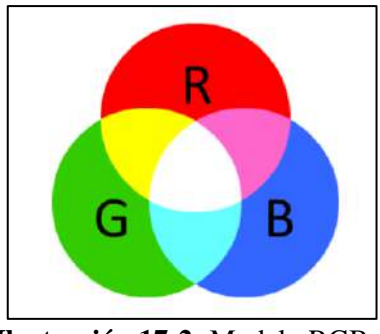

 **Ilustración 17-2:** Modelo RGB  **Fuente:** Justo. C. 2019

### *2.14.3. Algoritmo Sift and Flann*

Primero la detección de extremos utilizando un tamaño de ventana adecuado, realizando la resta de la imagen borrosa y la imagen borrosa de sus adyacentes, se repite la secuencia para las diferentes octavas del cuadro seleccionado.

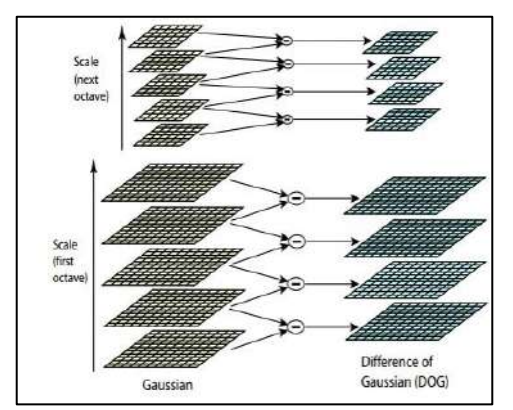

 **Ilustración 18-2:** Algoritmo shift and flann  **Fuente:** Osses, 2017

Después se buscan los extremos locales. se localizan los Puntos Clave. Para ello, se realiza una expansión en serie de Taylor del espacio de escala para obtener la localización más exacta del máximo o mínimo.

A continuación, se detectan los extremos locales, se localizan los puntos clave y para ello se realiza una expansión en serie de Taylor del espacio de escala para conseguir la ubicación más exacta del máximo o mínimo.

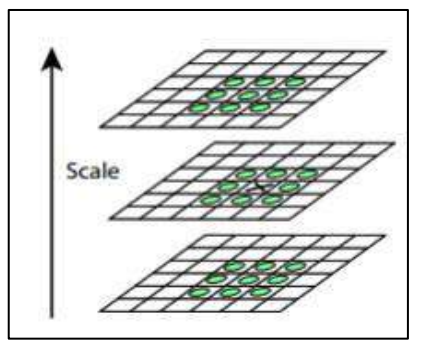

 **Ilustración 19-2:** Algoritmo shift and flann  **Fuente:** Osses, 2017

### *2.14.4. Algoritmo de entrenamiento*

Se basa en recolectar una determinada cantidad de imágenes del objeto a detectar, generando un directorio o una pequeña base de datos de las imágenes, con el fin de diferenciar las imágenes que se requieren detectar con las que no se necesitan detectar.

### *2.14.4.1. TensorFlow*

Es una técnica que facilita el proceso de adquisición de datos, entrenamiento de modelos, reconocimiento de imágenes; reúne una serie de modelos y algoritmos de [Machine](https://aprendeia.com/por-donde-empezar-a-estudiar-machine-learning/)  [Learning](https://aprendeia.com/por-donde-empezar-a-estudiar-machine-learning/) y [Deep Learning](https://aprendeia.com/que-es-deep-learning/) y los hace útiles mediante una metáfora común. Permite crear gráficos de flujo de datos, estructuras que describen cómo los datos se mueven a través de un gráfico, o una serie de nodos de procesamiento. Cada arista entre nodos es una matriz de datos multidimensional y cada nodo del gráfico representa una operación matemática. (González, 2022)

### *2.14.4.2. Haar Cascades*

La base de la técnica en cascada es la combinación de varios clasificadores débiles, cada uno de los cuales analiza una parte diferente de una imagen o cuadro en el caso de video. Se consideran débiles porque tienen una alta probabilidad de dar falsos positivos, pero cuando se combinan los resultados, son muy fuertes.

La notación con ventanas de la misma dimensión con 2, 3 y 4 rectángulos de igual forma con el mismo tamaño. Con base en el aprendizaje automático en cada una de estas ventanas en el que la función Haar se entrena a partir de imágenes, se representa como la diferencia entre la suma de

los pixeles que se encuentran dentro de los rectángulos blancos y la suma de los pixeles del rectángulo sombreado.

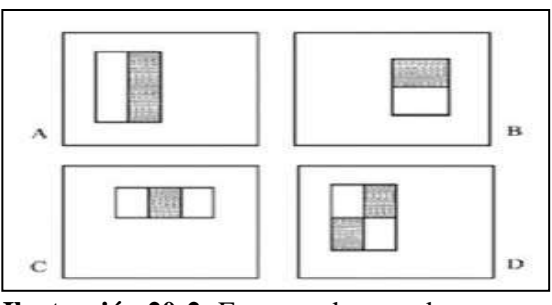

 **Ilustración 20-2:** Features de entrada  **Fuente:** Jeremías, 2020

Para encontrar las características del objeto de estudio y encontrar similitudes en todas las imágenes positivas se compara el resultado en cada una de las imágenes positivas con las imágenes negativas. Para el entrenamiento de la visión con haar cascade se utiliza un archivo de base de datos de imágenes positivas, donde se localiza el elemento que se busca encontrar y una base de datos con imágenes negativas donde no se encuentra el objeto.

Este algoritmo utiliza en complemento herramientas de lenguaje de programación como Python, librerías de visión artificial como OpenCV y alguna herramienta de entrenamiento y clasificación como Cascade Trainer GUI, permiten procesar imágenes y generar así un modelo para reconocer o identificar objetos, clasificarlos y seguirlos. (Jeremías, 2020, p. 3).

#### **2.15. Tarjetas de desarrollo**

Con la finalidad de conectar sensores y actudores que reciban una señal mediante el cual pone en marcha una ejecución, se hace necesario el uso de estos miniordenadores para generar un entorno de desarrollo que facilita interactuar con ella. Comprendiendo sus capacidades para la elección.

#### *2.15.1. Arduino MEGA*

Arduino permite crear diferentes circuitos integrados mediante el uso de un lenguaje de programación de código abierto, esta plataforma es muy accesible para estudiantes encontrando varias librerías dentro de su interfaz, estas ayudan a un mejor entendimiento del código fuente que se esté generando acorde a las necesidades.

El Arduino MEGA es un microcontrolador donde constan de 54 entradas y salidas digitales, 16 salidas analógicas, se lo puede utilizar con un simple cable USB conectado a una computadora o

a una fuente de alimentación para que funcione el microcontrolador. Una de sus características técnicas es que tiene una velocidad de 16 MHz. (Lucio, 2021, p. 21-23)

### *2.15.2. PIC 16F877A*

Es un chip que me ayuda a la formación de un circuito integrado, este se comporta como un temporizador o procesador, aquí se almacena un programa en donde funciona como un microcontrolador o mini CPU. Este PIC tiene entradas y salidas. (Verastegui et al., 2017)

# *2.15.3. STM32*

Es un microcontrolador que tiene una gran capacidad y procesamiento para señales digitales para desarrollar sistemas integrados tanto de pequeña como a gran escala, teniendo una frecuencia de hasta 100 MHz. (Buestán, 2018)

#### *2.15.4. Rasberry Pi*

La Raspberry Pi se lo suele denominar muy comúnmente como un minicomputador, es fácil de usar teniendo en cuenta que este contiene un sistema operativo y su código es de uso libre, el principal código que utiliza o promueve es el Python, es una placa de bajo costo con un procesador, conexiones tanto USB como HDMI. (Caballero et al., 2019)

### *2.15.5. Análisis comparativo de los diferentes tipos de tarjetas de desarrollo*

Estas tarjetas de desarrollo son las más comercializadas y utilizadas en el mundo de la tecnología, se realizará un análisis comparativo para definir el tipo de tarjeta ideal para la implementación del prototipo. En la tabla 5-2 se presenta las principales características:

| Características        | <b>Arduino MEGA</b> | <b>PIC 16F877A</b> | STM32          | Raspberry Pi       |
|------------------------|---------------------|--------------------|----------------|--------------------|
|                        |                     |                    |                |                    |
| <b>Microprocesador</b> | AVR ATMega 2560     | <b>PIC 16F877A</b> | ARM 32 Cortex- | <b>ARM</b> Cortex- |
|                        | 8 bits              |                    | M3.            | A72                |
| Número de pines        | 54 pines            | 33 pines           | 20 pine        | 40 pines           |
| Frecuencia             | 16 MHz              | 20 MHz             | 72 MHz         | $1.5$ GHz          |
| <b>Conexión USB</b>    | Si Nativa Micro     | No                 | No.            | Si micro USB       |
|                        | USB.                |                    |                |                    |
| <b>Conexión HDMI</b>   | No.                 | No                 | No.            | Si                 |
| <b>Conexión WIFI</b>   | N <sub>0</sub>      | No                 | N <sub>o</sub> | Si                 |
| Memoria flash          | 256 KB              | 368 KB             | 200 KB         | 4 GB               |

**Tabla 5-2:** Cuadro comparativo de las características de tipos de tarjetas de desarrollo

**Fuente:** SANDOROBOTICS, 2022

**Realizado por:** Tenemasa, S, Toapanta, N, 2022.

Una vez realizada la comparación de las distintas características de las tarjetas de desarrollo se selecciona la tarjeta Arduino MEGA y la Raspberry Pi 4, necesarias para realizar el movimiento del vehículo y el desarrollo de la visión artificial respectivamente, debido a que utiliza conexión Wifi y USB, siendo una comunicación inalámbrica necesaria al momento del desarrollo del prototipo.

# **2.15 . Actuadores**

Los actuadores fundamentan los desplazamientos o movimientos suscitados en un determinado sistema, esto implica conocer singularidades cualitativas y cuantitativas para su correcto desempeño en el proceso.

## *2.16.1. Motor Paso a Paso*

Los motores paso a paso es un elemento electromecánico que utiliza pulsos eléctricos para generar movimientos precisos. Una de las características de este tipo de motores es que pueden quedar libres o totalmente enclavados, aunque tiene potencias pequeñas, pero con una posición precisa. (Acosta et al., 2021)

Se muestra tres tipos de motores paso a paso:

- a) Reluctancia variable
- b) Imán permanente
- c) Hibrido

## *2.16.2. Motor AC*

El motor de corriente alterna funciona con alimentación eléctrica, este tiene 3 partes importantes que es el: rotor, el estator y el reciento. Se indica dos tipos motores de AC:

- a) Motores sincrónicos
- b) Motores asincrónicos

### *2.16.3. Motor DC*

Este tipo de motores son utilizados en la fabricación de juguetes, una de sus ventajas muy significativas es la manipulación de la velocidad, es de fácil aplicación teniendo en cuenta que se puede controlar el paro, la posición, y la velocidad. Las desventajas de este tipo de motor son el mantenimiento y un precio muy elevado, sus partes principales son el rotor y es estator. (Rodríguez, 2017)

### *2.16.4. Servo Motor*

Un servomotor es un dispositivo electromecánico que permite controlar los accionamientos de velocidad de giro. Una de las propiedades del servomotor es que consta de un sistema de realimentación el cual le ayuda a indicar la posición en la que se encuentra, corrigiendo su posición si fuese necesario. (AADECA, 2017, pp. 22)

### **2.17. Baterías**

Las baterías almacenan energía, son dispositivos realmente económicos donde son la mejor opción para ser utilizados en sistemas como cámaras, relojes o cualquier otro dispositivo portátil.

# *2.17.1. Plomo Ácido*

La batería de plomo acido tiene 12 voltios siendo recargable, siendo de menor peso y volumen. Este tipo de batería se utiliza en arranques de motor, hélices de proa o que necesiten energía eléctrica continuamente. Una de sus ventajas es que es de bajo costo y son de uso intensivo.

### *2.17.2. Lipo*

Las Lipo son baterías pequeñas con dimensiones reducidas donde pueden llegar a ser hasta 1 mm, teniendo un peso reducido este tipo de batería no necesitan de mantenimiento y posee una gran capacidad de energía. Esta batería es muy utilizada por la empresa Apple, teniendo mucho cuidado al momento de recargarla porque el mal procedimiento de esto puede provocar incendios por lo cual siempre hay que verificar el proceso de recarga.

### *2.17.3. Litio*

Las baterías de tipo litio tienen una vida larga con una duración de 10 a 20 años de vida, estas baterías pueden alcanzar 1000 ciclos de operación mientras que las de NimH solo alcanzan un máximo de 500 ciclos. Este tipo de baterías han evolucionado a gran escala siendo utilizadas en aparatos electrónicos por su peso reducido y capacidad de potencia.

#### *2.17.4. Níquel metal Hidrógeno (NimH)*

Este tipo de batería son similares a las de Níquel Cadmio, aunque estos tienen mayor tiempo de vida y también son amigable con el medio ambiente, teniendo un costo elevado, siendo sensibles a las descargas y sobrecargas. (Quintero et al., 2021)

#### *2.17.5. Análisis comparativo de los diferentes tipos de baterías*

Para realizar la selección del tipo de batería a utilizar en el prototipo es necesario evaluar las distintas características cualitativas y cuantitativas, de estas que se toman a consideración en la siguiente tabla 6-2:

| Características     | Plomo Ácido   | Lipo            | Litio             | Níquel metal<br>Hidrógeno<br>(NimH) |
|---------------------|---------------|-----------------|-------------------|-------------------------------------|
| <b>Energía/Peso</b> | $30-50$ Wh/kg | $100/130$ Wh/kg | $110 - 160$ Wh/kg | 60/120Wh/kg                         |
| <b>Tensión por</b>  | 2v            | 3.7v            | 3.16v             | 1.25v                               |
| elemento            |               |                 |                   |                                     |
| Ciclos de vida      | 1000 ciclos   | 5000 ciclos     | 4000 ciclos       | 500 ciclos                          |
| Tiempo de carga     | 8-16h         | $1 - 1.5h$      | $2-4h$            | $2-4h$                              |

**Tabla 6-2:** Cuadro comparativo de las características de los diferentes tipos de baterías

**Fuente:** Quintero, Che y otros, 2021.

**Realizado por:** Tenemasa, S, Toapanta, N, 2022.

Como se observa en la tabla 6-2, la batería que tiene mejores características en la batería tipo lipo siendo esta superior a las demás, ofreciendo tasas de cargas más rápidas con un tiempo de carga de 1 a 1.5 horas para que la batería este completamente cargada y su ciclo de vida es de 5 000 ciclos superando a la batería tipo litio, siendo útil para aplicaciones de robótica.

#### **2.18. Tipos de tracción**

Para la selección del tipo de tracción adecuado para el desplazamiento del prototipo se identifica características importantes de algunas de estas para realizar un análisis comparativo, a continuación:

## *2.18.1. Cadenas u orugas*

Las ruedas motrices, en vez de apoyar en el suelo, están dentadas y engranan con los casquillos que articulan entre sí los eslabones que forman las cadenas. Por el exterior de cada eslabón se atornilla una zapata, que es lo que apoya y se agarra al suelo. De esta forma, al girar las ruedas motrices, gracias a su engranaje en las cadenas, va avanzando con el vehículo por encima de los carriles continuos formados por los eslabones de cada cadena y que constituyen el verdadero camino constantemente echado, pisado, recogido y vuelto a echar delante, por el que rueda el vehículo. (Domínguez, 2017)

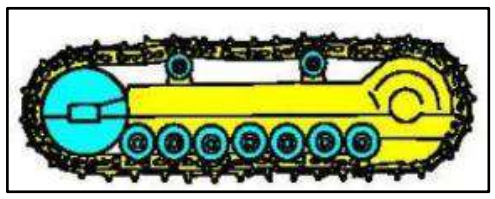

 **Ilustración 21-2:** Ejemplo de ruedas orugas  **Fuente:** Domínguez, O. 2017

# *2.18.2. Llantas Pololu*

Juego de 2 llantas todo terreno color ROJO METÁLICO, con un diámetro de 120 mm X 60 mm de ancho, incluyen un par de montajes para motores con eje de salida de 4mm. Estas son llantas que pueden ser utilizadas para prototipos personalizados que necesitan dirigirse en terrenos dificultosos. Su composición es hecha de goma y puntiaguda para que tenga más tracción al momento de moverse, estos son de fácil montaje sobre todo con los motorreductores de 37D. (Pololu, 2021)

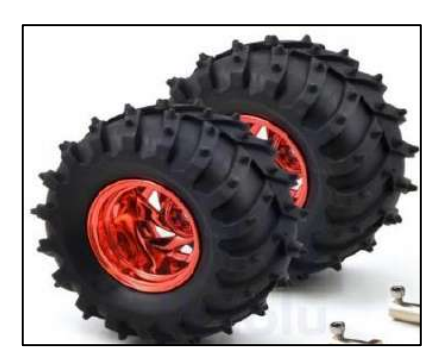

 **Ilustración 22-2:** Llantas POLOLU  **Fuente:** Pololu, 2021

### *2.18.3. Rueda arrastre 200 ACB5*

Máquina elemental, en forma circular y de poco grueso respecto a su radio, que puede girar sobre un eje o sobre su centro. Permite transformar el rozamiento de deslizamiento en otro de rodamiento. Diámetro 200 mm, material del núcleo de aluminio, material de la banda de rodadura de caucho, rodamiento de bolas en el eje de la rueda. (Gayner, 2018)

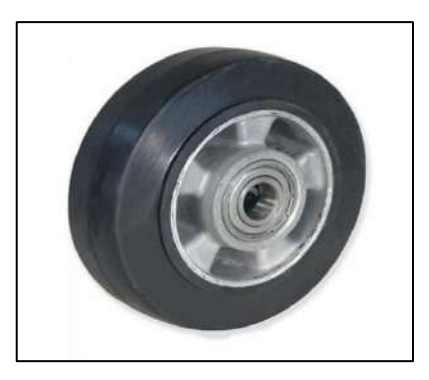

 **Ilustración 23-2:** Rueda de arrastre  **Fuente:** Gayner, 2018

# *2.18.4. Análisis comparativo de los diferentes tipos de tracción*

En la tabla 7-2 se presenta un análisis comparativo de las características de los distintos tipos de neumáticos y así seleccionar el adecuado para la construcción basándonos en los parámetros más importantes.

| Características      | Cadenas u orugas             | <b>Llantas</b>               | Ruedas de<br>arrastre        |
|----------------------|------------------------------|------------------------------|------------------------------|
| Agarre               | Terreno irregular y<br>plano | Terreno irregular y<br>plano | Terreno plano                |
| <b>Mantenimiento</b> | Mantenimiento regular        | No necesita<br>mantenimiento | No necesita<br>mantenimiento |
| <b>Confort</b>       | Produce vibraciones          | No produce vibraciones       | No produce<br>vibraciones    |
| Tipo de material     | Acero o caucho               | Caucho                       | Plástico                     |

 **Tabla 7-2:** Cuadro comparativo de las características de los diferentes tipos de tracción

 **Realizado por:** Tenemasa, S, Toapanta, N, 2022.

En la tabla 7-2, se observa las diferentes características de los tipos de tracción en donde las llantas tiene las mejores condiciones a implementar en el prototipo, su tipo de agarre aplica a terrenos irregulares y planos, no necesita de un mantenimiento regular y no produce vibraciones que favorecen al momento de recolección.

# **2.19. Puente H**

El puente H es un controlador que sirve para controlar la dirección en la que gira un motor de corriente continua, avance y retroceso. Existen puentes H con Relés donde estos funcionan como botones que son accionados eléctricamente, además, tenemos con circuito integrado donde incorpora cuatro puentes H configurando la inversión de giro en los motores de corriente continua. (Bautista, 2020)

#### **2.20. Software**

Programas indispensables para desarrollar un diseño, simulación y validar el mismo. También hace referencia al control del hardware por medio de un listado de sentencias o instrucciones, de modo que debe dirigir operaciones de un sistema en base a una codificación.

### *2.20.1. SolidWorks*

SolidWorks es un software de diseño asistido por computadora para modelado mecánico desarrollado actualmente por SolidWorks Corp., una subsidiaria de Dassault Systémes (Suresnes, Francia), para el sistema operativo Microsoft Windows. El programa le permite modelar piezas como ensamblajes y extraer de ellos dibujos detalla dos y otro tipo de información necesaria para el proceso de fabricación. Es un programa que trabaja sobre la base de nuevas técnicas de modelado mediante sistemas CAD. El proceso consiste en traducir la idea mental del diseñador en un sistema CAD, "construyendo" realmente la pieza o el ensamblaje. (García, 2019)

#### *2.20.2. Python*

Creado a principios de los años 90 Python es un lenguaje de programación que hace hincapié en una sintaxis muy limpia que favorece a un código legible. Lenguaje de alto nivel o de script con tipado dinámico, fuertemente tipado, multiplataforma y orientado a objetos. (Delgado, 2022) *2.20.3. Interfaz Gráfica Raspberry* 

Este microcontrolador es considerado como un computador en su totalidad, teniendo en cuenta que este posee un sistema operativo para su arranque inicial proveniente del código fuente de Linux lo que lo hace una plataforma libre para su desarrollo y modificación a consideración del usuario, dentro de este dispositivo se tiene una tarjeta o placa desarrollada por Python con la facilidad de implementar un sinnúmero de lenguajes de programación adicionales al nativo, para realizar una interfaz gráfica dentro de este microcontrolador se requieren ciertas restricciones para evitar tener algún tipo de fallo al momento de la ejecución del archivo "Guide" con ciertas líneas de código en la programación con la alternativa de verificar el movimiento de un cursor adicional dentro de la interfaz o guide generada en la raspberry. (Arguello, 2020)

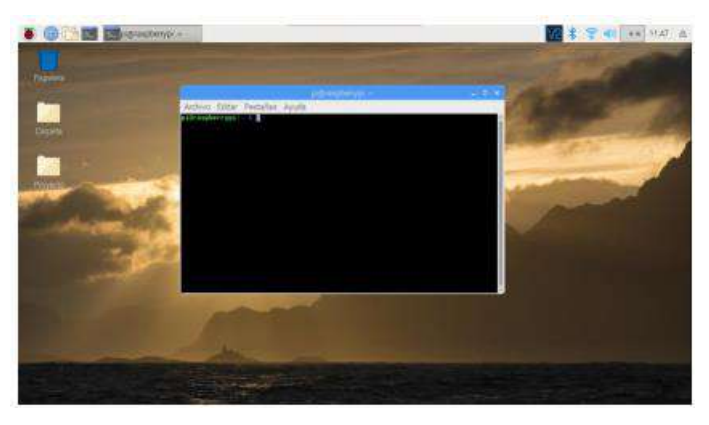

 **Ilustración 24-2:** Sistema Operativo Raspberry  **Fuente:** Arguello, C. 2020

# *2.20.4. Arduino IDE*

Arduino es una plataforma de construcción electrónica de código abierto basada en hardware y software libre, flexible y fácil de usar para creadores y desarrolladores. La plataforma admite la creación de diferentes tipos de microcomputadoras de placa única que el constructor puede usar para diferentes propósitos.

El hardware libre es un dispositivo cuyas especificaciones y diagramas están disponibles públicamente para que cualquiera pueda copiarlos. Esto significa que Arduino proporciona una base para que cualquier otra persona o empresa construya sus propias placas, que pueden diferir entre sí, pero funcionan igual, partiendo de la misma base.

El software libre es un programa informático cuyo código es accesible para cualquier persona, por lo que cualquier persona puede utilizarlo y modificarlo. Arduino proporciona la plataforma Arduino IDE (Entorno de desarrollo integrado), un entorno de programación que cualquiera puede usar para crear aplicaciones para placas Arduino para proporcionar una variedad de utilidades. (Fernández, 2020).

# **CAPÍTULO III**

# **3. MARCO METODOLÓGICO**

#### **3.1. Tipo y diseño de la investigación**

El tipo de investigación que se va a considerar para el trabajo de titulación es la investigación aplicada debido al estudio de conocimientos en problemas relacionados con la sociedad, esto es aplicada en invenciones tecnológicas relacionando el conocimiento con el producto a desarrollar. Una vez tenido los fundamentos teóricos se procederá a realizar la investigación experimental con el producto, realizando pruebas de error hasta llegar a la funcionalidad de este.

# **3.2. Método de la investigación**

#### *3.2.1. State Gate*

La metodología State Gate se basa en la innovación, para en este caso llevar a cabo el desarrollo del prototipo con una estructura secuencial lógica, consta de cinco etapas de validación y avance. Cada etapa debe ser validada para pasar a la siguiente de manera que, al finalizar la última etapa, la funcionalidad del prototipo tenga mayor porcentaje de éxito.

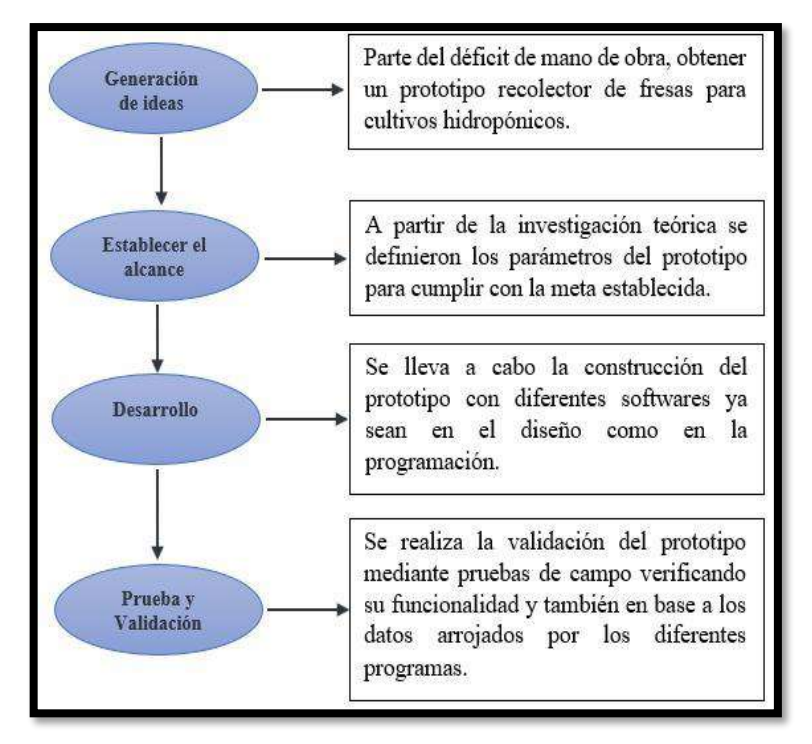

**Ilustración 1-3:** Fases Metodología State Gate  **Realizado por:** Tenemasa S., Toapanta N. 2022.

## **3.3. Enfoque de la investigación**

La investigación tiene un enfoque cuantitativo-cualitativo, en primera instancia está basado en el desarrollo de la investigación bibliográfica de sistemas similares para su diseño, después de obtener el diseño completo se procede a realizar el análisis cuantitativo de materiales y su dimensionamiento.

#### **3.4. Alcance de la investigación**

La investigación se desarrolló de manera exploratoria o preliminar, de manera cualitativa se determinaron parámetros bajo análisis ponderativo para desarrollar el prototipo electromecánico que cumpla con los requerimientos planteados.

# **3.5. Método**

El siguiente proyecto de integración se relaciona con diferentes métodos de investigación, en primer lugar, se tiene una recopilación de información relacionado con los distintos tipos de cosechadoras de fresas que nos ayuda a establecer los requerimientos para implementar en el diseño.

Para realizar el presente proyecto se va a utilizar el método deductivo-inductivo, donde se partirá de fundamentos teóricos aprendidos en el aula y posteriormente puesto en práctica para llegar a conclusiones particulares. Además, se llevará a cabo pruebas que ayudaran a verificar la funcionalidad del prototipo y obtener resultados favorables o no, este método es conocido como experimental.

### **3.6. Requerimientos del sistema**

En base a los requerimientos establecidos en la fundamentación teórica se realiza el diseño del prototipo, satisfaciendo las necesidades del medio donde éste va a operar, estas son las siguientes:

- Estructura de peso ligero e inoxidable para fácil desplazamiento y evitar oxidación por exposición a ambientes húmedos.
- Dotar de un acopio desmontable, que permita manipular la descarga de las fresas manualmente.
- Sistema de tracción para el desplazamiento del prototipo en ambientes controlados específicamente en terrenos planos.
- Determinar el sistema robótico adecuado para la recolección de fresas a una altura de 55cm.
- Establecer que el prototipo funcione con una alimentación de 12VCC.
- Realizar el reconocimiento mediante visión artificial del estado de la fresa determinando variables de análisis.
- Desarrollar una interfaz gráfica que pueda interactuar con el usuario para la configuración de manejo del prototipo.
- Generación de un ambiente experimental de cultivo hidropónico para evaluación de la funcionalidad del prototipo.

# **3.7. Concepción general del prototipo**

En la figura 27-3 se puede observar la estructuración general del sistema con los elementos seleccionados, apreciando la recolección autónoma de fresas en cultivos hidropónicos.

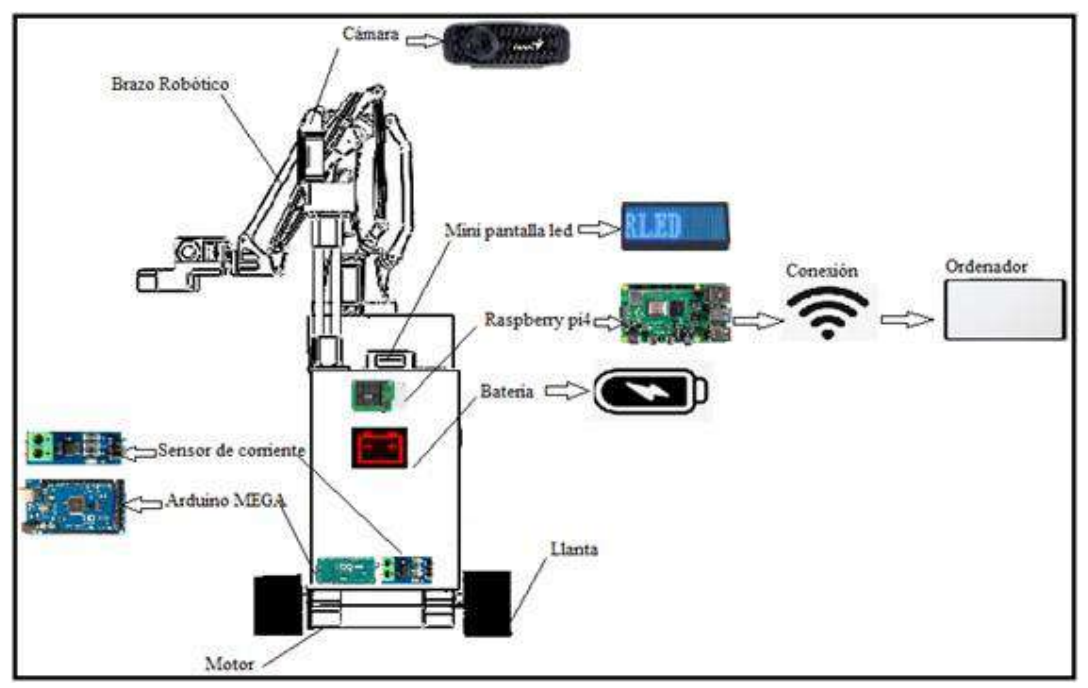

 **Ilustración 2-3:** Concepción general del prototipo  **Realizado por:** Tenemasa S., Toapanta N. 2022

El prototipo fundamenta su accionar en una secuencia que se describe a continuación:

- 1. Recolecta información del entorno por medio de imágenes de los cuales se obtiene datos específicos, los mismos se envían al microprocesador donde se realiza el análisis para el reconocimiento de las fresas.
- 2. El desplazamiento del prototipo se da a una velocidad previamente configurada, al detectar el objeto descrito en el paso 1 se detiene.
- 3. Al mismo tiempo realiza el posicionamiento de la fruta para que el brazo robótico ejecute el corte.

4. Después del corte se almacena en el acopio desmontable integrado en el prototipo.

Este proceso se repite las veces necesarias hasta que recolecte el número de frutas parametrizadas, todo el proceso se realiza de manera automática.

### **3.8. Diseño de la arquitectura del sistema**

A continuación, se presenta el funcionamiento interno del sistema, definiendo la organización de todo el proceso interno, sus entradas y salidas. En la figura **28-3** se observa el diagrama de bloques de la arquitectura del sistema.

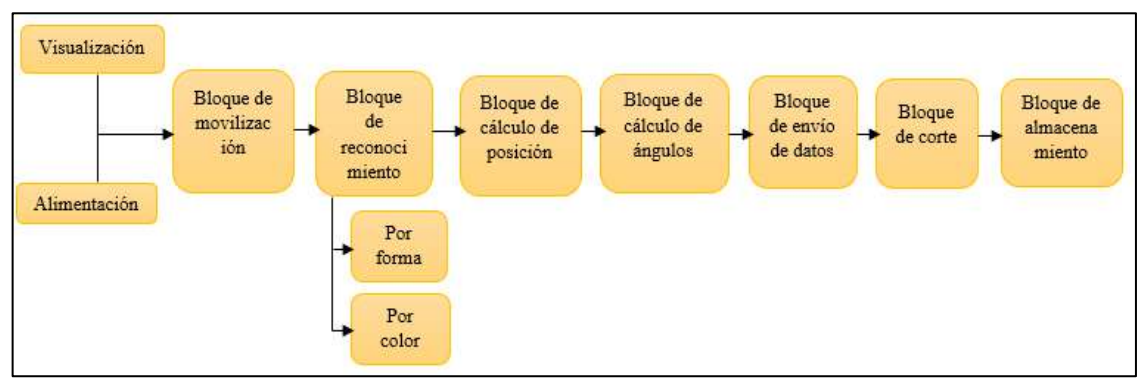

**Ilustración 3-3:** Diagrama de bloques de la arquitectura del sistema **Realizado por:** Tenemasa S., Toapanta N. 2022.

**Bloque de alimentación.** Uno de los pasos más importantes sin duda es el bloque de alimentación el cual debe proporcionar valores estables tanto de voltaje como de corriente por ello el uso del elemento electrónico step Buck es fundamental ya que este elemento permite la alimentación no únicamente con un voltaje de 12 voltios sino que permite hasta máximo de un voltaje de 40 v de entrada convirtiendo el prototipo acoplable a cualquier tipo de batería proporcionando una salida fija de 5 voltios los cuales son necesarios para la alimentación de todos los componentes electrónicos, la información de voltaje, corriente y potencia se muestra visualmente en una pequeña pantalla instalada en el prototipo.

**Bloque de visualización.** Este bloque está compuesto específicamente por la aplicación o "GUIDE" desarrollado exclusivamente para el control tanto manual como automático del sistema, para el control manual se tiene una pantalla única en la cual posee controles de cada articulación del brazo robótico además del control de navegación del prototipo, en la parte automática de igual manera se tiene control de inicio de proceso así como su stop o parada además de un sector dedicado a la generación de reportes y la configuración del número de frutas a recolectar.

**Bloque de movilización.** Esta etapa se refiere exclusivamente a la traslación del prototipo cuando actúa de manera autónoma, dicho movimiento se realiza a una velocidad necesaria para que el bloque de reconocimiento cumpla con su función.

**Bloque de reconocimiento.** Para este bloque se divide en varias subetapas la primera la etapa de reconocimiento de la fresa. Cabe recalcar por la forma de la fresa y la segunda etapa por el color.

- **Subetapa de reconocimiento por forma**. Esta etapa realiza el reconocimiento de la forma de la fresa, es decir, de la imagen recolectada reconoce donde existe una fresa este reconocimiento se realizó mediante la creación o entrenamiento de un clasificador llamado haar cascade el cual nos permite detectar cualquier tipo de objeto en cualquier ambiente cabe denotar que para el entrenamiento de dicho clasificador se tiene que recolectar una gran cantidad de imágenes del objeto a reconocer así como de objetos a no reconocer llamado comúnmente imágenes positivas e imágenes negativas.
- **Subetapa de reconocimiento por color.** Una vez culminada la etapa de reconocimiento anterior se extrae de la imagen completa el objeto detectado formando así una nueva imagen donde se aplicará la extracción de color rojo para comprobar que la fresa está en su madurez adecuada además de obtener las coordenadas en pixeles del objeto.

**Bloque de cálculo de posición.** Mediante la obtención de las coordenadas en pixeles de la fruta mediante calculo trigonométrico se determina la posición real del objeto de la fresa en el entorno cuyo origen es el origen del brazo robótico estas coordenadas están dadas en milímetros.

**Bloque de cálculo de los ángulos.** Mediante las fórmulas calculadas por la cinemática inversa del brazo robótico se halla los ángulos necesarios para que el mismo llegue a las coordenadas encontradas en el bloque anterior los ángulos hallados por cálculo se obtienen en radianes los cuales se deben transformar a grados() y además adecuar de tal manera que los eslabones del brazo lleguen a dicho ángulo para ello se convierte estos ángulos() en ángulos que comprenda los servomotor los cuales están calibrados para dichos valores de cada eslabón.

**Bloque de envió de datos.** Este bloque comprende básicamente el envío de dichos ángulos encontrados hacia el microcontrolador de una manera serial o mediante comunicación serial estos datos son codificados de tal manera que el microcontrolador los comprenda adecuadamente todo lo que se denota anteriormente se realiza en la parte automática, para la parte manual se realiza algo parecido pero de manera individual, es decir, que para la parte manual se envía todos los datos de los ángulos hallados y para el manual se envía uno por uno.

**Bloque de corte.** Esta etapa hace referencia a la recolección de la fruta mediante la herramienta de corte el cual posee un sensor de finalización, cabe recalcar que el corte se realiza mediante dos cuchillas cruzadas mediante una pinza la cual sostiene el tallo de la fresa al momento del corte.

**Bloque de Almacenamiento.** En esta etapa se traslada la fruta hacia una posición ya fija donde suelta la fruta y mediante un acople tubular la fruta cae hacia la canasta metálica además el sistema posee un contador integrado en la programación para el conteo de la fruta además al final del proceso de recolección genera un reporte mostrando el número de fresas que se encuentran en la canasta metálica, al contabilizar 167 o el número máximo configurado envía una señal para detener la recolección procediendo a la descarga de la canasta metálica manual.

### **3.9. Diseño mecánico del prototipo**

Se diseñó el prototipo en el software SolidWorks 2020, que permite modelar piezas como ensambles y extraer de ellos tanto dibujos de detalle como otro tipo de información necesaria para la producción.

Se llevó a cabo el diseño a partir de la revisión bibliográfica, determinando los requerimientos del sistema en base a los robots similares ya existentes en el mercado actual conociendo las partes funcionales más importantes, se resalta las dimensiones de la estructura que es la base principal donde se van a acoplar todos los componentes del prototipo.

Se determinó la altura de la estructura de aluminio con 21cm de altura, en base a las características dimensionales de los cultivos hidropónicos que resalta por no usar el suelo y se encuentra a una altura entre 40 a 60 cm. Además, los tubos de aluminio tienen 4 cm de espesor.

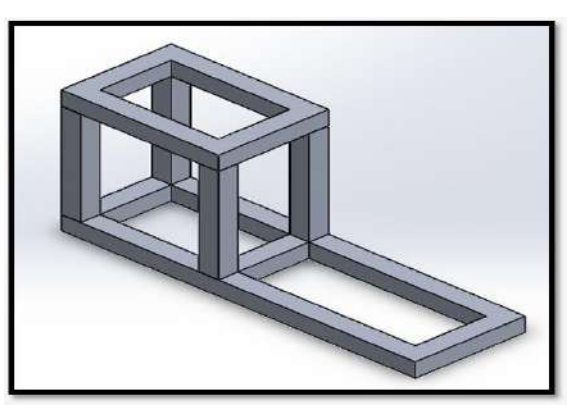

 **Ilustración 4-3:** Estructura diseñada en SolidWorks  **Realizado por:** Tenemasa, S, Toapanta, N, 2022.

La canasta es metálica de acero inoxidable que va acoplada sobre la estructura principal, con las siguientes medidas: largo 19cm x ancho 25cm x profundidad 14cm y una capacidad numérica para 165 fresas.

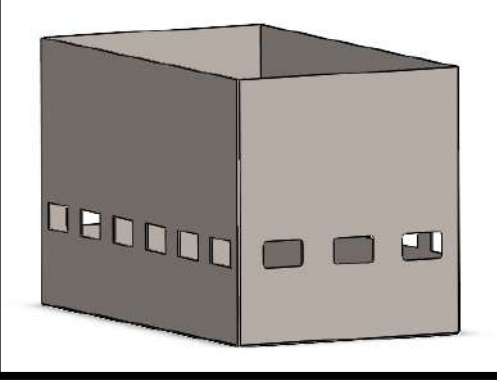

 **Ilustración 5-3:** Canasta metálica  **Realizado por:** Tenemasa, S, Toapanta, N, 2022.

La caja de control del prototipo tiene forma rectangular con las siguientes dimensiones: 21cm de alto x 20 cm de ancho, es el encargado de albergar los componentes electrónicos necesarios para el funcionamiento del mismo. Es la parte fundamental del prototipo, aquí se encuentran los siguientes elementos: Raspberry, Arduino MEGA, Placa de control, Driver de los motores, Reguladores de voltaje, Modulo RC y el Switch de encendido.

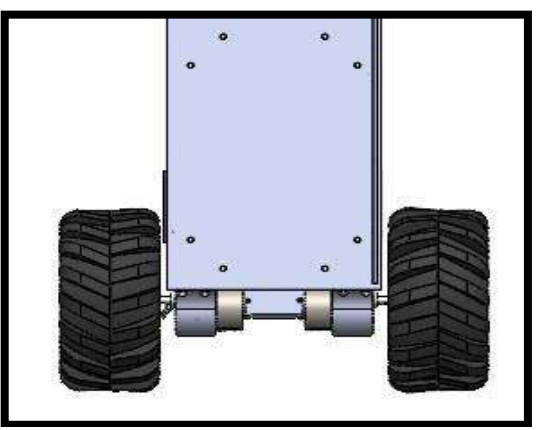

 **Ilustración 6-3:** Caja de control  **Realizado por:** Tenemasa, S, Toapanta, N, 2022.

El robot consta de 4 neumáticos que van unidos a la estructura por medios de acoples con sus respectivos motores individuales, conectados mediante cables a la caja de control.

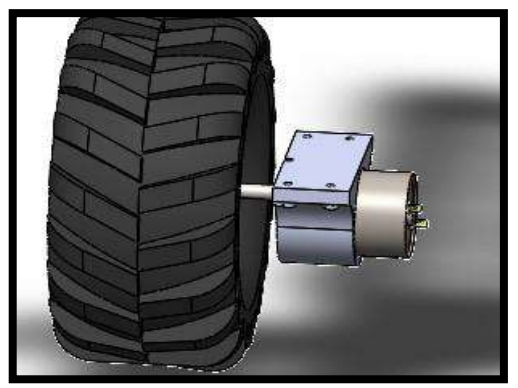

 **Ilustración 7-3:** Neumático con acople y motor  **Realizado por:** Tenemasa, S, Toapanta, N, 2022.

La cámara se instaló a una altura de 55 cm en función a las dimensiones del cultivo hidropónico revisados en el estado del arte.

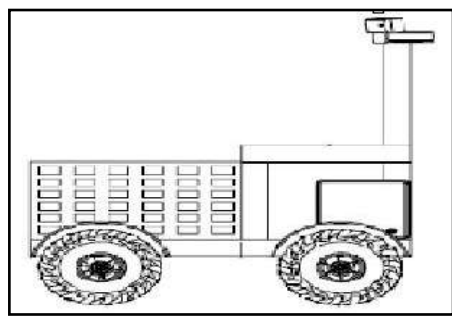

 **Ilustración 8-3:** Altura de la cámara  **Realizado por:** Tenemasa, S, Toapanta, N, 2022.

Obteniendo de esta manera un diseño final con las siguientes dimensiones: de largo de 35 cm x 45cm de ancho x 14cm de profundidad. Para concluir con el modelado 3D, se presenta en la figura 34-3:

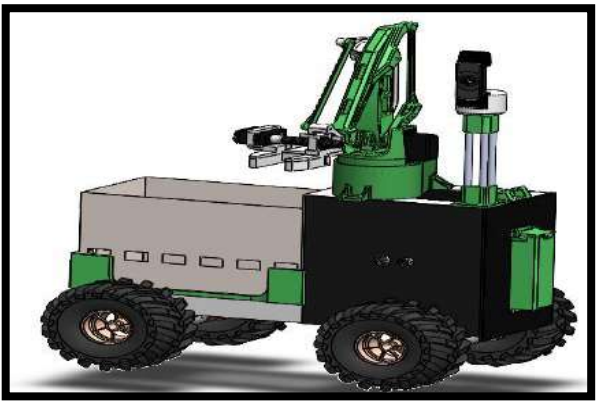

 **Ilustración 9-3:** Modelado del prototipo en 3D  **Realizado por:** Tenemasa, S, Toapanta, N, 2022.

# **3.10. Selección hardware**

Para la correcta implementación del prototipo es necesario conocer el funcionamiento del mismo y con base en el diseño de la arquitectura se identificaron todos los componentes que lo constituirán.

Microcontrolador muy usado en el mundo de la electrónica, este en su configuración posee un total de 54 pines digitales, 15 de estas suelen ser usadas como salidas para las señales PWM, estos pueden ser usados tanto como entradas como salidas para cualquier tipo de trabajo electrónico, con un total de 16 entradas analógicas y una conexión USB la cual funciona como alimentación para todos los componentes del microcontrolador, este dispositivo usa un voltaje de operación de 5V pero en su entrada puede recibir un voltaje dentro de un intervalo entre 7 y 12V.

**ESPECIFICACIONES Voltaje Operativo** 1 5V **Voltaje de entrada**  $7 - 12V$ **Pines digitales** 54 **Pines análogos (Entradas)** 15 **Corriente DC para cada pin** 40 mA

 **Tabla 1-3:** Especificaciones Arduino MEGA

 **Fuente:** PANAMAHITEK. 2022 **Realizado por:** Tenemasa, S, Toapanta, N, 2022.

#### *3.10.2. Raspberry Pi 4*

La Raspberry Pi 4 es un mini pc de bajo costo, que consta de 8GB de memoria RAM teniendo una velocidad aumentada en el procesador y un alto rendimiento comparada a la Raspberry Pi 4 Model B+. Las principales características de este mini pc son un procesador de 4 núcleos de 6 bits, puerto HDMI, LAN inalámbrica, Bluetooth, USB. Este microcontrolador tiene las siguientes especificaciones:

| <b>ESPECIFICACIONES</b>      |                                                           |                                                      |                             |     |      |             |  |
|------------------------------|-----------------------------------------------------------|------------------------------------------------------|-----------------------------|-----|------|-------------|--|
| Procesador:                  |                                                           | Broadcom BCM2711, SoC de 72 bits Cortex-A8 de cuatro |                             |     |      |             |  |
|                              |                                                           |                                                      | núcleos (ARM v64) a 1.5 GHz |     |      |             |  |
| Memoria:                     | 8 GB                                                      |                                                      |                             |     |      |             |  |
| Conectividad:                | 2.4                                                       | <b>GHz</b>                                           | v                           | 5.0 | GHz  | inalámbrico |  |
|                              | LAN,<br><b>Bluetooth</b>                                  |                                                      |                             |     | 5.0. | <b>BLE</b>  |  |
|                              | GigabitEthernet                                           |                                                      |                             |     |      |             |  |
|                              | 2 puertos USB 3.0, 2 puertos USB 2.0.                     |                                                      |                             |     |      |             |  |
| <b>GPIO</b>                  | Cabecera GPIO estándar de 40 pines (totalmente compatible |                                                      |                             |     |      |             |  |
|                              | con las placas anteriores)                                |                                                      |                             |     |      |             |  |
| Potencia<br>de               | 5 V CC (3A) a través del conector USB                     |                                                      |                             |     |      |             |  |
| entrada:                     | 5V CC (3A) a través del encabezado GPIO                   |                                                      |                             |     |      |             |  |
| <b>Fuente: Rus. C. 2012.</b> |                                                           |                                                      |                             |     |      |             |  |

 **Tabla 2-3:** Especificaciones de la Raspberry Pi 4

 **Realizado por:** Tenemasa, S, Toapanta, N, 2022.

*3.10.3. Fuente Step Down DC-dc Boost 10a 7-40v*

La fuente Step Down es utiliza como fuente de alimentación de corriente de voltaje constante ayudando así a ajustar este voltaje tanto aumentando como disminuyendo. Las especificaciones de la fuente seleccionada son las siguientes:

| <b>ESPECIFICACIONES</b> |                     |  |  |  |
|-------------------------|---------------------|--|--|--|
| Entrada de voltaje      | 7-40V               |  |  |  |
| Voltaje de salida       | $1.25 - 35V$        |  |  |  |
| Corriente de salida     | 8A, 10A             |  |  |  |
| Rango ajustable         | $0.3-10a$ ajustable |  |  |  |

 **Tabla 3-3:** Especificaciones de la fuente Step-Down

 **Fuente:** Electronics, 2022.

**Realizado por:** Tenemasa, S, Toapanta, N, 2022.

### *3.10.4. Selección de motores*

### *3.10.4.1. Motor Pololu 37D*

Este elemento seleccionado para el desplazamiento del prototipo accionado con corriente continua (DC) y un voltaje hasta de 12 V con una potencia alta, teniendo una relación de transmisión en sus engranajes de 30:1, consta de las siguientes especificaciones técnicas:

| <b>ESPECIFICACIONES</b> |            |  |  |  |
|-------------------------|------------|--|--|--|
| Voltaje nominal         | 12 V       |  |  |  |
| Corriente de parada     | 5.5 A      |  |  |  |
| Relación de engranajes  | 30:1       |  |  |  |
| Velocidad sin carga     | 330 RPM    |  |  |  |
| Torque de parada        | $1.37$ N m |  |  |  |
| Potencia máxima         | 12 W       |  |  |  |
|                         |            |  |  |  |

 **Tabla 4-3:** Especificaciones del Motor Pololu 37D

 **Fuente:** Pololu. 2022

 **Realizado por:** Tenemasa, S, Toapanta, N, 2022.

Consta de un diámetro externo en su carcasa aproximado de 25 mm, el eje de transmisión de mm de diámetro con una longitud máxima hasta de 12 mm, esta dimensión es considerada con respecto a la placa frontal de la carcasa metálica del motor.

### *3.10.4.2. Servo motor MG996*

Siendo este un motor de alto torque con 13 Kg. cm, considerando que consta de un sistema de engranajes metálicos y su capacidad de giro está limitada hasta los 180º con topes electrónicos nos proporcionará el movimiento en las articulaciones del prototipo, es importante tener en cuenta que para realizar el control automático de este dispositivo se necesita un microcontrolador ya sea Arduino un STM32.

A continuación, se pueden observar las características del componente:

| <b>ESPECIFICACIONES</b>     |                        |  |  |  |
|-----------------------------|------------------------|--|--|--|
| Peso                        | 55 g                   |  |  |  |
| <b>Dimensiones</b>          | 40.7 x 19.7 x 42.9 mm  |  |  |  |
| Par de arranque             | 9,4 Kg.cm              |  |  |  |
| Velocidad de funcionamiento | $0.17$ s/60 $^{\circ}$ |  |  |  |
| Tensión de funcionamiento   | $4,8 - 7,2$ V          |  |  |  |
| Corriente                   | $500 \text{ mA}$ -     |  |  |  |

 **Tabla 5-3:** Especificaciones del servomotor

 **Fuente:** Arca Electrónica. 2022

 **Realizado por:** Tenemasa, S, Toapanta, N, 2022.

### *3.10.4.3. Análisis comparativo de los diferentes tipos de motores*

En la tabla 11-3 se presenta un análisis comparativo de las características de los distintos tipos de motores y así seleccionar el adecuado para la construcción basándonos en los parámetros más importantes y necesarios para el prototipo.

| <b>Características</b> | Motor paso a paso                  | <b>Motor DC</b>                |
|------------------------|------------------------------------|--------------------------------|
|                        |                                    |                                |
| Número de cables       | De 5, 6 u 8 cables teniendo una    | 2 cables una de alimentación y |
|                        | toma central                       | otro de tierra                 |
| Control                | Se controlan mediante un           | No requiere entradas externas  |
|                        | microcontrolador                   |                                |
| Movimiento y           | Su movimiento es incremental y la  | Tienen desplazamiento continuo |
| desplazamiento         | resolución se limita al tamaño del | y pueden ser controlados con   |
|                        | paso.                              | precisión.                     |
| Tiempo de respuesta    | El tiempo de respuesta es lento    | Proporciona un tiempo de       |
|                        |                                    | respuesta mucho más rápido en  |
|                        |                                    | comparación con un motor paso  |
|                        |                                    | a paso.                        |
| Fuente de alimentación | Fuente de corriente directa        | <b>Baterías</b>                |
|                        |                                    |                                |

 **Tabla 6-3.** Cuadro comparativo de las características de los diferentes motores

 **Fuente:** Castaño, S. 2022

 **Realizado por:** Tenemasa, S, Toapanta, N, 2022.

En la tabla 13-3, se observa las diferentes características de los tipos de motores en donde los motores de corriente continua tienen las mejores condiciones a implementar en el prototipo debido a que su peso es liviano, teniendo un desplazamiento continuo y puede ser controlado con precisión y su fuente de alimentación se lo hace mediante baterías y así crear un prototipo automático.

# *3.10.5. Batería*

Con una geometría cilíndrica la batería 18650 con iones de litio proporcionando un peso ligero y una gran capacidad además de ser amigable con el medio ambiente, siendo un dispositivo recargable que nos brinda una capacidad de hasta 7800 mah aproximadamente, su geometría es similar a una pila AA que comúnmente es de uso diario en distintos dispositivos electrónicos, esta batería supera la duración hasta 500 veces en comparación con una batería normal de 5V.

Las Lipo son baterías pequeñas con dimensiones reducidas donde pueden llegar a ser hasta 1 mm, teniendo un peso reducido este tipo de batería no necesitan de mantenimiento y posee una gran capacidad de energía. Teniendo mucho cuidado al momento de recargarla porque el mal procedimiento de esto puede provocar incendios por lo cual siempre hay que verificar el proceso de recarga.

| <b>ESPECIFICACIONES</b>                    |               |  |  |  |  |
|--------------------------------------------|---------------|--|--|--|--|
| <b>Batería Lipo</b><br>Características     |               |  |  |  |  |
| <b>Energía/Peso</b>                        | 100/130 Wh/Kg |  |  |  |  |
| Tensión por elemento                       | 3.7v          |  |  |  |  |
| Ciclos de vida                             | 5000 ciclos   |  |  |  |  |
| Tiempo de recarga<br>$1 - 1.5h$            |               |  |  |  |  |
| <b>Fuente:</b> Quintero, Che y otros, 2021 |               |  |  |  |  |

 **Tabla 7-3:** Características de la batería lipo

**Realizado por:** Tenemasa, S, Toapanta, N, 2022.

#### *3.10.6. Brazo SCARA (EEZYbotARM MK2)*

*Selective Compliant Asamblea,* este equipo es usado para trabajos donde se suelen manejar velocidades altas como al realizar un ensamblaje, teniendo en cuenta que sus dimensiones son muy pequeñas en comparación con otros, este es muy eficiente en realizar actividades de recolección y transportación ya sea de un punto A y un punto B, con 3 grados de libertad y dos articulaciones que poseen la facilidad de girar con respecto a los ejes X e Y y otra posicionada en un pedestal que sirve de soporte con la capacidad de rotar con respecto al eje Z, en su totalidad este es un equipo diseñado para simular e imitar el movimiento de un brazo humano a su máxima precisión posible.

Este modelo de brazo es un poco más grande y fuerte para así obtener más carga útil y aumentar el alcance del brazo, también se emplea una pequeña pinza que se puede reemplazar con un acople rápido pudiendo ejecutar varia acciones y secuencias de acuerdo a la posición del servomotor que estas son almacenadas para después reproducir el movimiento.

# *3.10.7. Aluminio*

Dadas las ventajas de este tipo de material en cuanto a ser uno de los metales más livianos encontrados en la naturaleza con una gran resistencia a la corrosión, teniendo en cuenta que el prototipo operara en ambientes húmedos donde el chasis entrara en contacto con el agua, el aluminio en este tipo de ambientes es capaz de generar una pequeña lamina en su superficie evitando la corrosión prematura del material, a su vez siendo un buen disipador de calor y su composición no es para nada toxica en aplicaciones industriales, con una resistencia a la tracción (Sut) de 90 MPa el cual se encuentra dentro del rango óptimo para una aplicación de carácter estructural debido a su buen comportamiento en condiciones de tracción y situaciones de impacto.

### *3.10.8. Pla (impresión 3d)*

Este es el más usado dentro del campo de la impresión 3D dado que es muy comercial, fácil de reciclar y amigable con el medio ambiente a la hora de obtenerlo de la naturaleza (100% natural), este polímero presenta una baja resistencia mecánica es de carácter frágil, no es aconsejable aplicarle un tratamiento o alguna operación de mecanizado después de haber terminado de imprimir un elemento por la razón de que este puede llegar a fracturarse al ser un material duro. Al ser un material muy comercial es la primera opción para elegir al momento de realizar una impresión 3D teniendo en cuenta que su costo es sumamente bajo en comparación con otros polímeros de impresión y su densidad es muy baja lo que facilita su procesamiento al momento de su fabricación.

#### *3.10.9. Acrílico*

Este material es un termoplástico utilizado es diversas industrias, se eligió este tipo de material para colocar en la parte externa de la estructura utilizando un acrílico con pigmento siendo más atractivo el prototipo y así proteger la parte interna del cableado que está expuesta.

#### *3.10.10.Llantas Pololu*

Juego de 2 llantas todo terreno color ROJO METÁLICO, con un diámetro de 120 mm X 60 mm de ancho, Incluyen un par de montajes para motores con eje de salida de 4mm. Estas son llantas que puedes ser utilizadas para prototipos personalizados que necesitan dirigirse en terrenos dificultosos. Su composición es hecha de goma y puntiaguda para que tenga más tracción al momento de moverse, estos son de fácil montaje sobre todo con los motorreductores de 25D.

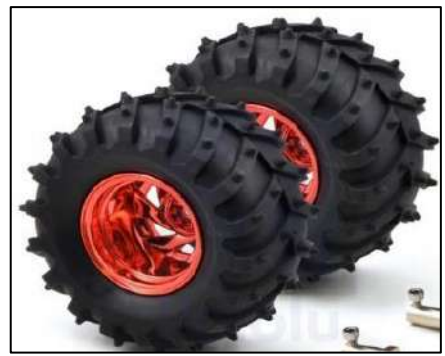

 **Ilustración 10-3:** Neumáticos Pololu **Fuente:** Pololu, 2012

# *3.10.11. Cámara*

La cámara web seleccionada es la GENIUS HD, Full HD con resolución de 1080 x 768 pixeles, tipo USB, a continuación, se describen las características generales:

# **Características generales:**

- Videoconferencias Full HD 1080p más rápidas y fluidas, en más ordenadores.
- Cámara Web con cable de 1,8 metros (6 pies).
- Lente de cristal Full HD y enfoque automático de gran precisión.
- Un micrófono integrado con reducción de ruido automática.
- Corrección automática de iluminación escasa.
- Clip universal compatible con trípodes, monitores LCD y portátiles.

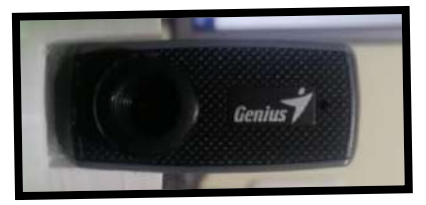

 **Ilustración 11-3:** Cámara Genius  **Fuente:** Vistrónica, 2022

# *3.10.12. Puente H*

Este dispositivo es muy usado dentro del campo de la electrónica y robótica para realizar un correcto control y manipulación de motores DC, este es muy útil al realizar la configuración y seteado del frenado de los motores así también como la inversión de giro de estos para realizar el giro o cambio de dirección de un prototipo a diseñarse, este posee una capa que sirve de aislamiento para el microcontrolador usado (Arduino MEGA) en caso de existir un pico alto de corriente el cual puede ocasionar algún desperfecto tanto en la integridad del microcontrolador como en alguno de los dispositivos ensamblados dentro de la caja de control

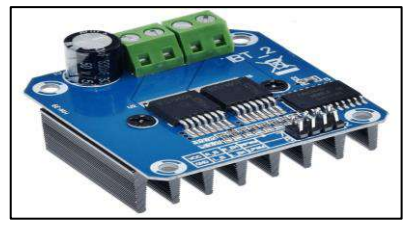

 **Ilustración 12-3:** Puente H Bts 7960 43ª  **Fuente:** Vistrónica, 2022

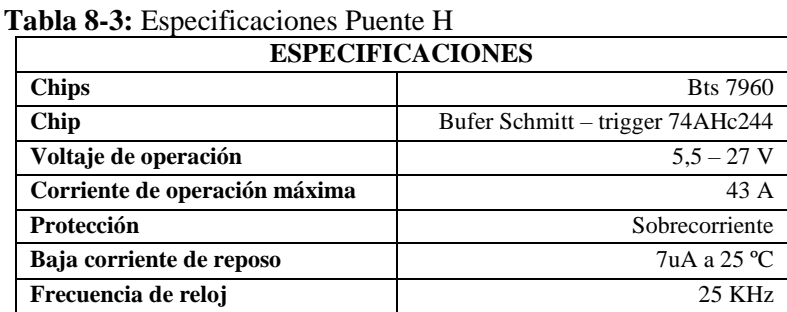

 **Fuente:** Vistrónica.

 **Realizado por:** Tenemasa, S, Toapanta, N, 2022.

### **3.11. Pesos de cada componente para el análisis de distribución de masa**

Con la ayuda del software SolidWorks se determinó cada una de las masas de los componentes del ensamble con lo que se puedo hallar el peso de los elementos, así como del prototipo ensamblado, esto ayuda a determinar la carga que se usara en el análisis estático de la estructura.

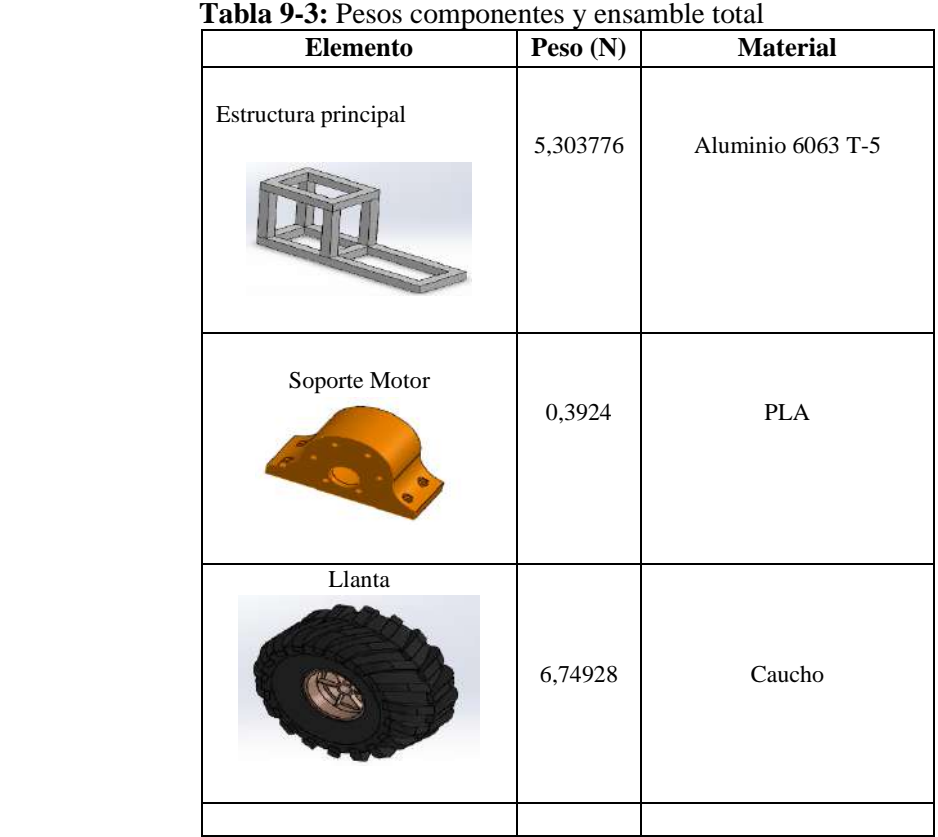

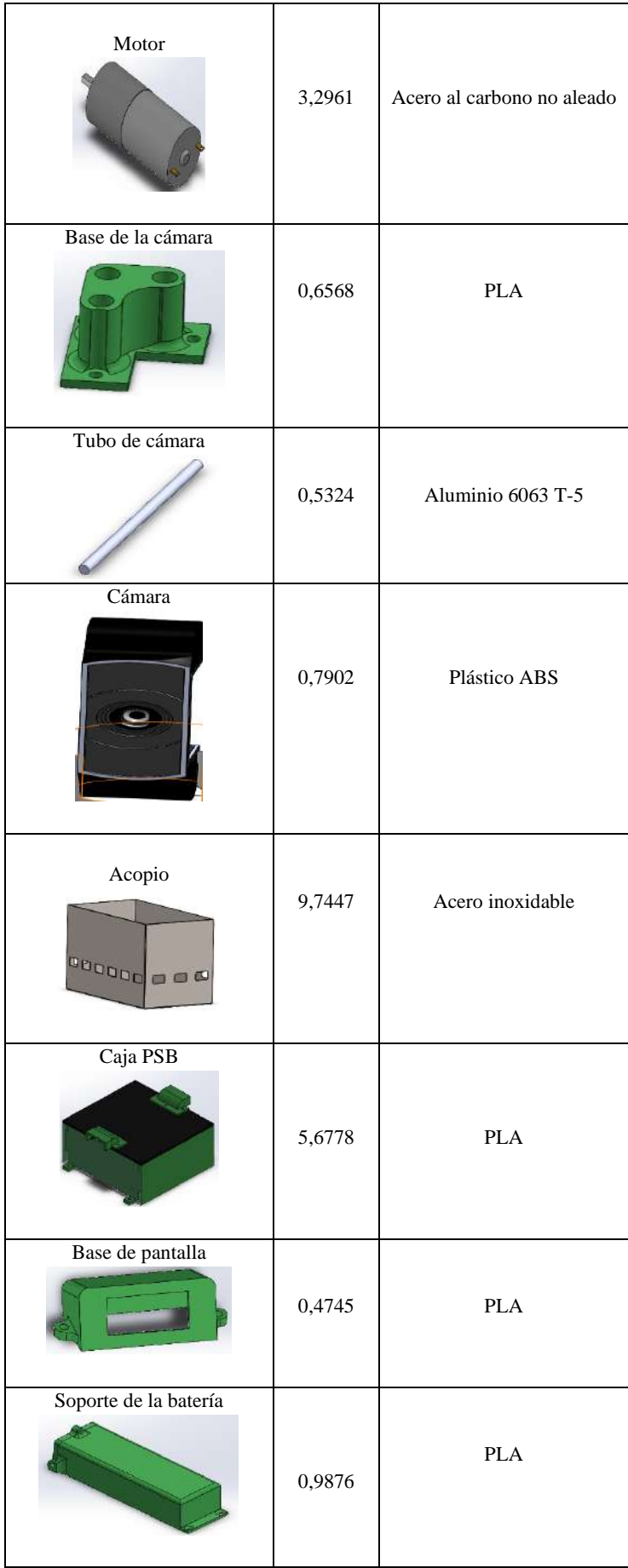

| Tapa Frontal            | 0,2345 | Acrílico   |
|-------------------------|--------|------------|
| Tapa Lateral            | 0,2254 | Acrílico   |
| Soporte de acopio       | 0,3546 | <b>PLA</b> |
| <b>Brazo Robótico</b>   | 6,6961 | <b>PLA</b> |
| Peso Total del ensamble |        | 39,6396    |

 **Realizado por:** Tenemasa, S, Toapanta, N, 2022.

Se determinó que el peso total del prototipo es aproximadamente 39.63 N.

# **3.12. Validación de la estructura**

Mediante evaluaciones, aplicando una determinada fuerza en la estructura destinada albergar componentes externos determinando el factor de seguridad y confirmando su correcto dimensionamiento para cumplir su función.

# *3.12.1. Análisis de Tensiones (Criterio de Von Mises)*

Se determinó los pesos de todos los componentes incluyendo la estructura principal, el cual nos dio una fuerza resultante de 40 N. Se aplico un análisis estático a la estructura de material aluminio 6063-T5.

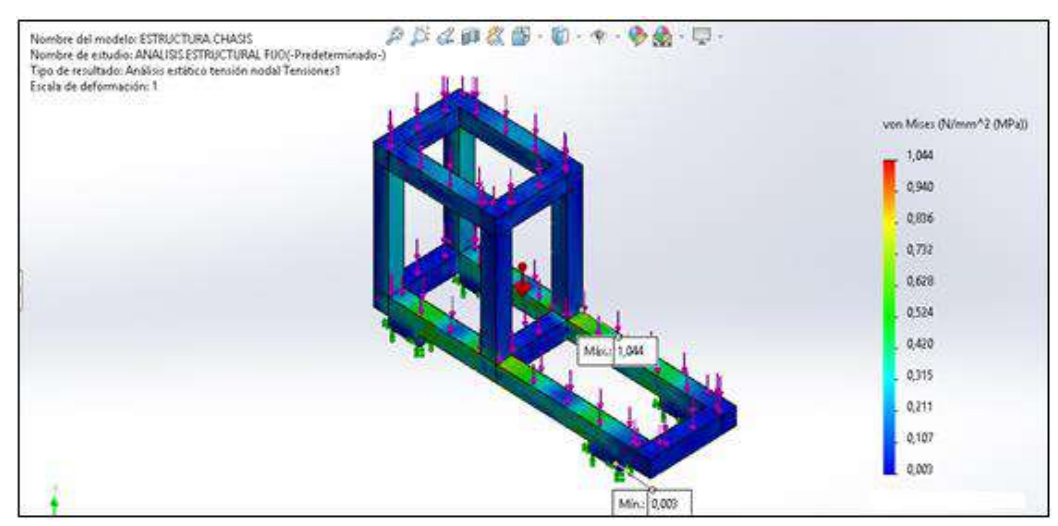

 **Ilustración 13-3:** Análisis de tensiones en SolidWorks  **Realizado por:** Tenemasa, S, Toapanta, N, 2022.

Según el criterio de Von Mises se determinó que esta fuerza provoca un esfuerzo máximo de 1,044 MPa en la estructura, el límite elástico del material es 30 MPa.

### *3.12.2. Desplazamientos*

Se aplico un análisis estático a la estructura, donde la fuerza máxima aplicada fue de 40N y así calcular los desplazamientos que va a sufrir esta.

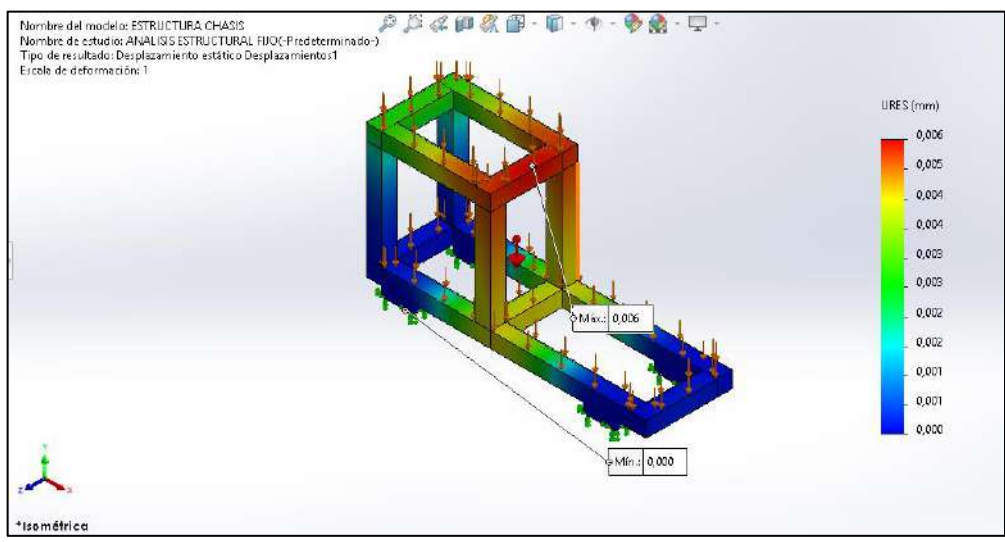

 **Ilustración 14-3:** Deformaciones de la estructura  **Realizado por:** Tenemasa, S, Toapanta, N, 2022.

Los desplazamientos registrados son los movimientos con respectos a las sujeciones de la estructura, teniendo un máximo de 0.006 mm y mínimo de 0 mm, concluyendo que la estructura tiene desplazamientos despreciables que no afectan al elemento.

# *3.12.3. Deformaciones Unitarias*

Para las deformaciones unitarias se aplicó una fuerza de 40 N a la estructura, dándonos como resultado la figura 40.3.

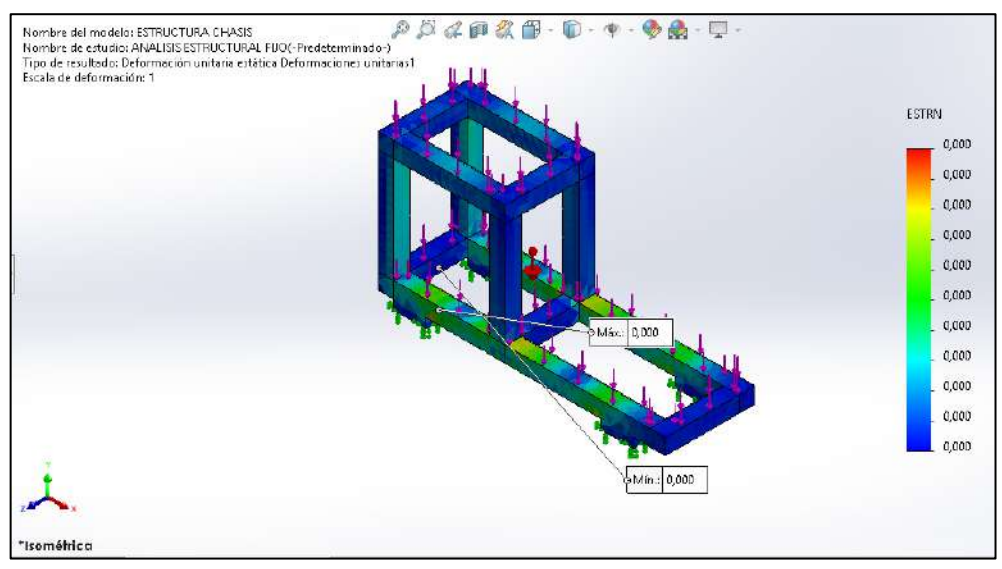

 **Ilustración 15-3:** Deformaciones unitarias de la estructura  **Realizado por:** Tenemasa, S, Toapanta, N, 2022.

Se observa que la deformación de este no va a llevarse a cabo debido a que el resultado arrojado nos da un valor de 0, asegurándonos que el elemento no se deformara.

### *3.12.4. Factor de Seguridad*

Una vez obtenido el esfuerzo resultante de Von Mises con una fuerza total de 40 N se determinó el factor de seguridad:

$$
FS = \frac{\sigma_{permisible}}{\sigma_{trabajo}}
$$

$$
FS = \frac{30 MPa}{1.044 MPa}
$$

$$
FS = 28.7
$$
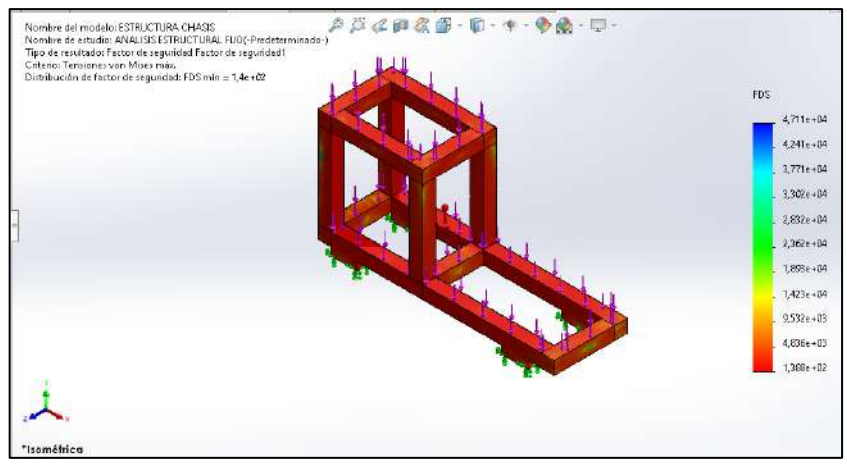

 **Ilustración 16-3:** Factor de Seguridad  **Realizado por:** Tenemasa, S, Toapanta, N, 2022.

El factor de seguridad obtenido es alto con un valor de 28,7, por la tanto, la estructura es robusta.

# **3.13. Dimensionamiento de ejes**

# *3.13.1. Análisis de torsión (Criterio de Von – Mises) en eje*

Se aplico un análisis estático al eje del motor de 6 mm de diámetro, con un material AISI 304 donde se aplicó un par torsor resultante de 0.0297 N.

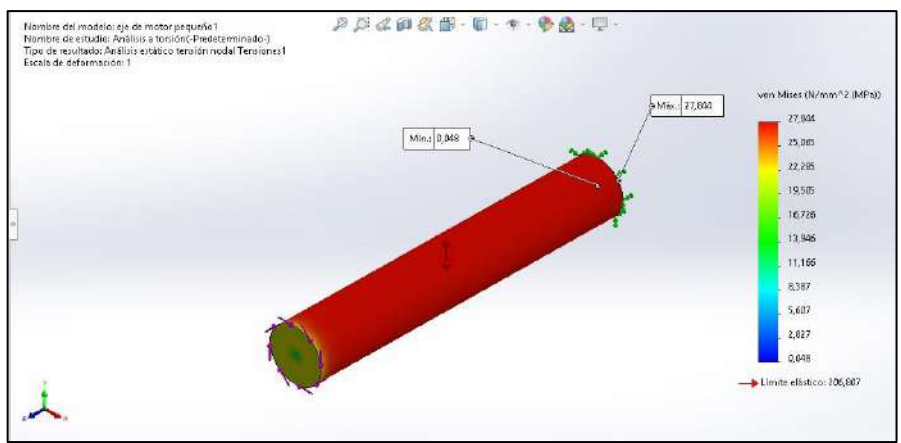

 **Ilustración 17-3:** Análisis de Torsión  **Realizado por:** Tenemasa, S, Toapanta, N, 2022.

Según el criterio de Von Mises se determinó que esta fuerza provoca un esfuerzo máximo de 27,844 MPa en el eje de la estructura, el límite elástico del material es de 206.807 MPa. Según los resultados obtenidos se aprecia que el material no se verá afectado por la tensión debido a que el límite elástico es mayor al esfuerzo máximo.

#### *3.13.2. Desplazamientos*

Se aplicó un análisis estático a la estructura, donde la fuerza máxima aplicada fue de 0.0297 N y así calcular los desplazamientos que va a sufrir esta.

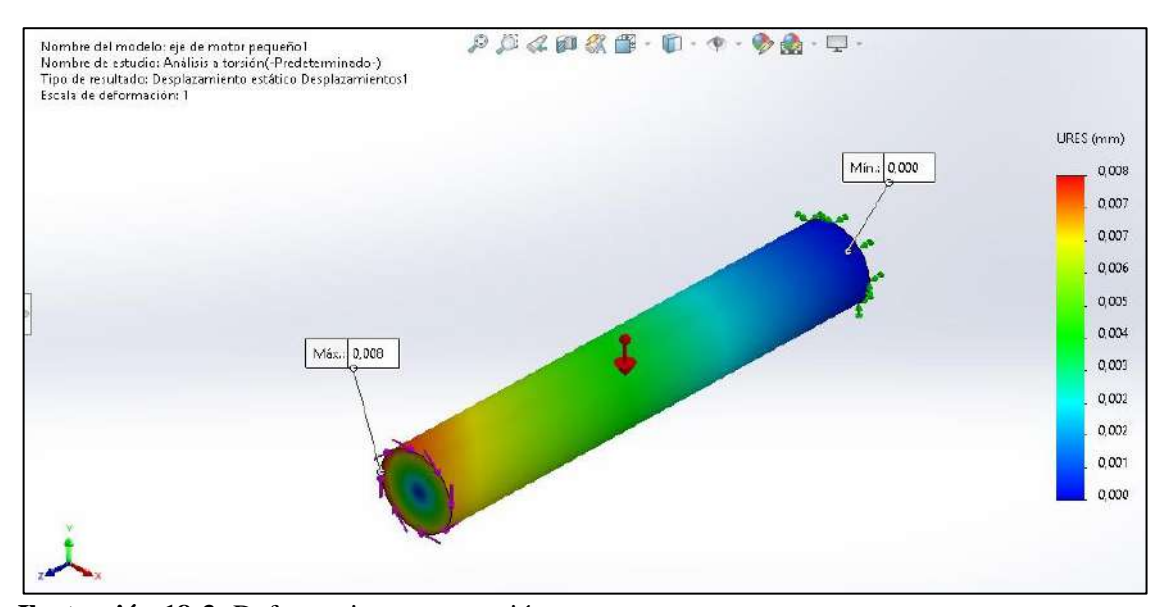

**Ilustración 18-3:** Deformaciones por torsión **Realizado por:** Tenemasa, S, Toapanta, N, 2022.

En la figura 43-3 se observa que los desplazamientos registrados tienen un máximo de 0.006 mm y mínimo de 0 mm, concluimos que la estructura tiene desplazamientos despreciables que no afectan al elemento.

$$
\theta = (M\acute{a}x. + M\acute{m}).)/D
$$

$$
\theta = \frac{(0,008 + 0)mm}{6 mm}
$$

$$
\theta = 0,0013 rad
$$

$$
\theta = 0,074^{\circ} Grados
$$

#### *3.13.3. Factor de seguridad*

Una vez obtenido el esfuerzo resultante de Von Mises con un par torsor de 0.0297 N se determinó el factor de seguridad:

$$
FS = \frac{\sigma_{permisible}}{\sigma_{trabajo}}
$$

$$
FS = \frac{206.807 MPa}{27.844 MPa}
$$

$$
FS = 7.4
$$

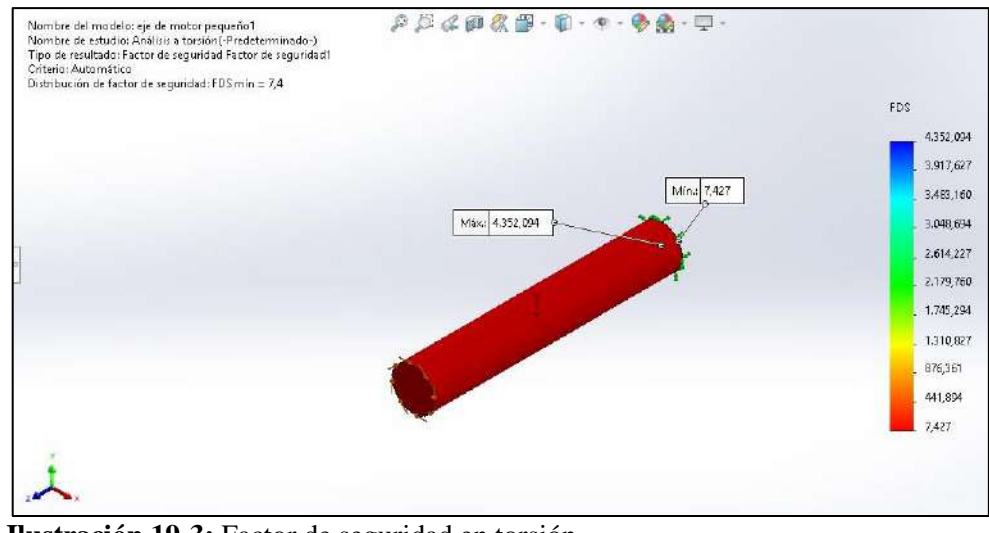

 **Ilustración 19-3:** Factor de seguridad en torsión  **Realizado por:** Tenemasa, S, Toapanta, N, 2022.

El factor de seguridad obtenido es de 7.4, siendo un valor aceptable dentro del valor requerido concluyendo que el eje no va a fallar inmediatamente y va a soportar cargas adicionales.

# *3.13.4. Análisis a flexión (Criterio de Von – Mises)*

Se aplicó un análisis estático al eje con un material AISI 304 aplicando una fuerza de flexión de 9.9 N.

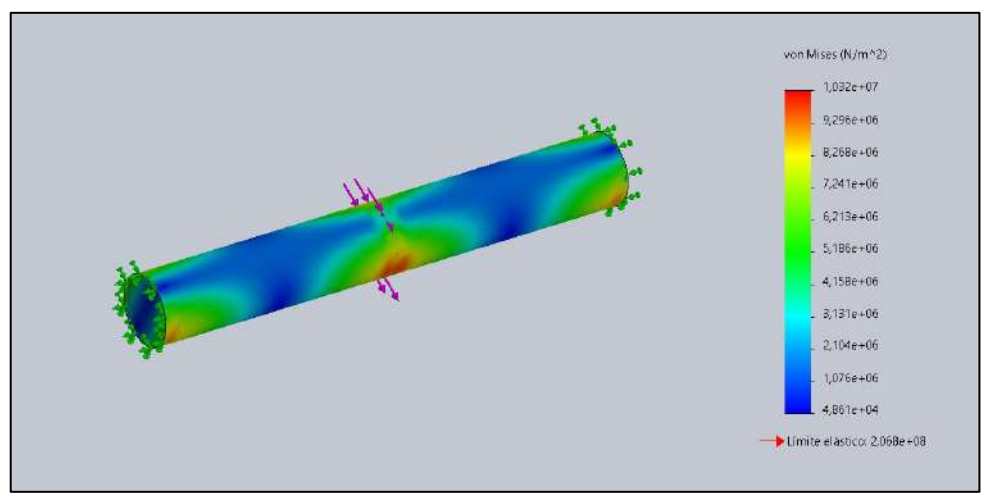

 **Ilustración 20-3:** Análisis de flexión  **Realizado por:** Tenemasa, S, Toapanta, N, 2022.

En la figura 45-3 se observa, según el criterio de Von Mises se determinó que esta flexión provoca un esfuerzo máximo de 10.32 MPa en el eje con un límite elástico del material de 206.87 MPa, por lo tanto, concluimos que el material no se verá afectado por la flexión debido a que el esfuerzo máximo es menor al límite elástico del material.

#### *3.13.5. Desplazamientos*

Para los desplazamientos del eje se aplicó un análisis estático, donde la fuerza máxima aplicada fue de 9.9 N-

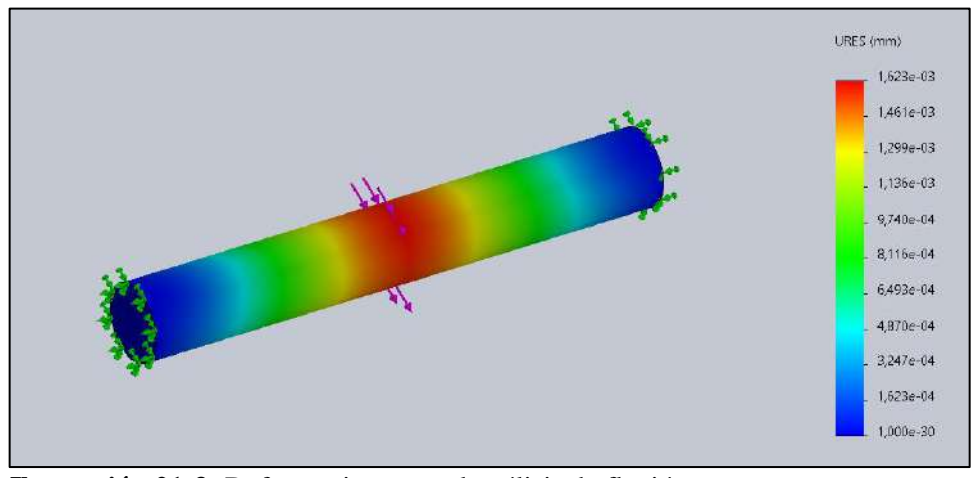

 **Ilustración 21-3:** Deformaciones en el análisis de flexión  **Realizado por:** Tenemasa, S, Toapanta, N, 2022

En la figura 46-3 se concluye que los desplazamientos aplicados son los movimientos con respectos a las sujeciones que tiene el eje, teniendo un máximo de 0.00162 mm y mínimo de 0 mm, con estos valores se concluye que el elemento no se verá afectado por la fuerza que va a soportar.

### *3.13.6. Deformaciones unitarias*

Se realizo un análisis estático al eje donde se aplicó una fuerza máxima de 9.9 N, como se muestra en la figura 47-3.

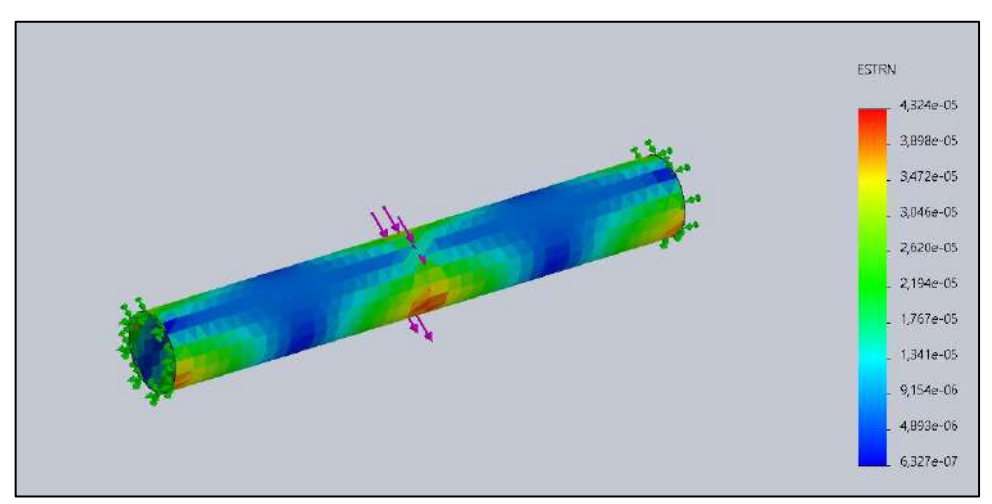

 **Ilustración 22-3:** Deformaciones unitarias en el análisis de flexión  **Realizado por:** Tenemasa, S, Toapanta, N, 2022

En el análisis se obtuvo que la deformación unitaria viene dada por un valor máximo de 4.324 ∗ 10−5 y un valor mínimo de 4.893 ∗ 10−6 , siendo valores pequeños, por lo tanto, se concluye que el elemento no se deformara.

#### *3.13.7. Factor de seguridad*

Una vez obtenido el esfuerzo resultante de Von Mises con una fuerza de flexión de 9.9 N se determinó el factor de seguridad:

> $FS = \frac{\sigma_{permisible}}{2}$  $\sigma_{trabajo}$  $FS =$ 206.8 MPa 10.32MPa  $FS = 20.03$

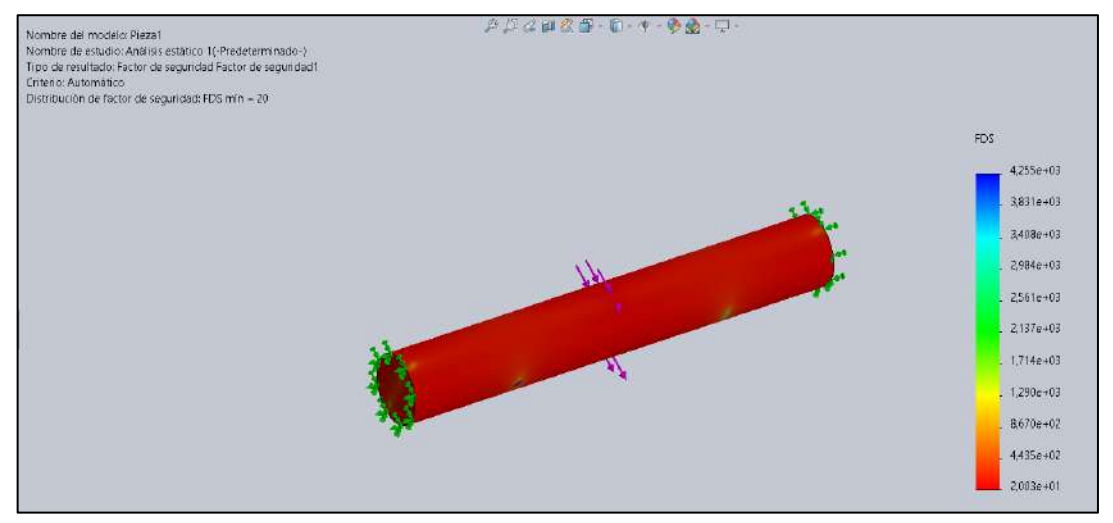

 **Ilustración 23-3:** Factor de seguridad en flexión  **Realizado por:** Tenemasa, S, Toapanta, N, 2022

Como se observa en la figura 48-3 el factor de seguridad generado es de 20 siendo un valor aceptable y concluyendo que el material no se verá afectado si se coloca una carga adicional.

### **3.14. Centro de masas del prototipo**

Representa el punto en el cual se concentra toda la masa del prototipo para su estudio, de acuerdo con esta distribución de partículas el cuerpo va a tener un equilibrio con respecto a su velocidad y trayectoria.

### *3.14.1. Análisis de propiedad físicas*

Para encontrar el centro de masa del prototipo se realizó un análisis de propiedades físicas dándonos las siguientes coordenadas en x, y, z (0.73;64.31;385.62) mm, respectivamente.

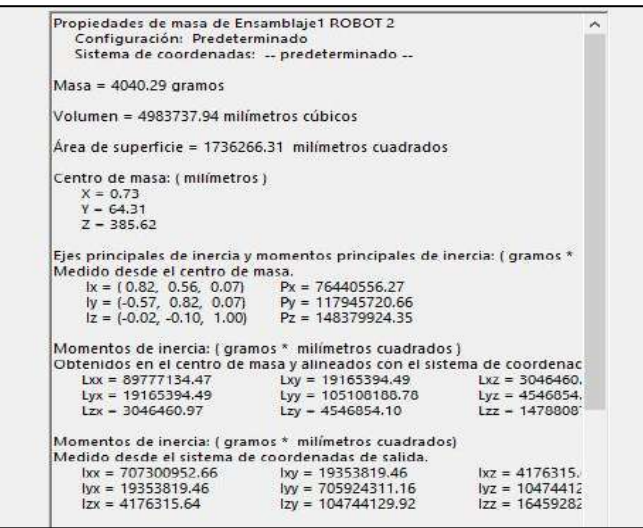

 **Ilustración 24-3:** Propiedades físicas del prototipo  **Realizado por:** Tenemasa, S, Toapanta, N, 2022.

Se observa en la figura 50-3, el centro de masa una vez aplicado el material a cada elemento que constituye el prototipo.

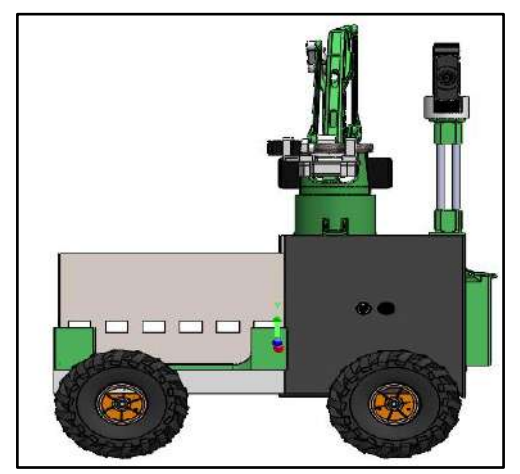

 **Ilustración 25-3:** Ubicación del centro de gravedad  **Realizado por:** Tenemasa, S, Toapanta, N, 2022.

#### **3.15. Tamaño de los motores**

Para valorar la potencia necesaria en los motores de tracción, se realiza un análisis cuantitativo con datos del peso obtenidos de toda la constitución del prototipo y con un peso adicional que ejerce sobre él.

### *3.15.1. Análisis con peso normal del prototipo*

Una vez especificada la fuerza que va a actuar en el sistema en este caso de 9.9 N en cada rueda, se determina el momento torsor, basándose en el datasheet del motor se observa una velocidad angular de 330 RPM con lo cual se puede determinar la potencia mecánica con la que cuenta el motor.

$$
F = 9.9 N
$$
  

$$
d = 0.003 m
$$
  

$$
W = 330 rpm = 34.56 \frac{rad}{s}
$$
  

$$
Par_{M} = F * d
$$
  

$$
Par_{M} = 0.0297 N.m
$$
  
Potencia<sub>mec</sub> =  $Par_{M}[N.m] * W \left[\frac{rad}{s}\right]$   
Potencia<sub>mec</sub> = 0.0297[N.m] \* 34.56 $\left[\frac{rad}{s}\right]$   
Potencia<sub>mec</sub> = 1.026 Watts

### *3.15.2. Análisis con peso del prototipo más el máximo adicional de las fresas*

Se realizó también el análisis del tamaño de los motores con el peso del prototipo más el peso de las fresas, es decir, con el peso máximo y se comprobó la selección correcta.

$$
F = 18 N
$$
  

$$
d = 0.003 m
$$
  

$$
W = 330 rpm = 34.56 \frac{rad}{s}
$$
  

$$
Par_{M} = F * d
$$
  

$$
Par_{M} = 0.054 N.m
$$
  
Potencia<sub>mec</sub> =  $Par_{M}[N.m] * W\left[\frac{rad}{s}\right]$   
Potencia<sub>mec</sub> = 0.054[N.m] \* 34.56 $\left[\frac{rad}{s}\right]$   
Potencia<sub>mec</sub> = 1.87 Watts

### **3.16. Análisis cinemático directo e inverso del brazo robótico**

Se describe mediante ecuaciones el principio de funcionamiento del brazo robótico, fundamentando los movimientos que este debe realizar para llegar a un punto en el espacio para una realizar una determinada acción en este caso.

### *3.16.1. Cinemática Directa-Parámetros de Denavit-Hartenberg*

a) A continuación, se muestra las rotaciones en cada articulación y la traslación para cada eslabón:

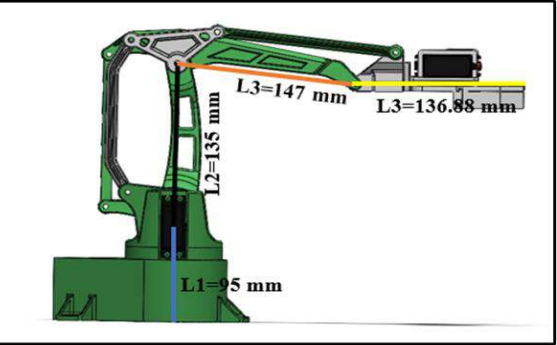

**Ilustración 26-3:** Rotación y traslación de cada eslabón  **Realizado por:** Tenemasa, S, Toapanta, N, 2022

b) Utilizar la cinemática directa con parámetros de Denavit - Hantenberg, para obtener las ecuaciones homogéneas  $T_1(x, \alpha)$ ,  $T_2(x, \alpha)$ ,  $T_3(z, \theta)$ , de cada una de las articulaciones. Tabla con parámetro de Denavit-Hartenberg:

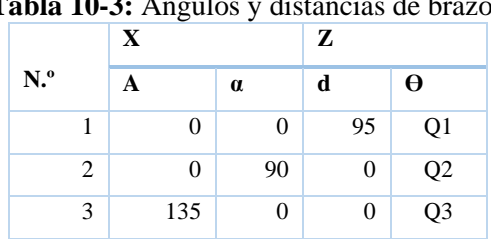

 **Tabla 10-3:** Ángulos y distancias de brazo robótico

 **Realizado por:** Tenemasa, S, Toapanta, N, 2022.

Matriz de transformación para rotación y traslación en los ejes x y z.

$$
T = \begin{bmatrix} \cos \theta_i & -\sin \theta_i & 0 & a_{i-1} \\ \sin \theta_i \cos \alpha_{i-1} & \cos \theta_i \cos \alpha_{i-1} & -\sin \alpha_{i-1} & -\sin \alpha_{i-1} d_i \\ \sin \theta_i \sin \alpha_{i-1} & \cos \theta_i \sin \alpha_{i-1} & \cos \alpha_{i-1} & \cos \alpha_{i-1} d_i \\ 0 & 0 & 0 & 1 \end{bmatrix}
$$

Determinación de las matrices:

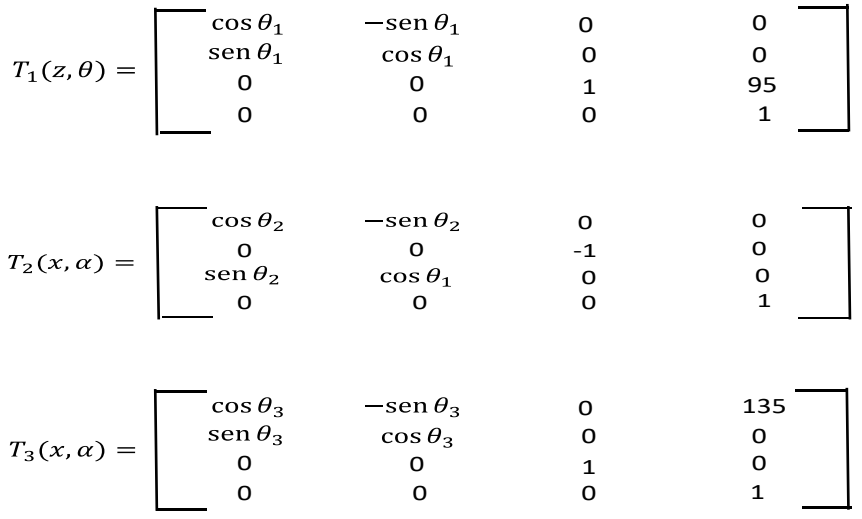

Se obtiene la matriz homogénea del efector final con el producto de las 3 matrices anteriores:

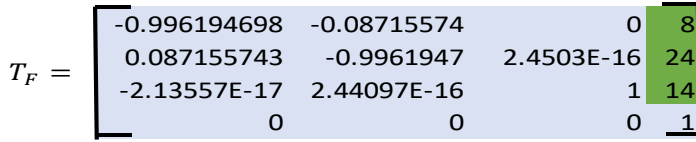

Se obtuvo las nuevas coordenadas (x, y, z) de la tijera en un punto en el espacio, después de aplicar ciertos ángulos para la demostración del principio de Denavit-Hartenberg de la dinámica del brazo robótico.

### *3.16.2. Cinemática Inversa*

Una vez conocida la posición y orientación del robot se procede hallar los valores de las articulaciones para que su extremo se posicione y se oriente en una determinada localización. Se obtiene las siguientes ecuaciones:

### **Ángulo 1:**

$$
\theta_1 = \arctan\frac{y}{x}
$$
  
\n
$$
L_2^2 = L_1^2 + x^2 + y^2 + z^2 - 2L_1\sqrt{x^2 + y^2 + z^2} \cos\varphi
$$
  
\n
$$
\cos\varphi = \frac{L_1^2 + x^2 + y^2 + z^2 - L_2^2}{2L_1\sqrt{x^2 + y^2 + z^2} \cos\varphi}
$$
  
\n
$$
\beta = \arctan\frac{z}{\sqrt{x^2 + y^2}}
$$

**Ángulo 2:**

 $\theta_2 = \beta + \varphi$ 

**Ángulo 3:**

$$
(\sqrt{x^2 + y^2})^2 + z^2 = L_1^2 + L_2^2 - 2L_1L_2 \cos(180 - \theta_3)
$$
  

$$
x^2 + y^2 + z^2 = L_1^2 + 2L_1L_2 \cos \theta_3
$$
  

$$
\cos \theta_3 = \frac{x^2 + y^2 + z^2 - L_1^2 + L_2^2}{2L_1L_2}
$$
  

$$
\theta_3 = \arccos\left(\frac{x^2 + y^2 + z^2 - L_1^2 + L_2^2}{2L_1L_2}\right)
$$

Una vez aplicada la cinemática inversa se obtuvo los ángulos que debe tener el brazo robótico, en total son 3 ángulos por lo que contiene tres grados de libertad el modelo de brazo robótico escogido.

#### **3.17. Implementación del prototipo**

Una vez complementado el diseño del prototipo se lleva a cabo la implementación de este. Para la estructura principal se utilizó aluminio con una aleación 6063-T5, se destacó este material para la estructura por su peso ligero y su buena resistencia. Procediendo a la medición, corte, perforación y unión mediante remaches.

En la figura 52-3, se muestra la estructura de aluminio donde se van a ajustar todos los componentes.

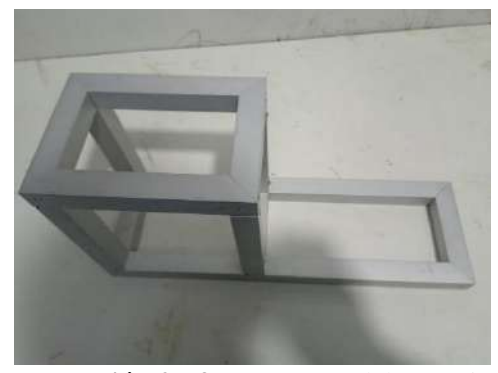

 **Ilustración 27-3:** Estructura del prototipo  **Realizado por:** Tenemasa, S, Toapanta, N, 2022

Para el sistema de tracción se ensambla los motores individuales en cada rueda quedando fijo mediante el ajuste de un tornillo, como se muestra en la figura 53-3 (a).

A continuación, en la sección inferior de la estructura van acoplados cuatro soportes mediate remaches, en cada soporte va montado un motor y rueda, como se muestra en la figura 53-3 (b).

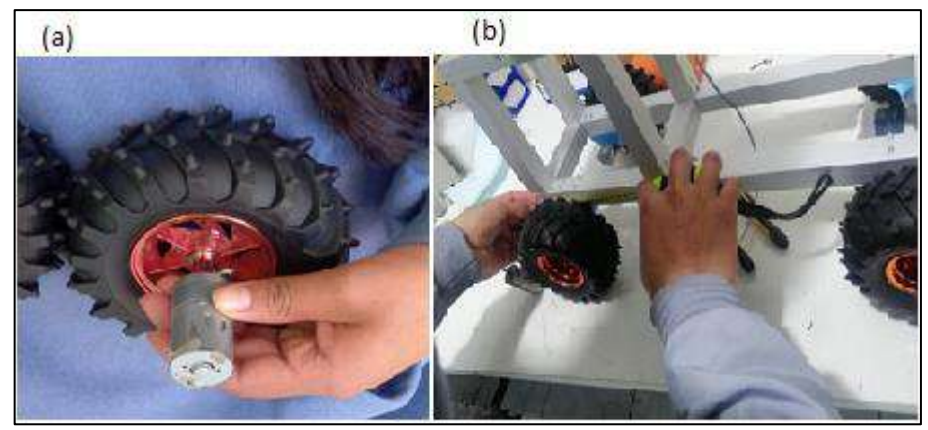

 **Ilustración 28-3:** Estructura del prototipo  **Realizado por:** Tenemasa, S, Toapanta, N, 2022

En la sección superior de la estructura se colocó un soporte de 20 cm de longitud mediante tornillos donde va alojado la cámara Genius facial 1000x de 720 x 1280 pixeles para la visualización de las fresas, como se muestra en la figura 54-3 (a).

A la misma altura va acoplado el brazo robótico SCARA impreso en 3D con material PLA sujetado con tornillos, utiliza servomotores para ejecutar los movimientos, ubicarse en un punto en el espacio y ejecutar el corte, como se muestra figura 54-3 (b).

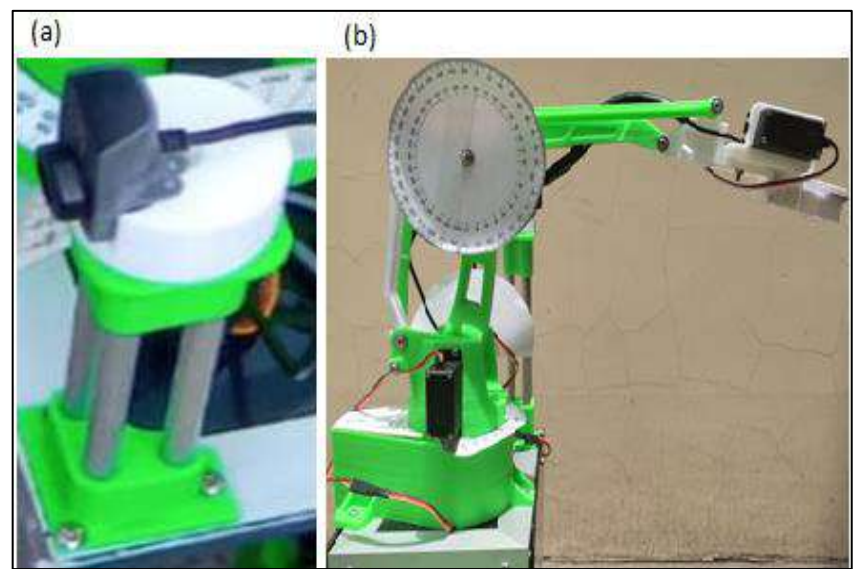

 **Ilustración 29-3:** Brazo Robótico impreso en 3D  **Realizado por:** Tenemasa, S, Toapanta, N, 2022

Se dotó de una mini pantalla para obtener de manera visual información de voltaje, corriente y potencia del prototipo, observar figura 55-3 (a)

Para colocar la fuente de alimentación en este caso la batería, en la parte posterior se implementó un soporte fijado mediante tornillos de manera vertical, figura 55-3 (b)

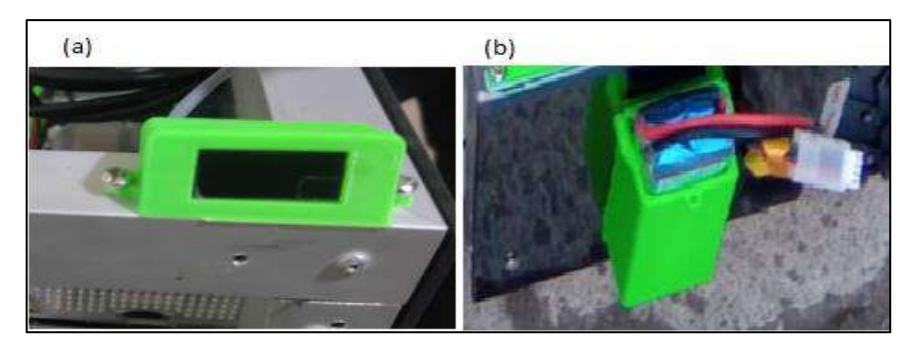

 **Ilustración 30-3:** Pantalla LED y batería LIPO  **Realizado por:** Tenemasa, S, Toapanta, N, 2022

Se colocó una base impresa en 3D sobre la sección de la estructura de aluminio fijado con tornillos donde se va a acoplar la canasta metálica durante la recolección con el fin de que este sea desmontable, figura 56-3 (a). La canasta metálica constituida de material AISI 306 (acero inoxidable), destinado a albergar las fresas va montado en la base, como se muestra en la figura 56-3 (b).

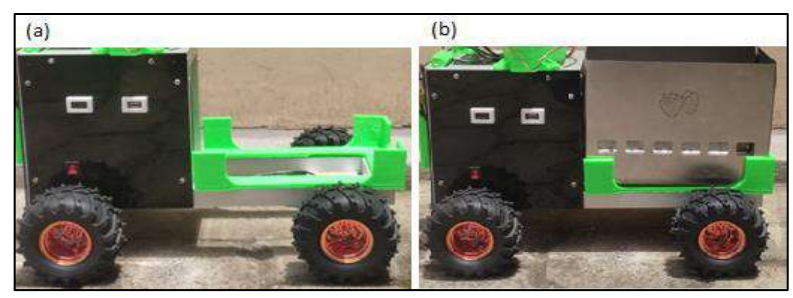

 **Ilustración 31-3:** Canasta de recolección  **Realizado por:** Tenemasa, S, Toapanta, N, 2022

Completado el ensamble de todos los componentes se procedió a la implementación del circuito electrónico integrando sensores, actuadores y dispositivos de enlace a la Raspberry Pi4 empleada como procesador. En la figura 57-3 se puede observar la adecuación de los componentes electrónicos necesarios dentro de la estructura principal del prototipo para llevar a cabo el funcionamiento.

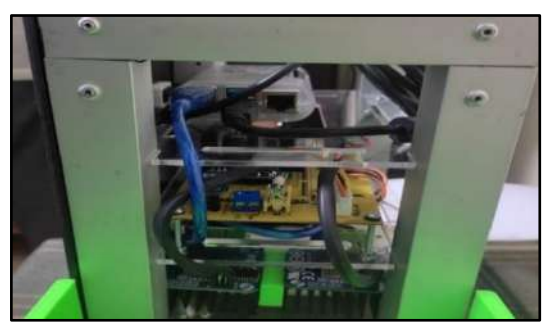

 **Ilustración 32-3:** Circuito electrónico  **Realizado por:** Tenemasa, S, Toapanta, N, 2022

En la figura 58-3 se muestra la implementación estructural y electrónica.

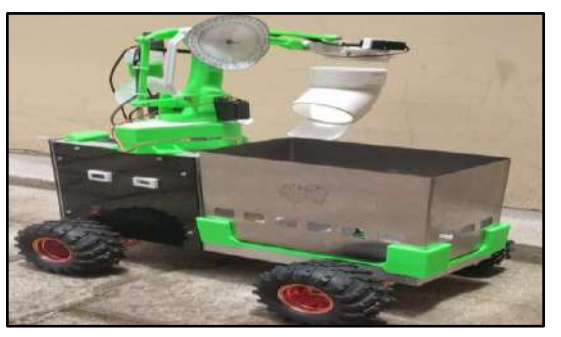

 **Ilustración 33-3:** Prototipo completo  **Realizado por:** Tenemasa, S, Toapanta, N, 2022

#### **3.18. Construcción del sistema hidropónico**

De acuerdo con las características importantes de la fresa como altura, ancho y peso aproximado se determinan las dimensiones geométricas del sistema hidropónico:

| Características         | Rango           |
|-------------------------|-----------------|
| Altura del canal        | 55 cm           |
| Distancia entre plantas | $15 \text{ cm}$ |
| Peso                    | 100a1800g       |

**Tabla 11-3:** Dimensiones sistema hidropónico

 **Realizado por:** Tenemasa, S, Toapanta, N, 2022.

En base al cultivo tradicional de hidroponía se procedió a la construcción del sistema hidropónico que consta de 1 surco en forma de camada a un solo nivel teniendo de 4 a 5 fresas por planta, el cual servirá para la recolección en base al sistema desarrollado.

Para establecer la altura máxima a la que va a llegar el brazo robótico se realizó la medición a la estructura hidropónica. La estructura en la que se llevó a cabo las mediciones tiene una altura total de 55 cm desde la base que es el suelo.

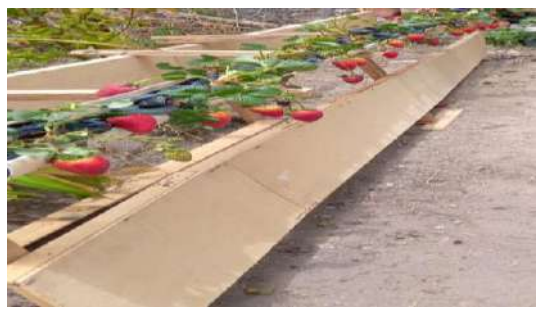

 **Ilustración 34-3:** Sistema Hidropónico experimental  **Realizado por:** Tenemasa, S, Toapanta, N, 2022.

### **3.19. Esquema de conexión electrónica**

A continuación, se describe el esquema de conexión electrónica con todos los elementos distribuidos y muestra las conexiones reales necesarios para poner en marcha del sistema planteado. Realiza la comunicación con todos los dispositivos que componen la placa mediante el cual se controla hardware conectados a él.

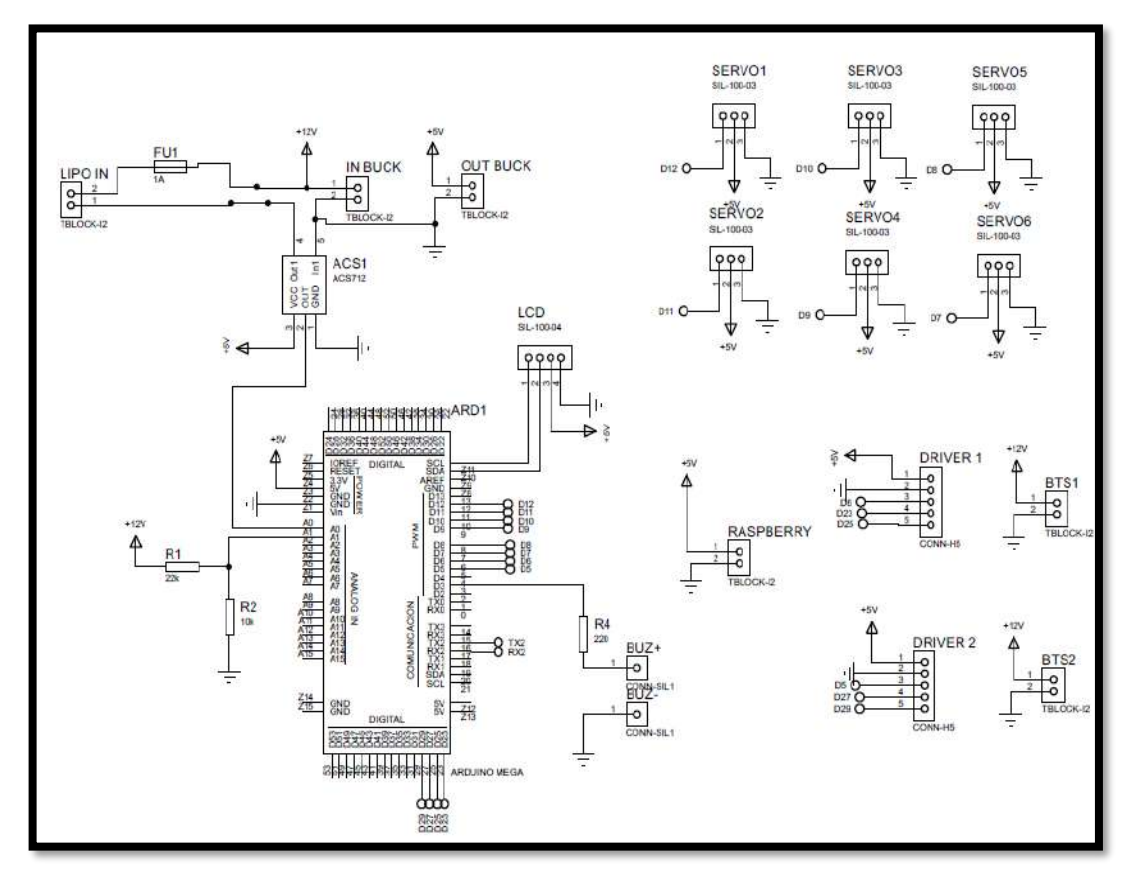

 **Ilustración 35-3:** Diagrama de conexión electrónica  **Realizado por:** Tenemasa, S, Toapanta, N, 2022.

# *3.19.2. Pines de conexión del Arduino MEGA*

 **Tabla 12-3**: Pines de conexión

| PINES DE CONEXIÓN           |                |                              |  |  |
|-----------------------------|----------------|------------------------------|--|--|
| $\mathbf{N^o}$              | PIN            | <b>DSECRIPCIÓN</b>           |  |  |
|                             | A0             | Conexión sensor de corriente |  |  |
| $\mathcal{D}_{\mathcal{L}}$ | A <sub>1</sub> | Sensor de voltaje            |  |  |
| 3                           | <b>GND</b>     | Negativo                     |  |  |
|                             | 5V             | Alimentación                 |  |  |
|                             | 3              | Conexión led de condición    |  |  |

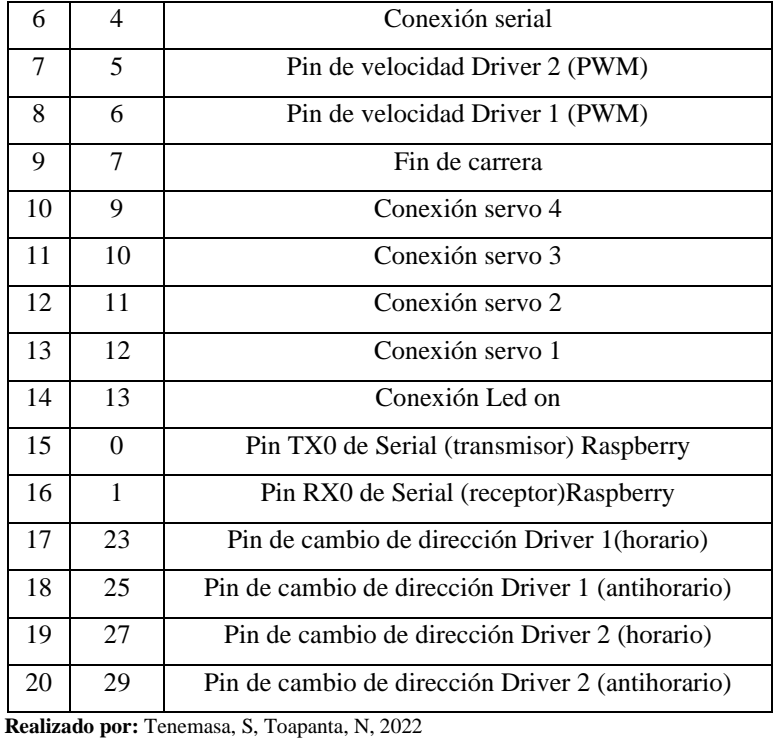

### **3.20. Programación Arduino**

El microcontrolador se utiliza especialmente para el control del brazo robótico y la tracción de los motores, es decir, control de la dirección y velocidad del prototipo. La comunicación con el microprocesador se realiza mediante comunicación serial el cual mediante comandos ya establecidos se codifica de tal manera que la Raspberry envía lo que necesita y el Arduino lo interpreta y ejecuta.

# *3.20.1. Comunicación serial*

Por lo antes denotado la comunicación se realiza mediante una velocidad de 115200 baudios y se transmite expresamente los datos de manera textual de la raspberry al Arduino mediante una codificación propia la cual consiste en un carácter que controla cierta acción seguido de un valor numérico el cual puede ser un valor de ángulo, un valor de velocidad o una acción de encendido y a eso se adjunta otro carácter de finalización que es el carácter j para todos.

#### *3.20.2. Programación del Brazo robótico*

El posicionamiento del brazo robótico se realizó por medio de servomotores, para una mejor comprensión la codificación se realizó como se observa en la figura 61-3, donde se aprecia los comandos donde la letra de color rojo indica la acción a realizar, el valor entero en color verde indica el ángulo que se desea alcanzar y la J es el carácter para activar el proceso.

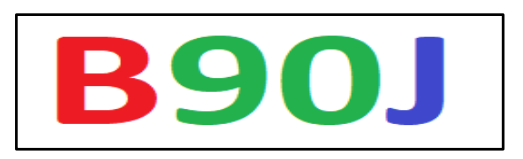

 **Ilustración 36-3:** Parámetros para el movimiento del brazo  **Realizado por:** Tenemasa, S, Toapanta, N, 2022.

En la tabla 19-3, se observa los diferentes procesos que realiza y su carácter correspondiente, en este caso todos estos comandos son tal cual como el ejemplo de la figura anterior.

| No                                                  | Carácter | Acción                             |  |  |  |
|-----------------------------------------------------|----------|------------------------------------|--|--|--|
|                                                     |          | Acciona la base del brazo robótico |  |  |  |
|                                                     |          | Acciona el hombro                  |  |  |  |
|                                                     |          | Acciona el codo                    |  |  |  |
|                                                     |          | Acciona el servo de la herramienta |  |  |  |
| <b>Dealizedo nom Tenemese, C. Teapente, M. 2022</b> |          |                                    |  |  |  |

 **Tabla 13-3:** Indicaciones de accionamiento para el movimiento del brazo

 **Realizado por:** Tenemasa, S, Toapanta, N, 2022

### *3.20.3. Diagrama de flujo del movimiento del brazo robótico*

En el diagrama de flujo se puede observar la lectura del puerto serial y la comparación del primer carácter para el movimiento de los servomotores. Existen 4 comparaciones debido a que posee 4 movimientos únicos, el movimiento de la base el cual una vez extraído el valor numérico del ángulo es positivo y entero, así este valor se envía a los servos para realizar el movimiento, siendo esto para todos los servomotores

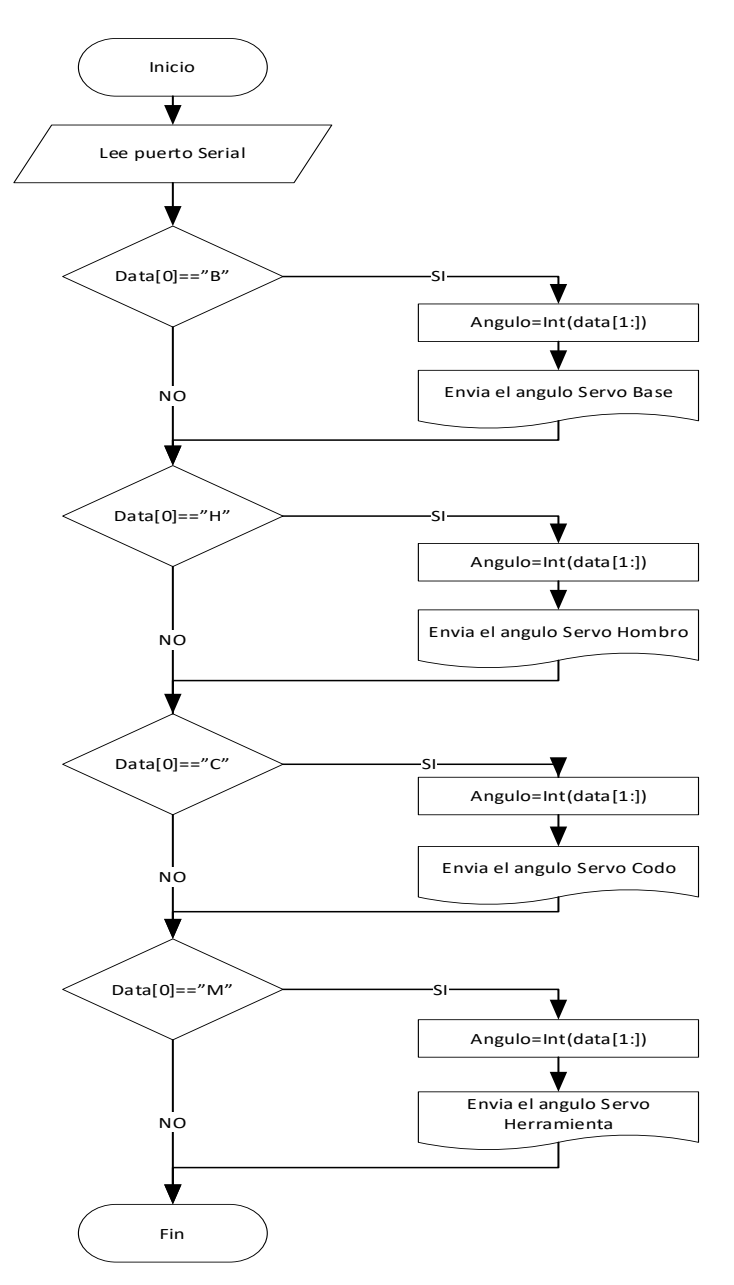

 **Ilustración 37-3:** Diagrama de flujo para el funcionamiento del brazo  **Realizado por:** Tenemasa, S, Toapanta, N, 2022.

#### *3.20.4. Programación de la Tracción*

La programación de la tracción es algo similar al brazo robótico pero varia en dos aspectos, el primero, cambia el comando para los procesos y segundo solo se envía un valor numérico el cual es la velocidad dada en PWM es decir en un valor de 0-255.

En la figura 63-3 se tiene dos ejemplos de comandos el primero es un comando de dirección, es decir, activa los motores en este caso el carácter X mueve hacia adelante y el J lo ejecuta, el segundo es de velocidad, es el único que posee 3 parámetros la letra V que indica velocidad, el número entero el valor de este y la letra J que es la ejecución en sí.

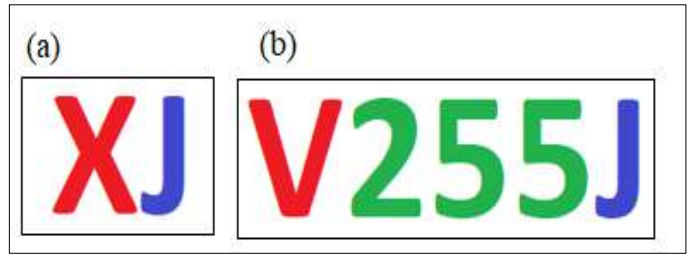

 **Ilustración 38-3:** Parámetros para el movimiento de tracción  **Realizado por:** Tenemasa, S, Toapanta, N, 2022.

En la tabla se puede apreciar todos los comandos establecidos para este proceso

| $\bf No$     | Carácter     | Acción                                                                    |  |  |  |
|--------------|--------------|---------------------------------------------------------------------------|--|--|--|
|              |              | Acciona los motores hacia adelante                                        |  |  |  |
| $\mathbf{2}$ | Y            | Acciona los motores hacia atrás                                           |  |  |  |
| 3            | $\mathbb{R}$ | Acciona los motores invertidos para que el<br>movimiento sea la derecha   |  |  |  |
| 4            |              | Acciona los motores invertidos para que el<br>movimiento sea la izquierda |  |  |  |
| 5            | V            | Setea la velocidad                                                        |  |  |  |
| 6            |              | Para los motores                                                          |  |  |  |

 **Tabla 14-3:** Indicaciones de accionamiento para el movimiento de los motores de tracción

 **Realizado por:** Tenemasa, S, Toapanta, N, 2022

### *3.20.5. Diagrama de flujo de los motores de tracción*

En el diagrama de flujo se observa cómo se realiza la lectura serial, así como el diagrama anterior se compara el primer carácter el cual tendrá la acción a realizar, únicamente la acción de cambio de velocidad es diferente, cada acción se puede observar en la tabla anterior.

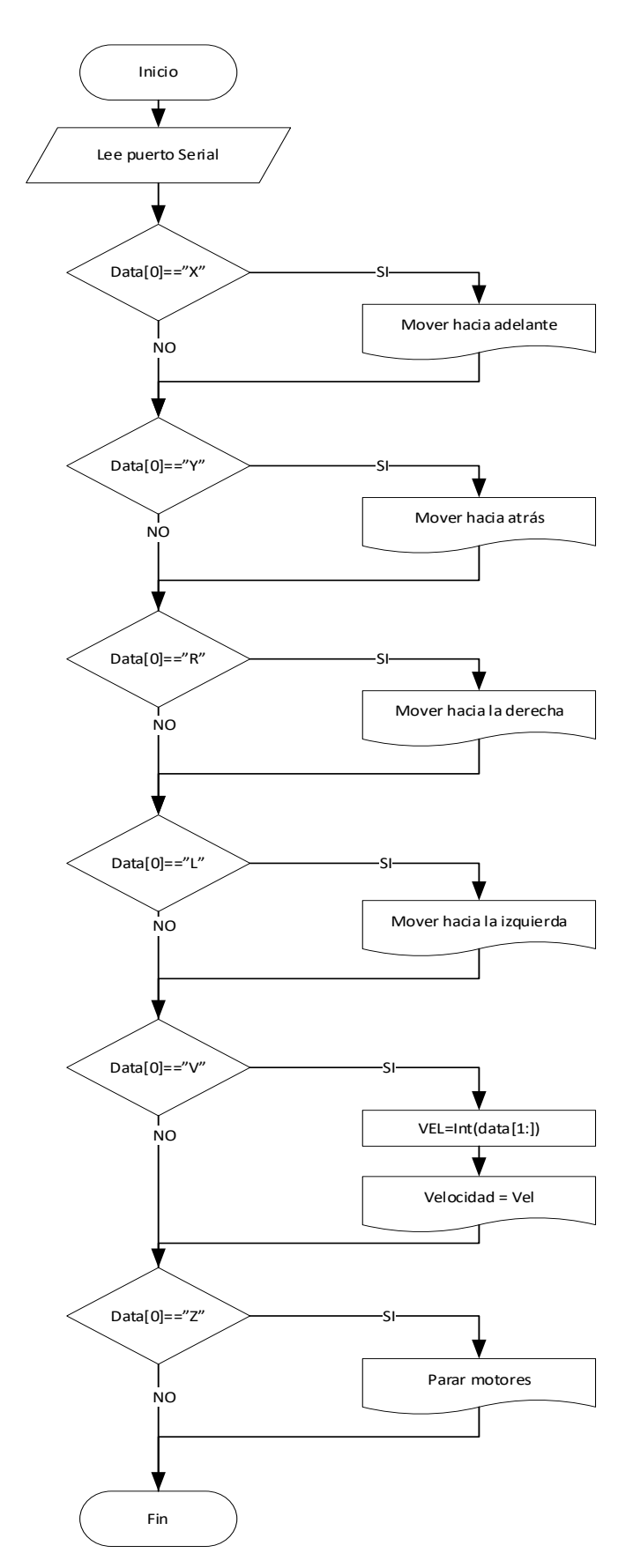

 **Ilustración 39-3:** Diagrama de flujo para el funcionamiento de tracción  **Realizado por:** Tenemasa, S, Toapanta, N, 2022.

Se utilizó Python, programa en este caso para el desarrollo de la visión artificial apoyándose en librerías complementarias de libre acceso, mediante pasos se configura el mismo a continuación se detallan.

### *3.21.1. Instalación de Raspberry Pi Os*

El algoritmo de detección de fresas se desarrolló con la librería OpenCV, una de las más usadas en la actualidad en la visión artificial para el procesamiento de imágenes, librería completamente libre y gratuita, también utilizadas para otras aplicaciones en la industria. (Open Source Computer Vision) es una librería multiplataforma originalmente desarrollada como proyecto por Intel para apoyar a los primeros compiladores Intel C++ y Microsoft Visual C++ en x86. (Viera, 2017, pp.49).

Para el sistema de detección mediante visión artificial se utilizó una raspberry Pi 4 de 8 GB de RAM, donde se procedió a la instalación de Raspbian o ahora llamada Raspberry Pi OS que es sistema operativo oficial de Raspberry Pi para esto existen diferentes métodos en este caso se usó Raspberry Pi Imager siguiendo los siguientes pasos:

- 1. El primer paso es la preparación de la tarjeta SD teniendo en cuenta que debe ser una tarjeta de buena calidad o de clase 10.
- 2. Se procede a descargar el software Raspberry Pi Imager y así instalar en Windows.
- 3. Una vez instalado se procederá abrir el software donde seleccionamos el botón CHOOSE OS y nos sale una ventana donde se escoge la opción de Rasberry Pi Os.
- 4. Se ejecuta el botón CHOOSE SD CARD y se escoge la microSD. Después se pulsa el botón WRITE y empezara la descargar de la Raspberry Pi Os.
- 5. Se procede a retirar la tarjeta microSD e instalar en la Raspberry Pi 4

Una vez realizada la instalación del software y librerías necesarias para la visión artificial como es la librería OpenCV se procede a realizar el entrenamiento con el algoritmo Haar Cascade, siendo el óptimo para el estudio.

### *3.21.2. Entrenamiento Haar*

Una vez realizada la instalación del sistema operativo, se procede a realizar un entramiento mediante la técnica Haar Cascade utilizando un programa en Python donde se procede a recolectar imágenes del objeto a detectar en este caso de frutillas utilizando la raspberry. Así se obtienen las imágenes positivas (imágenes a detectar) y las negativas (imágenes que no se desea detectar)

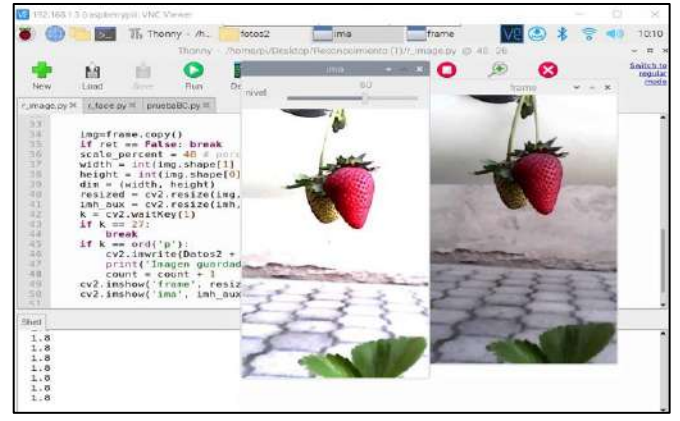

 **Ilustración 40-3:** Imagen de la toma de datos  **Realizado por:** Tenemasa, S, Toapanta, N, 2022.

Se colocada la imagen para proceder a seleccionar solo las frutillas en las diferentes imágenes, esta selección se almacena en una carpeta llamada P para las imágenes positivas y N para las negativas, donde dichas carpetas se utilizar después.

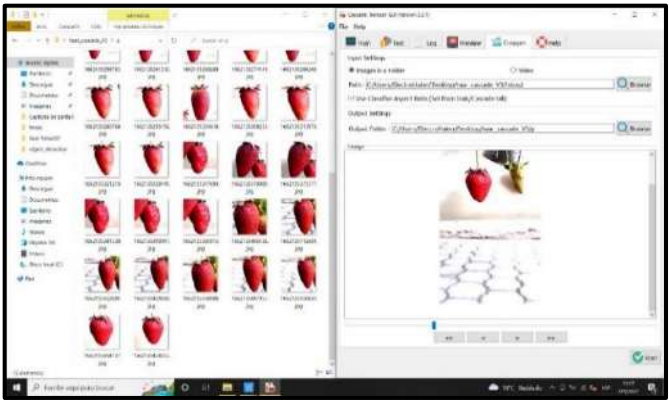

 **Ilustración 41-3:** Detección de imágenes positivas  **Realizado por:** Tenemasa, S, Toapanta, N, 2022.

De igual manera se realiza el mismo proceso para imágenes negativas para ello, de las mismas imágenes se selecciona lo que no se desea detectar en este caso lo que está fuera de la frutilla.

| <b>British</b><br>Daily profits<br>е  - т. т. 3 - 1 Пленција: г. Батана - ЗамузеоводУК - а | <b>The Contract</b>      | <b>TRIANGULAR DESCRIPTION</b>  |                                    |                               |                                   | $=$ $D$ $=$ $D$ -hiercosa.        |  |
|--------------------------------------------------------------------------------------------|--------------------------|--------------------------------|------------------------------------|-------------------------------|-----------------------------------|-----------------------------------|--|
| <b>IF Access rigids</b>                                                                    |                          |                                |                                    |                               |                                   |                                   |  |
| <b>GET</b> Electronics<br><b>6</b> <i>Internation</i>                                      |                          |                                |                                    |                               |                                   |                                   |  |
| 31 Secondes                                                                                |                          |                                |                                    |                               |                                   |                                   |  |
| <b>AT Indense</b>                                                                          | MAINT2RETWELL            | MAJOTURFINIALA                 | MAJN128780ML<br>$\sim$             | MADDICARTATA<br>$\frac{1}{2}$ | TAK2072807250y<br>PE              | <b>NAZISTOWERSTA</b><br><b>IN</b> |  |
| <b>BAUD AGROSCO</b>                                                                        |                          |                                |                                    |                               |                                   |                                   |  |
| <b>I</b> Captural de partial                                                               |                          |                                |                                    |                               |                                   |                                   |  |
| <b>Il furnitzato</b>                                                                       |                          |                                |                                    |                               |                                   |                                   |  |
| $B - B$                                                                                    |                          |                                |                                    |                               |                                   |                                   |  |
| <b>B</b> Chatlese                                                                          | MAJERIZENANZZ<br>$^{16}$ | teazorzecitete,<br><b>INCO</b> | 16620120014251<br>24               | MADEFIZION.TIMA<br>m          | THRUST2008768.L<br>$\overline{m}$ | <b><i>SAGAILZSTETILL</i></b>      |  |
| <sup>to</sup> time epistol                                                                 |                          |                                |                                    |                               |                                   |                                   |  |
| <b>&amp;</b> Dealopes                                                                      |                          |                                |                                    |                               |                                   |                                   |  |
| Il Documentos                                                                              |                          |                                |                                    |                               |                                   |                                   |  |
| <b>USE ENVIRONMENT</b><br><b>Willingcon</b>                                                | <b>HIGHTZHABIN</b>       | MAJOTJSKETS2j                  |                                    | <b>MAZIFIZKIZZERI</b>         | THEATY ZEZETBE J                  | IMAGE/2529154J                    |  |
| 2-Mints                                                                                    |                          | P6                             | <b>NICOTZFIRM</b><br>$\rightarrow$ | 66                            | 'es                               | 201                               |  |
| Of January 10                                                                              |                          |                                |                                    |                               |                                   |                                   |  |
| <b>III</b> Visual                                                                          |                          |                                |                                    |                               |                                   |                                   |  |
| L. Dan ma Er.                                                                              |                          |                                |                                    |                               |                                   |                                   |  |
| $+114$                                                                                     | MADSTORESSEZ             | HARTFIERESA)                   | MAXIMUS AND                        | MASSIFICATIONALLY             | NASETZMARTZ                       | <b>NADRIZERINZE</b>               |  |
|                                                                                            |                          | m                              | w                                  |                               | w                                 | m                                 |  |
|                                                                                            |                          |                                |                                    |                               |                                   |                                   |  |
|                                                                                            | <b>COLLE</b>             |                                |                                    |                               |                                   |                                   |  |
|                                                                                            |                          |                                |                                    |                               |                                   |                                   |  |
|                                                                                            | MADESSATISTS             | 10020729542901                 | NAZATZMEGAT.                       | <b>NAUDT290411EJ</b>          | <b>NADATSDOKINEZ</b>              | <b>NAVICEOSISE</b>                |  |
|                                                                                            | $\sim$                   | w                              | $\overline{1}$                     | $\equiv$                      | $^{12}$                           | $\overline{1}$                    |  |

 **Ilustración 42-3:** Detección de imágenes negativas

 **Realizado por:** Tenemasa, S, Toapanta, N, 2022.

Una vez tomada todas las imágenes necesarias a detectar y las imágenes a no detectar se obtiene una pequeña base de datos o un directorio así:

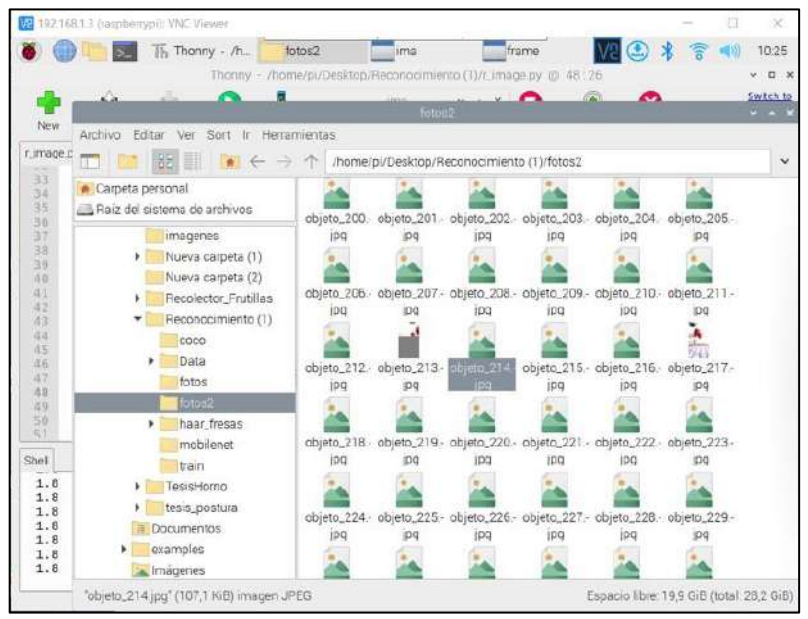

 **Ilustración 43-3:** Fotos para la extracción de las imágenes positivas y negativas **Realizado por:** Tenemasa, S, Toapanta, N, 2022.

Ya concluido el proceso de extracción se procede a la etapa de entrenamiento, en la herramienta seleccionamos la carpeta donde se encuentran las imágenes positivas y negativas procediendo a configurar.

A continuación, se prueba el clasificador en la raspberry es decir en el prototipo:

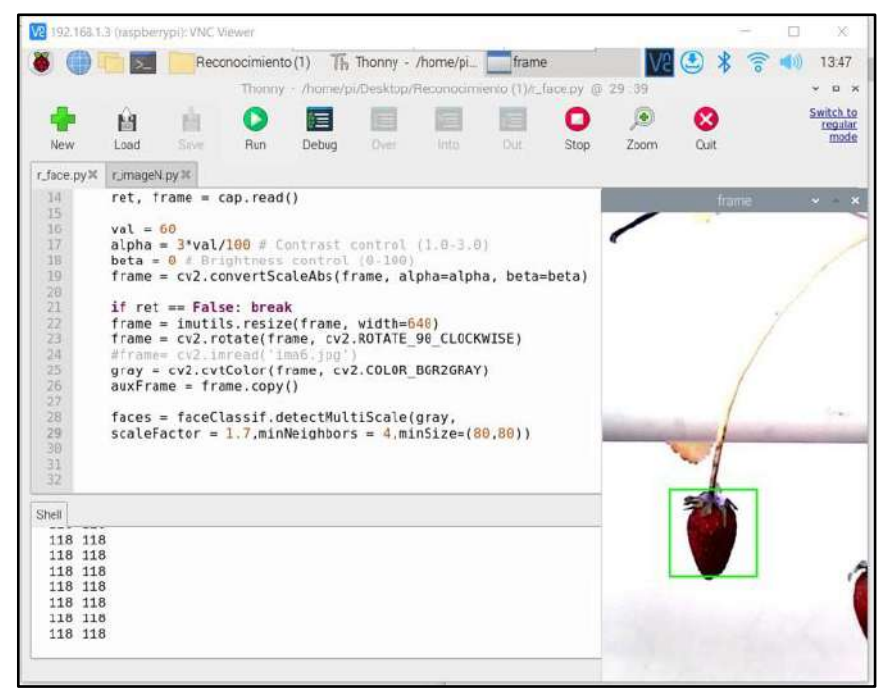

 **Ilustración 44-3:** Tester de Cascade Trainer Gui  **Realizado por:** Tenemasa, S, Toapanta, N, 2022.

Como se puede observar en la figura 69-3, el entrenamiento funciono correctamente, detectando la imagen positiva que es la fresa evidenciando que la visión funciona correctamente para proceder con la recolección.

### *3.21.3. Desarrollo de la interfaz gráfica*

Para la elaboración de la guide Python se utiliza un programa llamado QT Designer el cual nos permite crear interfaces grafica de una manera intuitiva ya que el programa permite la creación de botones, labels y otros elementos visuales como se observa la figura se puede denotar algunas herramientas como:

- 1. Caja de Widget: en este campo se puede encontrar todas las herramientas para la creación de elementos.
- 2. Inspector de Objetos: donde se puede observar los nombres y el tipo de objeto de cada elemento de la GUIDE.
- 3. Editor de propiedades: en este sector se ubica todas las propiedades tanto visuales como de sus valores internos.
- 4. Hoja de trabajo: es el lugar donde se realiza al GUIDE en sí, y en el cual se "arrastran" los objetos.

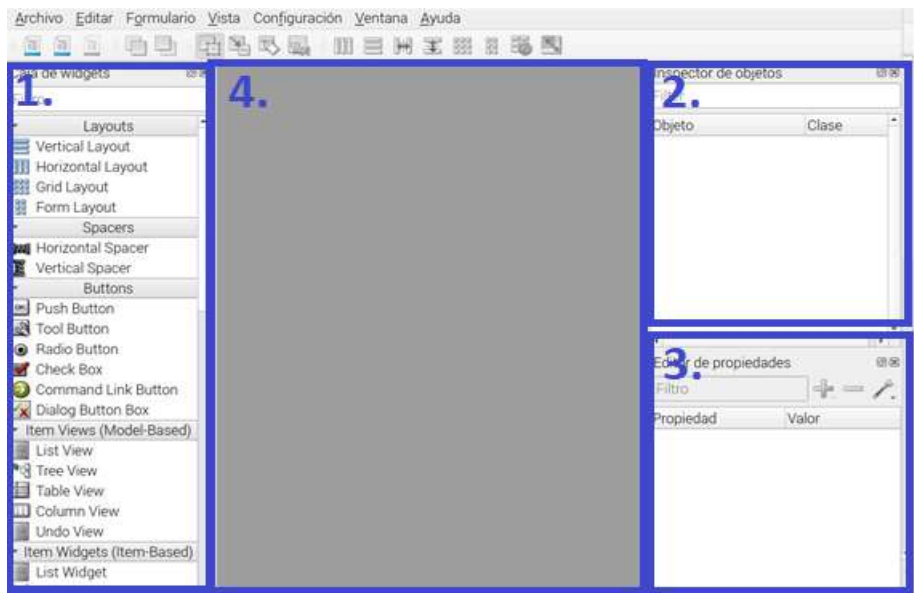

 **Ilustración 45-3:** Desarrollo de la interfaz gráfica guide Python  **Realizado por:** Tenemasa, S, Toapanta, N, 2022.

Para la elaboración del prototipo se realizó 3 pantallas o GUIDE las cuales están distribuidas como un menú principal, una pantalla de control para modo manual y finalmente una pantalla para control automático mediante visión artificial.

# *3.21.4. Guide pantalla menú principal*

En la pantalla principal solamente existen dos botones los cuales permiten acceder al menú de control, automático y manual respectivamente.

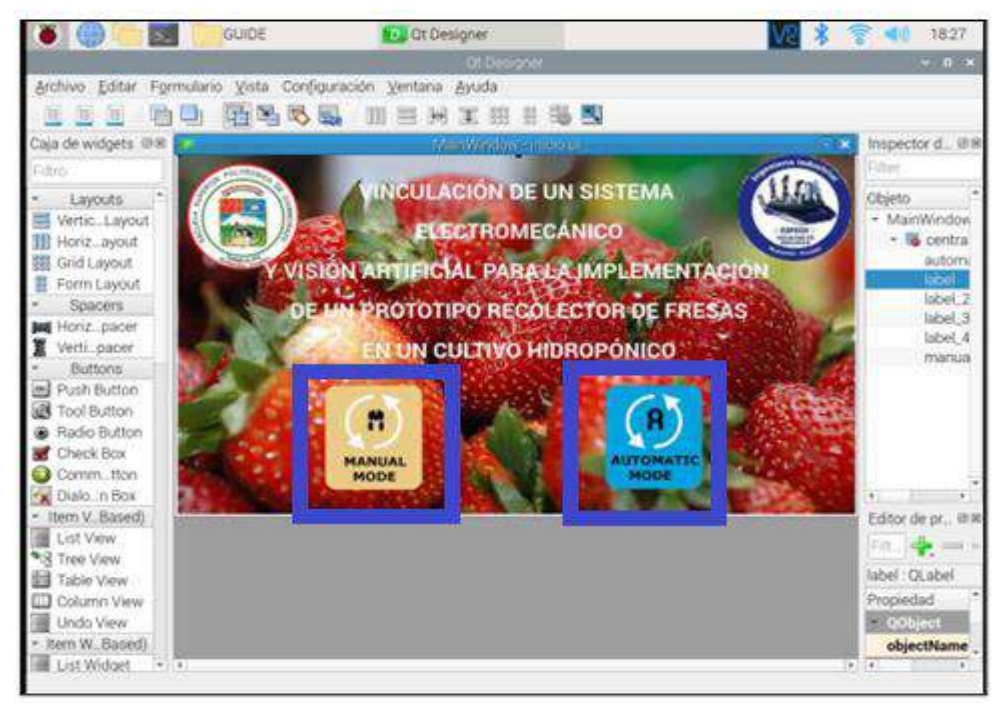

 **Ilustración 46-3:** Desarrollo de Guide pantalla principal

 **Realizado por:** Tenemasa, S, Toapanta, N, 2022.

### *3.21.5. Guide pantalla control manual*

En la GUIDE de control manual se puede denotar algunos controles, para ello se enlistará para su mayor identificación:

- 1. Cámara: es este ítem mostrara en tiempo real las imágenes obtenidas de la cámara
- 2. Control de Servo Motores: Es este péquelo panel se podrá controlar los motores directamente uno por uno mediante su ángulo.
- 3. Control de dirección: de igual manera que la anterior ítem controla las direcciones del prototipo además de su velocidad.
- 4. Control de Herramienta: como su nombre lo indica control la apertura y cierre de la herramienta mediante dos botones separados.
- 5. Home: es el elemento encargado de llevar o guiar el prototipo a la posición inicial al encender el mismo.
- 6. Regresar. Regresa al menú principal

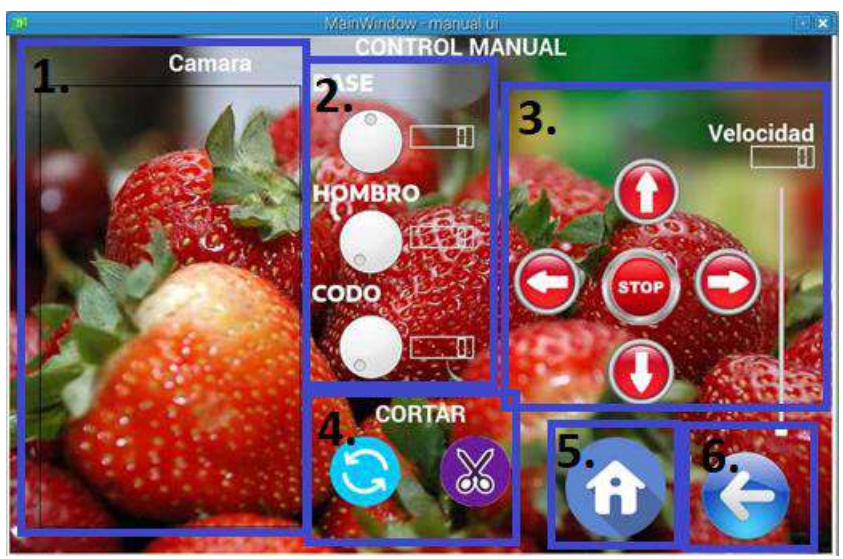

 **Ilustración 47-3:** Desarrollo de Guide pantalla control manual  **Realizado por:** Tenemasa, S, Toapanta, N, 2022.

#### *3.21.6. Guide pantalla control automático*

Esta guide en controles posee pocos comparado con la guide anterior de igual manera se describirá los principales componentes:

- 1. Cámara: en este panel se podrá observa las imágenes de la cámara y a su vez se podrá controlar el inicio y el fin del funcionamiento del prototipo.
- 2. Control de brillo y velocidad
- 3. Imagen de la fruta: en esta área se puede observar la fresa en sí y la detección de su tamaño por el color de dicha fruta.
- 4. Home: guía al robot en al punto inicial al encenderse.
- 5. Datos de la fruta y recolección: en este pequeño panel se podrá observar el tiempo real, así como el número de fresas recolectadas y el área en pixeles de cada fruta además poder modificar el nombre para almacenar el informe.
- 6. Botón de Reset: vuelve a cero los datos de recolección y tiempo de recolección para un nuevo informe.
- 7. Botón guarda: se encarga del almacenamiento del informe en formato Excel con el nombre configurado anteriormente.

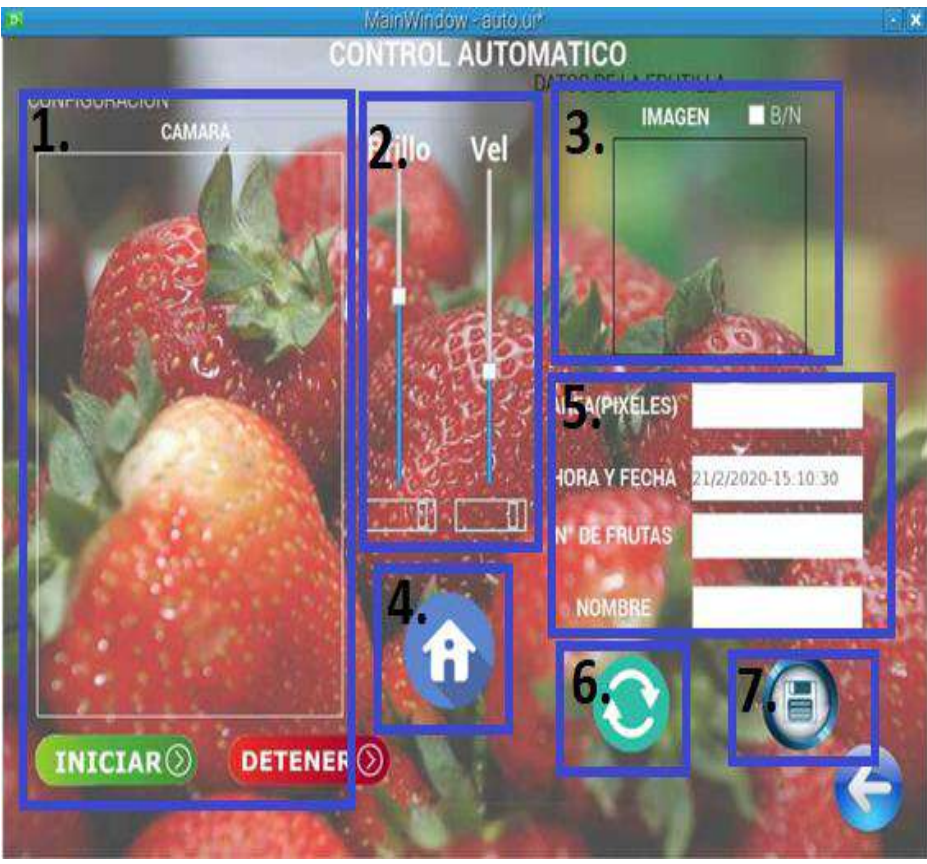

 **Ilustración 48-3:** Desarrollo de Guide pantalla control automático  **Realizado por:** Tenemasa, S, Toapanta, N, 2022.

# *3.21.7. Programación*

Para la programación del sistema de igual manera se separa mediante pantalla para una mejor comprensión, pero se debe tener en cuenta las librerías a utilizar:

- CV2: OpenCV librería encargada para la visión artificial.
- PYQT5: Librería encargada de la administración de las Guide's
- Serial: librería encargada de la comunicación serial.
- Time: encargada de pausas de temporizadores

#### **3.22. Desarrollo de la programación**

En este apartado se construye una lista de instrucciones secuenciales mediante líneas de códigos de interpretación, los cuales sirven como señal permitiendo realizar una determinada tarea con los actuadores.

### *3.22.1. Pantalla principal*

Como parte principal se inician las librerías antes listadas, una vez culminado ese paso se procede a configurar la pantalla o en el paso de configuración se hace referencia al nombre de la pantalla el tipo de pantalla, después de la configuración llama a la función de la pantalla principal, configura los objetos visuales principalmente botones como se muestra en la figura y se procede a preguntar cual botón se presiona, si es control manual o automático para redireccionar a la función seleccionada.

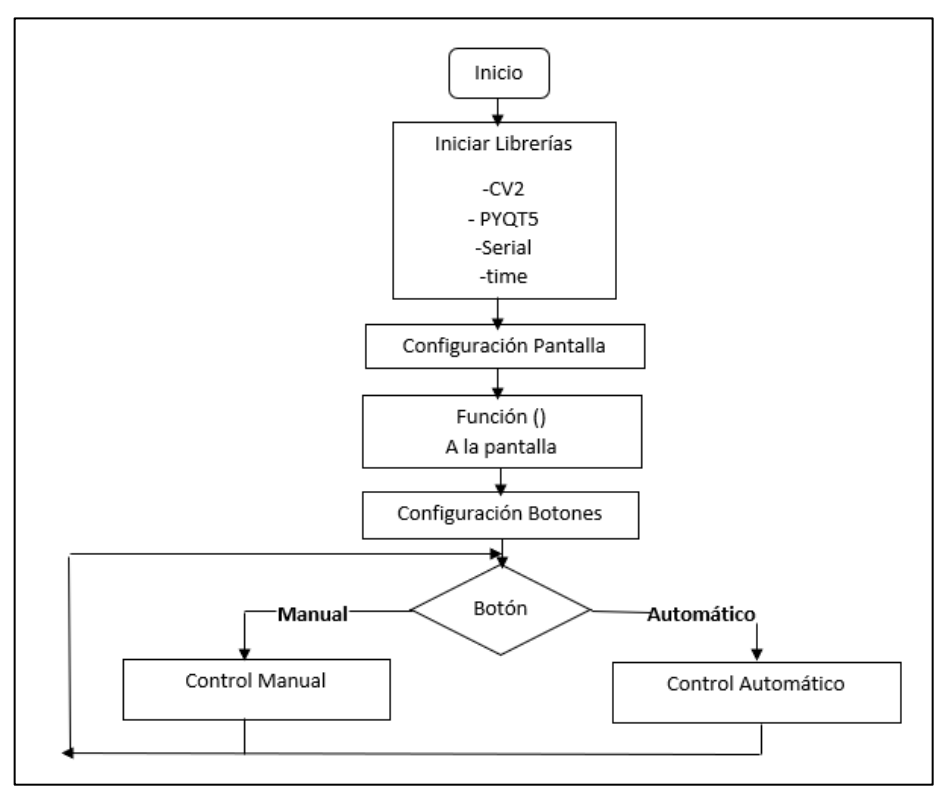

 **Ilustración 49-3:** Diagrama de flujo para control automático o manual  **Realizado por:** Tenemasa, S, Toapanta, N, 2022.

#### *3.22.2. Desarrollo de la programación del control automático y manual*

Una vez dentro del sistema se tiene dos opciones para ejecutar la operatividad del prototipo, es decir, el usuario interactúa con la interfaz gráfica para tomar una decisión.

## *3.22.2.1. Programación Control Manual*

De igual manera que la pantalla anterior se realiza la configuración de la pantalla y el llamado de esta, a diferencia de la anterior posee más botones de control lo que hace que el diagrama sea parecido con la diferencia del número de botones.

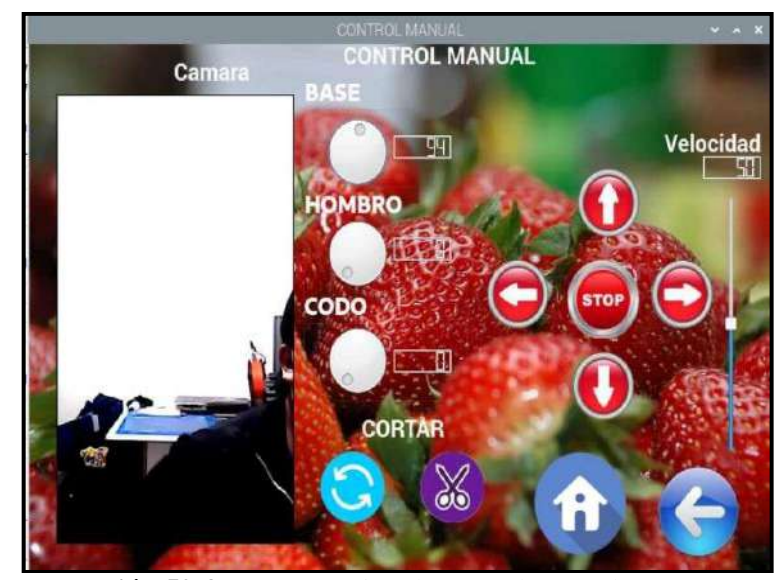

**Ilustración 50-3:** Programación de control manual

 **Realizado por:** Tenemasa, S, Toapanta, N, 2022.

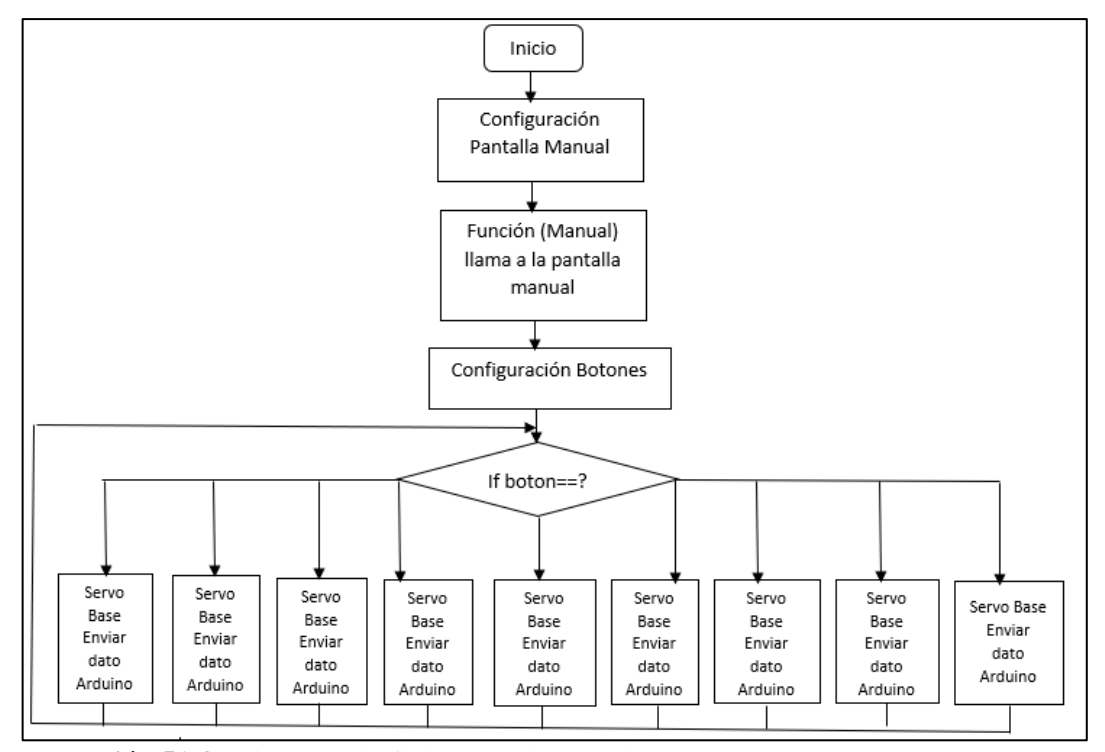

 **Ilustración 51-3:** Diagrama de flujo control manual

 **Realizado por:** Tenemasa, S, Toapanta, N, 2022.

### *3.22.2.2. Programación Control Automático*

Para esta programación se ha separado en varias etapas:

- 1. Etapa de reconocimiento de fresas mediante HAAR cascade
- 2. Etapa de detección del Área por colores
- 3. Etapa de cálculo de posicionamiento de la fresa
- 4. Etapa de cálculo de posiciones según la cinemática
- 5. Etapa de Corte

### *3.22.2.3. Etapa de reconocimiento de fresas mediante HAAR cascade*

Inicia con la toma imagen desde la cámara y su envió al archivo HAAR cascade como resultado se obtiene una matriz de información de posiciones y tamaños de fresas detectados los cuales mediante un FOR son separados para el envío de los datos a la siguiente etapa además de dibujar un cuadrado en pantalla de la fresa detectada.

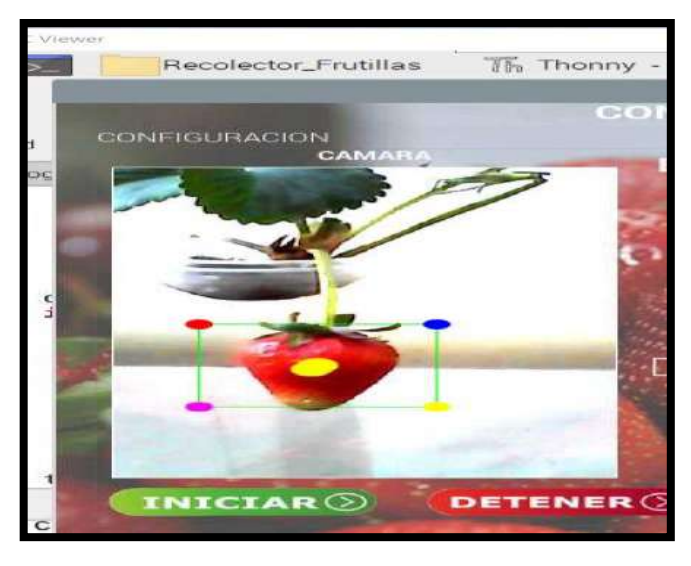

 **Ilustración 52-3:** Etapa de reconocimiento mediante Haar Cascade  **Realizado por:** Tenemasa, S, Toapanta, N, 2022.

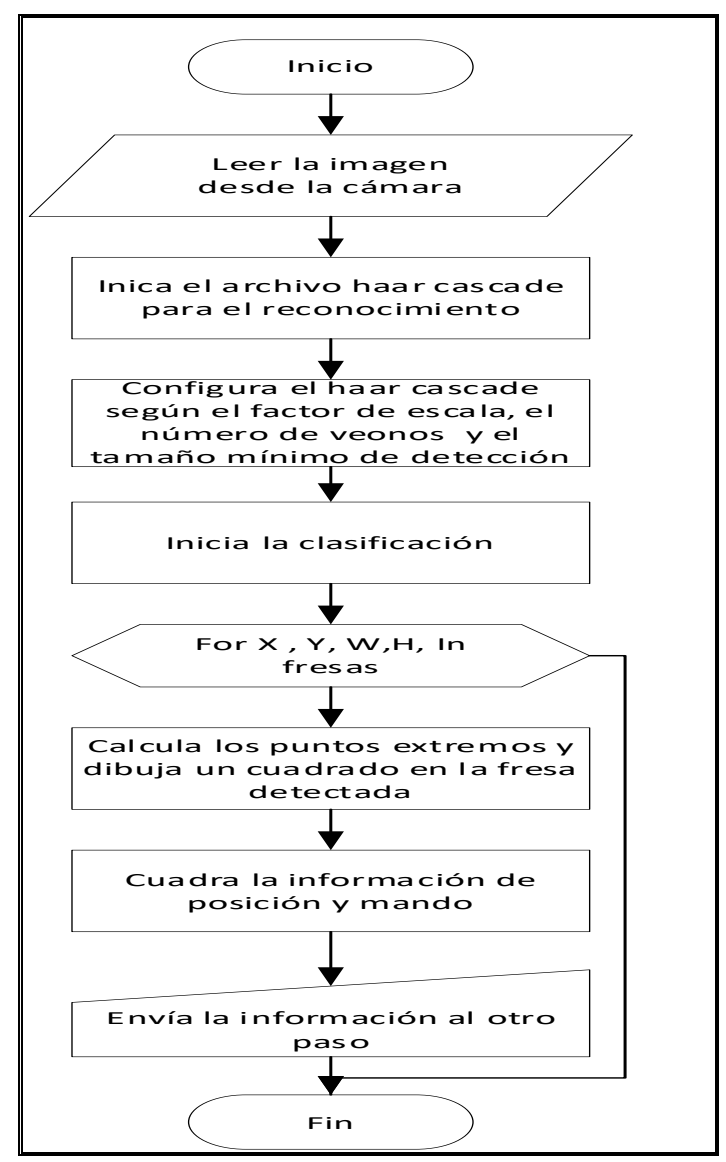

**Ilustración 53-3:** Diagrama de flujo de reconocimiento mediante Haar Cascade  **Realizado por:** Tenemasa, S, Toapanta, N, 2022.

# *3.22.2.4. Etapa de detección del Área por colores*

Una vez obtenida los datos del HAAR cascade se procede a recortar esa sección de la imagen se substrae la máscara roja para la detección del tamaño de fresa, una vez realizado ese proceso se calcula el tamaño y la posición en pixeles de la fresa incluido en este proceso se muestra en pantalla además se envía los datos a la siguiente etapa.

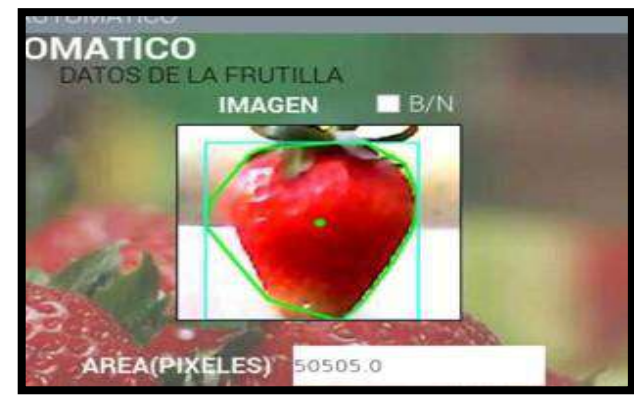

**Ilustración 54-3:** Programación etapa de reconocimiento del área por colores

 **Realizado por:** Tenemasa, S, Toapanta, N, 2022.

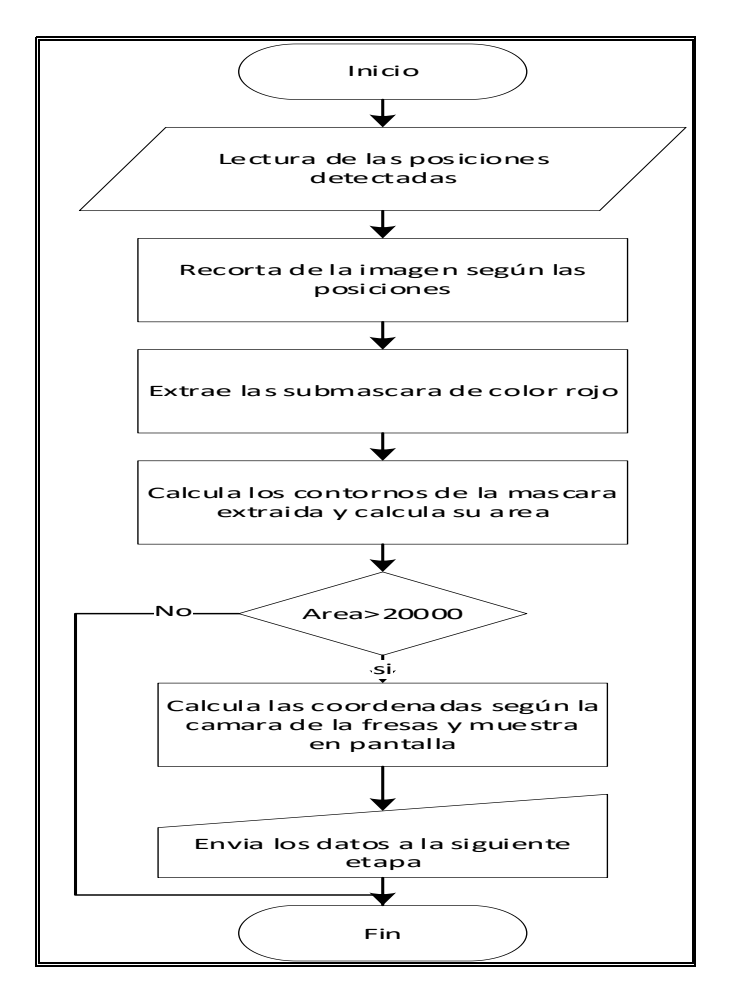

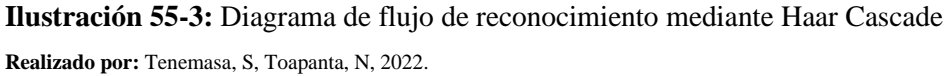

#### *3.23. Etapa de cálculo de posicionamiento de la fresa*

Una vez calculado ya la posición en pixeles se procede a calcular la distancia real mediante por trigonometría se determina la distancia del robot hacia las fresas tomando como punto de partida el eje del brazo robótico. Con el valor de distancia se obtiene la distancia focal de la cámara mediante la fórmula:

$$
Distance_{Focal} = \frac{Distance_{real} * Ancho\_pixels}{Ancho_{real}}
$$

Usando esta fórmula se puede calcular la distancia en X y mediante interpolación se calcula Z e Y, se envía esos datos a la siguiente etapa, cabe recalcar que se suman las distancias de la cámara en el espacio según el eje del robot para obtener la porción real.

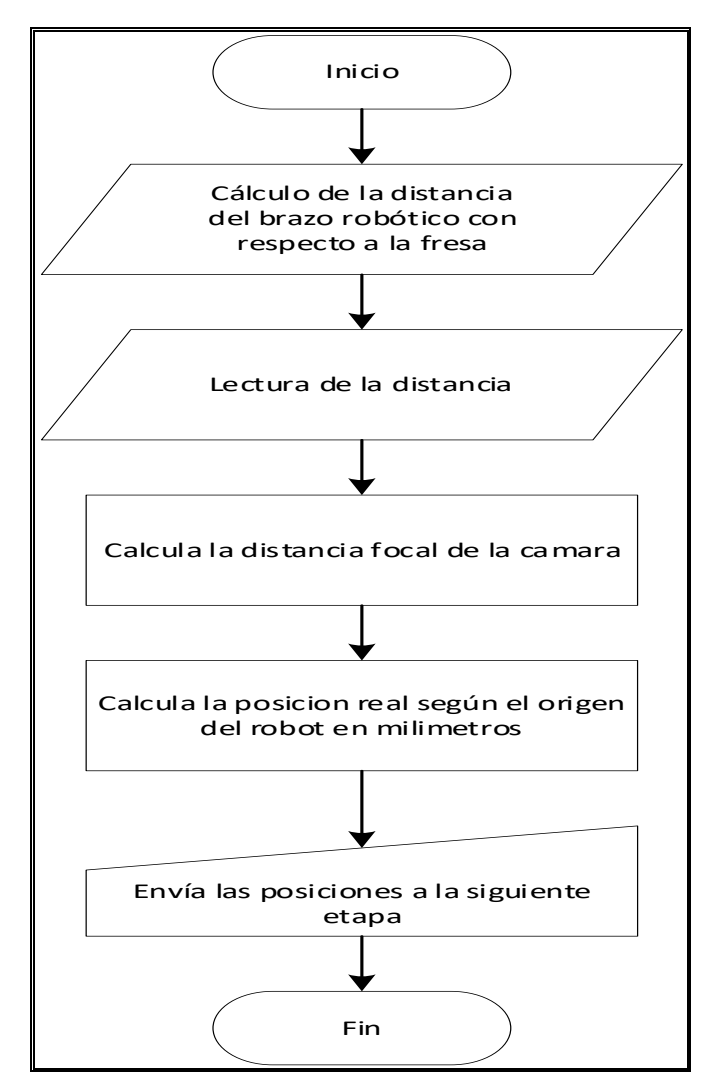

 **Ilustración 56-3:** Diagrama de flujo de cálculo de posicionamiento de la fresa  **Realizado por:** Tenemasa, S, Toapanta, N, 2022.

Como se observa en la figura 82-3 la programación en Python se realizó de tal manera que se puede encontrar la posición en los 3 ejes teniendo como entrada pixeles y obteniendo como salida la posición en milímetros mediante las fórmulas mostradas.

| print('Distancia=',distancia)         |  |
|---------------------------------------|--|
| PX=width-PX                           |  |
| PZ=height-PY                          |  |
| disY=round(70.08+0.1375*PX)           |  |
| disZ=round( $0.1158*PZ + 116.89$ )+10 |  |
| disX=round((disF*24/self.wi))+ycamara |  |

 **Ilustración 57-3:** Programación del cálculo de posicionamiento de la fresa  **Realizado por:** Tenemasa, S, Toapanta, N, 2022.

# *3.23.1. Etapa de cálculo de posiciones según la cinemática*

Mediante las fórmulas calculadas se obtiene los ángulos reales del robot para llegar al punto, pero esos ángulos son ilegibles para el sistema ya que se debe trasladar a ángulo servos, esto se realiza mediante un cambio de escala mediante una interpolación. Estos ángulos ya listos se envían a la etapa de corte.

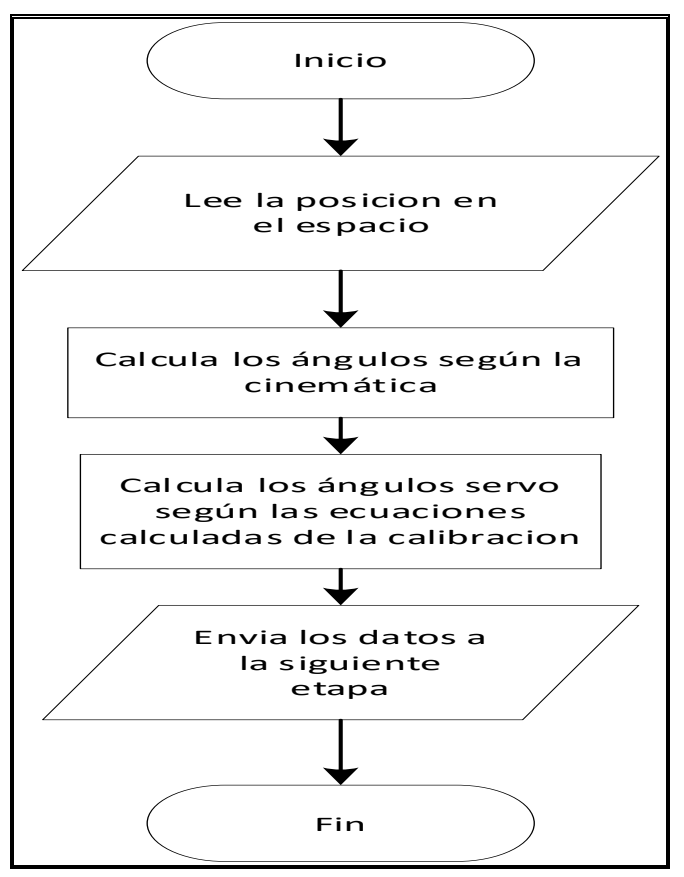

 **Ilustración 58-3:** Diagrama de flujo de posicionamiento según la cinemática  **Realizado por:** Tenemasa, S, Toapanta, N, 2022.

Podemos observar en la figura 84-3 las ecuaciones de calibración para los servomotores ya en el movimiento real programadas, cabe recalcar que dichas formulas son resultado de las pruebas de posicionamiento.

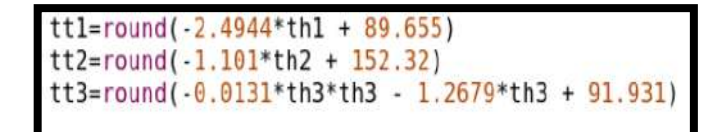

 **Ilustración 58-3:** Programación de ecuaciones de posicionamiento  **Realizado por:** Tenemasa, S, Toapanta, N, 2022.

#### *3.23.2. Etapa de corte*

Esta etapa únicamente se realiza el envío de los ángulos calculados al Arduino mediante comunicación serial, pero además de llegar al punto se realiza una secuencia de corte y de depósito de la fresa recolectada al punto de recolección.

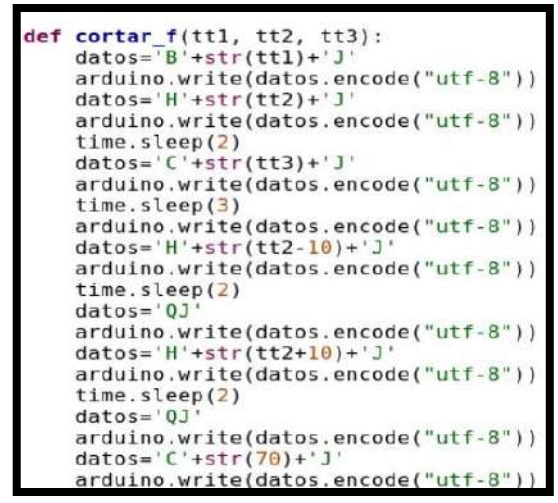

 **Ilustración 59-3:** Programación etapa de corte

 **Realizado por:** Tenemasa, S, Toapanta, N, 2022.

# **CAPÍTULO IV**

# **4. MARCO DE ANÁLISIS E INTERPRETACIÓN DE RESULTADOS**

En este capítulo se ven reflejados los resultados de la implementación del prototipo que tiene como objetivo recolectar fresas en un cultivo hidropónico con visión artificial.

### **4.1. Pruebas del tamaño de la fresa**

Se determina el tamaño de esta, obteniendo el área en pixeles por medio de la cámara y comparándolas con las medidas reales mediante el uso de un calibrador, en la tabla 23-4 se observan los resultados:

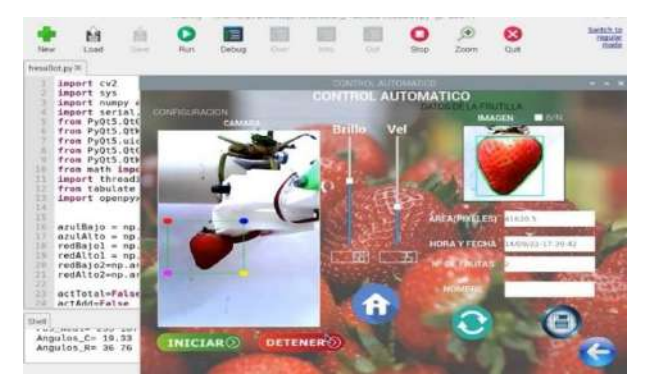

 **Ilustración 1-4:** Área en pixeles de la fresa  **Realizado por:** Tenemasa, S, Toapanta, N, 2022.

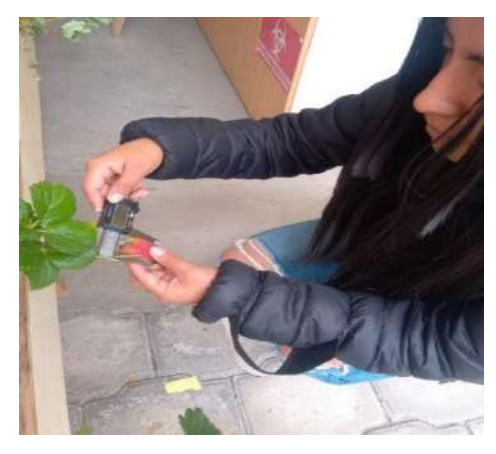

 **Ilustración 2-4:** Longitud medida con calibrador  **Realizado por:** Tenemasa, S, Toapanta, N, 2022.

| N <sub>0</sub> | Área en pixeles | Area                    | Area real          |                    | Porcentaje |                   |
|----------------|-----------------|-------------------------|--------------------|--------------------|------------|-------------------|
|                | de la fresa     | de la fresa             | de la fresa        | Error              | de         | <b>Eficiencia</b> |
|                |                 | $\text{ (mm}^2\text{)}$ | (mm <sup>2</sup> ) | (mm <sup>2</sup> ) | error      |                   |
|                | 44371           | 1412                    | 1390,15            | 21,850             | 1,5%       | 98,5%             |
| $\overline{2}$ | 40546           | 1290,3                  | 1271,3             | 18,979             | 1,5%       | 98,5%             |
| 3              | 37655           | 1198,3                  | 1177,5             | 20,780             | 1,7%       | 98,3%             |
| 4              | 47865           | 1523,2                  | 1503,1             | 20,088             | 1,3%       | 98,7%             |
| 5              | 35680           | 1135,4                  | 1118,1             | 17,330             | 1,5%       | 98,5%             |

**Tabla 1-4:** Pruebas de tamaño de fresas

**Realizado por:** Tenemasa, S, Toapanta, N, 2022.

En la prueba se puede evidenciar que se tiene una eficiencia promedio del 98,5% de eficiencia a la hora de determinar el tamaño de la fresa.

#### **4.2. Pruebas de mediciones de ángulos en el análisis cinemático inverso**

Para llevar a cabo el correcto análisis cinemático del brazo robótico, se realizó la medición de los 3 ángulos que posicionan al brazo robot en el punto donde se ubica la fresa. El ángulo 1 (figura 90-4 (a)) corresponde a la base del robot, el ángulo 2 (figura 90-4 (b)) al hombro y el ángulo 3 (figura 90-4 (c)) al codo. El ángulo de la base está en un rango de - 45 grados a 45 grados, teniendo un punto medio de 0 grados. El ángulo del hombro esta entre 40 y 140 grados siendo la mitad 90 grados y el ángulo del codo esta entre - 37 y 35 siendo 45 la mitad del ángulo.

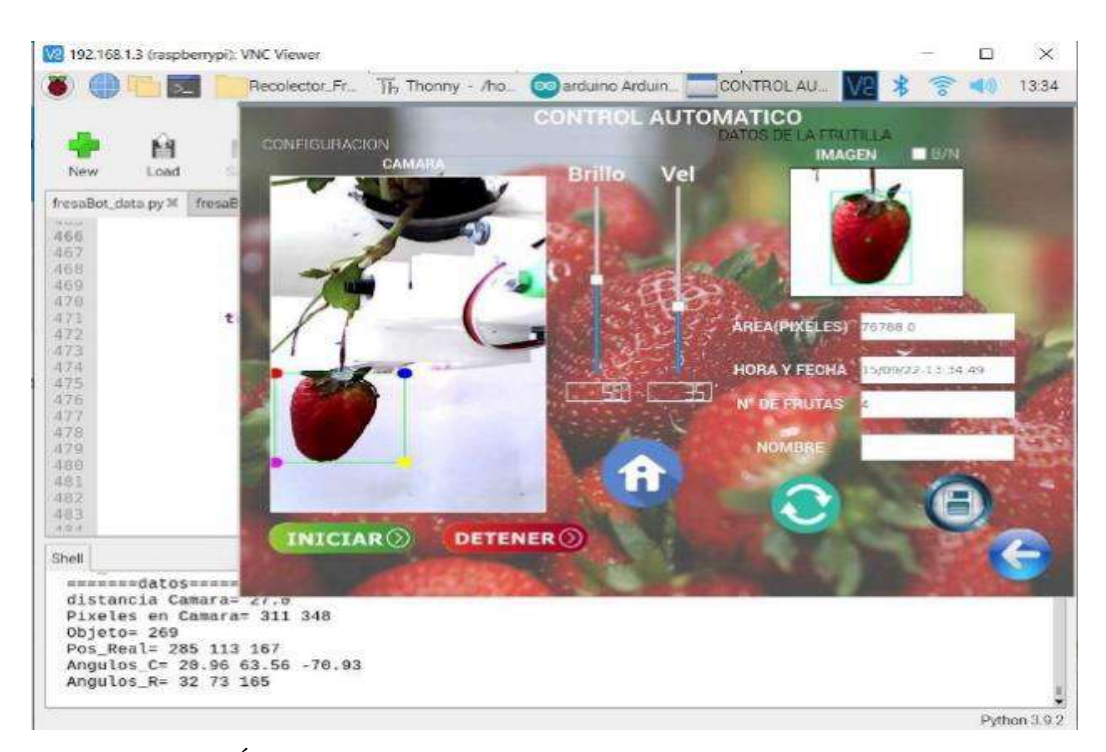

 **Ilustración 3-4:** Ángulos en el análisis cinemático inverso

 **Realizado por:** Tenemasa, S, Toapanta, N, 2022.
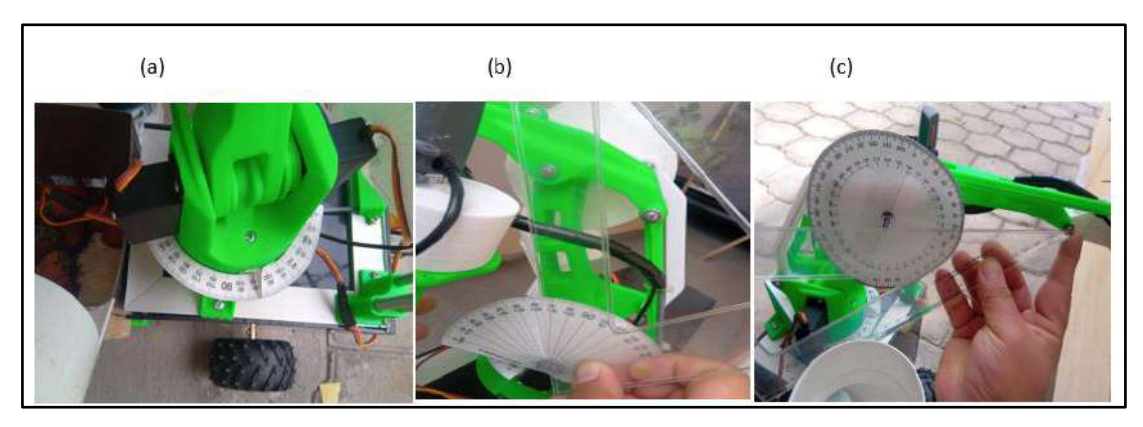

**Ilustración 4-4:** Ángulos base, hombro y codo del análisis cinemático inverso **Realizado por:** Tenemasa, S, Toapanta, N, 2022.

Las medidas tomadas se visualizan en las siguientes tablas:

| N <sub>0</sub> | Ángulo Teta1<br>Base(grados)<br>por análisis | Ángulo Teta1<br><b>Base (grados)</b><br>por medición | Error          | Porcentaje<br>de error | <b>Eficiencia</b> |
|----------------|----------------------------------------------|------------------------------------------------------|----------------|------------------------|-------------------|
|                | $0^{\circ}$                                  | $0^{\circ}$                                          | $0^{\circ}$    | 0,0%                   | 100,0%            |
| $\mathfrak{D}$ | $-20, 5^{\circ}$                             | $-19,9^{\circ}$                                      | $0, 6^{\circ}$ | 2,9%                   | 97,1%             |
| 3              | $-30^\circ$                                  | $-30^\circ$                                          | $0^{\circ}$    | 0,0%                   | 100,0%            |
| 4              | $28^{\circ}$                                 | $28,6^{\circ}$                                       | $0, 6^{\circ}$ | 2,1%                   | 97,9%             |
| 5              | 17 <sup>°</sup>                              | $16, 5^{\circ}$                                      | $0, 5^{\circ}$ | 2,9%                   | 97,1%             |
|                |                                              |                                                      |                | <b>Promedio</b>        | 98,42%            |

**Tabla 2-4:** Prueba de medición de ángulos en la base del brazo robótico

**Realizado por:** Tenemasa, S, Toapanta, N, 2022

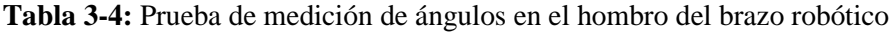

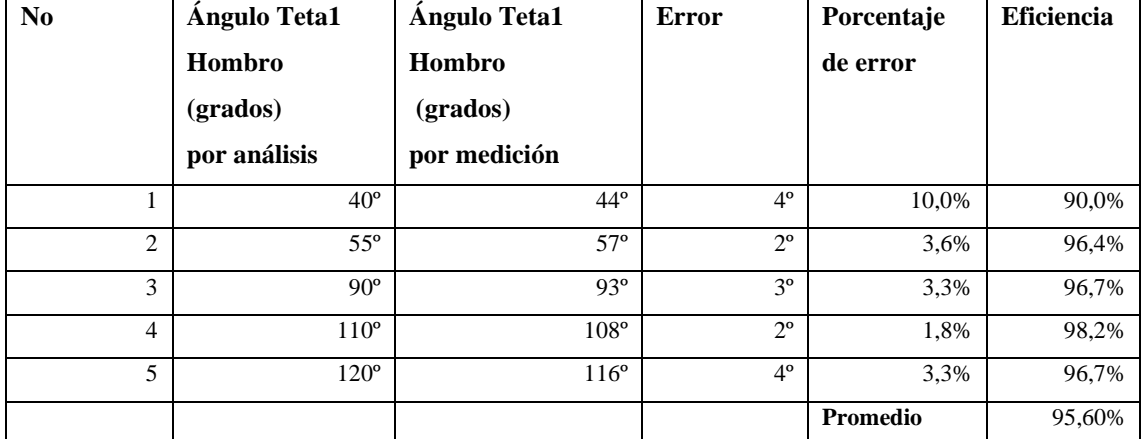

**Realizado por:** Tenemasa, S, Toapanta, N, 2022

| N <sub>0</sub> | <b>Angulo Teta1</b><br>Codo (grados) | <b>Angulo Teta1</b><br>Codo (Grados) | Error       | Porcentaje de<br>error | Eficiencia |
|----------------|--------------------------------------|--------------------------------------|-------------|------------------------|------------|
|                | por análisis                         | por medición                         |             |                        |            |
|                | $70^{\circ}$                         | $64^\circ$                           | $6^{\circ}$ | 8,6%                   | 91,4%      |
| ◠<br>∠         | $50^{\circ}$                         | $45^\circ$                           | $5^{\circ}$ | 10,0%                  | 90,0%      |
| 3              | $65^\circ$                           | $61^\circ$                           | $4^{\circ}$ | 6,2%                   | 93,8%      |
| 4              | $120^\circ$                          | 114 <sup>°</sup>                     | $6^{\circ}$ | 5,0%                   | 95,0%      |
|                | $135^\circ$                          | $129^\circ$                          | $6^{\circ}$ | 4,4%                   | 95,6%      |
| Promedio       |                                      |                                      |             |                        | 93.16%     |

**Tabla 4-4:** Prueba de medición de ángulos en el codo del brazo robótico

**Realizado por:** Tenemasa, S, Toapanta, N, 2022

Se puede concluir que el ángulo con respecto a la base tiene una mejor eficiencia de giro a comparación de los otros ángulos, teniendo un promedio del 98.42% de eficiencia. Los porcentajes más bajos de eficiencia de giro se encuentran en la medida del ángulo del codo, siendo el promedio de 93.16%, causando limitaciones para llegar a una posición determinada en el espacio.

#### **4.3. Pruebas de campo**

Las pruebas de campo se llevaron a cabo en un cultivo hidropónico experimental diseñado en base a las dimensiones de los cultivos de fresas en el Ecuador.

Los surcos hidropónicos cuentan 30 plantas, cada planta tiene en promedio de 5 a 6 fresas.

#### *4.3.1. Pruebas de velocidad óptima de los motores de tracción*

La prueba de velocidad de los motores de tracción se llevó a cabo variando el PWM en el código de Arduino desde el 100%, 90%, 70%, 50%, 30% y 20% para establecer el recorrido del movimiento del vehículo, posteriormente se realizó 3 pruebas es cada valor de PWM tomando el valor promedio de cada una y así obtener la distancia recorrida en 1s. Además, se tomó el tiempo que toma de frenado el prototipo, una vez realizada las pruebas se procedió a calcular la velocidad optima del prototipo.

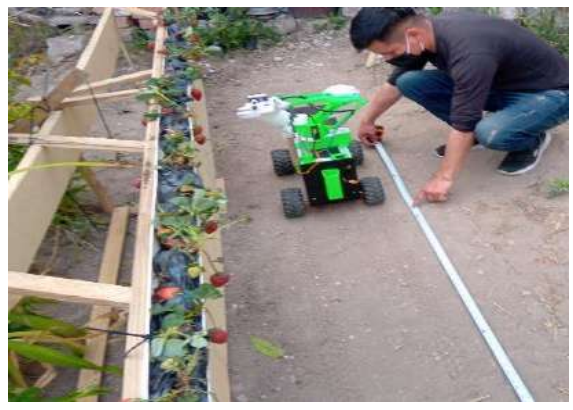

 **Ilustración 5-4:** Pruebas de velocidad de tracción  **Realizado por:** Tenemasa, S, Toapanta, N, 2022.

En la tabla 27-4 se puede observar un resumen de cada prueba realizada:

|                |         | <b>Recorrido</b> | <b>Distancia</b> | <b>Velocidad</b> | Tiempo que  |
|----------------|---------|------------------|------------------|------------------|-------------|
| $N^{\rm o}$    | PWM (%) | 1S<br>total      | Recorrida a      | $\text{(cm/s)}$  | toma<br>el  |
|                |         | (cm)             | $1s$ (cm)        |                  | frenado (s) |
| 1.             | 100%    | 286,00           | 184,33           | 184,33           | 1,56        |
| $\overline{c}$ | 90%     | 229,33           | 141,33           | 141,33           | 1,34        |
| 3              | 70%     | 177,33           | 104,67           | 104,67           | 1,23        |
| $\overline{4}$ | 50%     | 105,67           | 76,67            | 76,67            | 0,88        |
| 5              | 30%     | 32,33            | 28,67            | 28,67            | 0,43        |
| 6              | 20%     | 0,00             | 0,00             | 0,00             | 0,00        |

 **Tabla 5-4:** Pruebas de velocidad optima de los motores de tracción

 **Realizado por:** Tenemasa, S, Toapanta, N, 2022.

Se observa en el gráfico 1-4 que la distancia recorrida con un PWM desde el movimiento de las llantas hasta el pare total de estas y la distancia recorrida en 1s se comportan linealmente, mientras el PWM disminuye la distancia también disminuye, dándonos como resultado que la velocidad optima es del 30% para detectar la fresa de manera correcta, con una distancia de recorrido de 28,67 cm y una velocidad igual a 28,67 cm/s en 1 segundo, sin embargo, con este porcentaje de PWM la potencia disminuye obteniendo un desplazamiento no estable del prototipo.

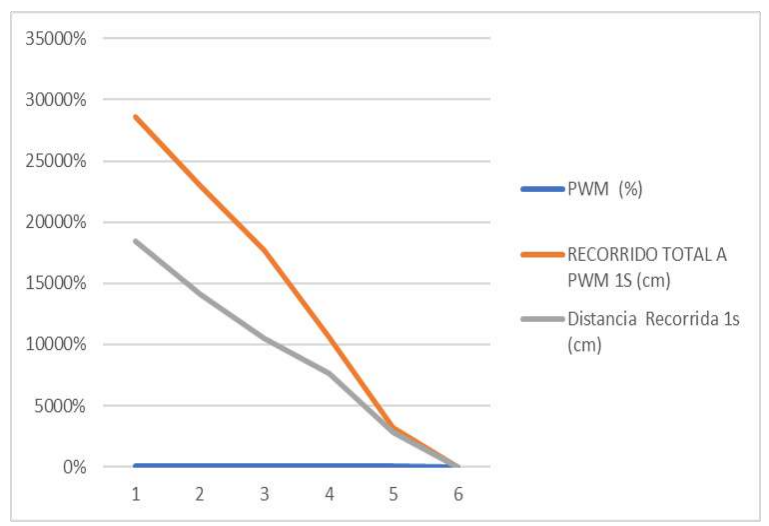

**Ilustración 6-4:** Gráfica de pruebas de velocidad de tracción **Realizado por:** Tenemasa, S, Toapanta, N, 2022

#### *4.3.2. Prueba de detección según nivel de iluminación*

Para las pruebas de detección de fresas según el nivel de iluminación en el ambiente se expuso la cámara a diferentes luxes para evaluar su comportamiento. Para ello se trabajó en dos escenarios, horas de la mañana y horas de la tarde, cada uno con tres niveles de iluminación del ambiente: ambiente soleado, ambiente parcialmente nublado y ambiente nublado. En la figura 93-4 (a) se muestra los luxes en un ambiente nublado en horas de la mañana, en la figura 93-4 (b) un ambiente parcialmente nublado y en la figura 93-4 (c) un ambiente soleado. Estos valores fueron tomados con la aplicación luxómetro del teléfono celular.

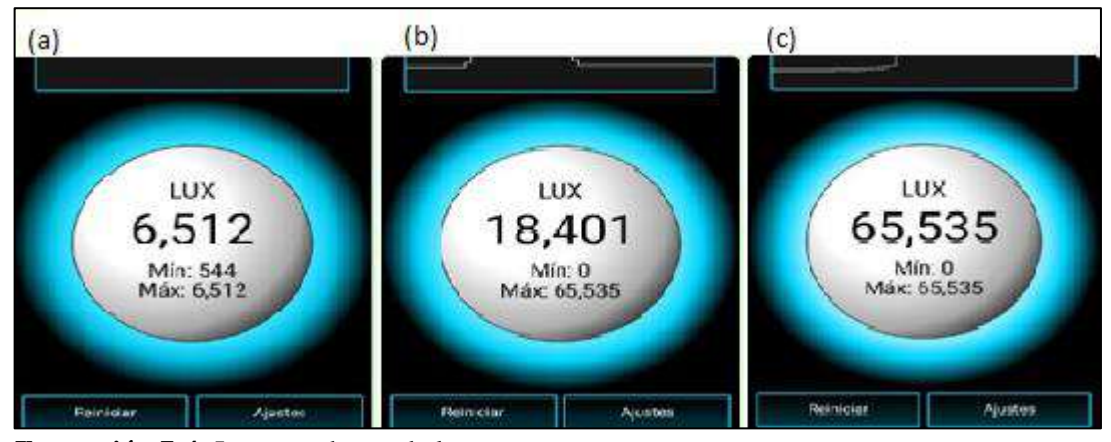

**Ilustración 7-4:** Luxes en horas de la mañana

 **Realizado por:** Tenemasa, S, Toapanta, N, 2022.

Para el horario de la mañana, se obtuvo un valor de 6512 luxes con un ambiente nublado, 18401 luxes con un ambiente parcialmente nublado y 65535 luxes con un ambiente soleado.

Se realizaron 10 pruebas de detección en cada ambiente anteriormente mencionado, en la tabla 28-4 se presenta los datos obtenidos donde se puede apreciar la eficiencia de detección con respecto a los niveles de iluminación.

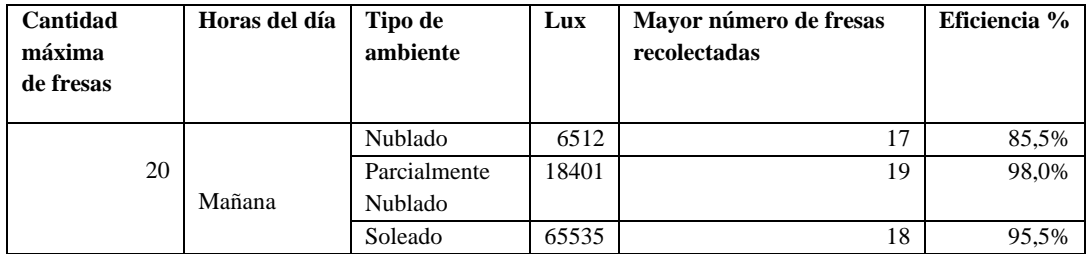

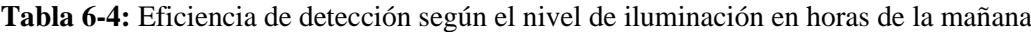

**Realizado por:** Tenemasa, S, Toapanta, N, 2022

Con 10 pruebas realizadas para determinar el ambiente de iluminación óptimo y necesario, en tres escenarios nublado, parcialmente nublado y soleado, se obtuvieron los siguientes resultados:

- Ambiente parcialmente nublado: En promedio se recolecto 19 de 20 fresas representando el 98 % de eficiencia en detección, mientras que la 1 fresa no recolectada, representa el 2%.
- Ambiente soleado: En promedio se recolecto 18 de 20 fresas representando el 95,5% de eficiencia en detección, mientras que las 2 fresas no recolectadas, representan el 4,5%.

• Ambiente nublado: En promedio se recolectaron 17 de 20 fresas representando el 85,5% de eficiencia en detección, mientras que las 7 fresas no recolectadas, representan el 14,5%.

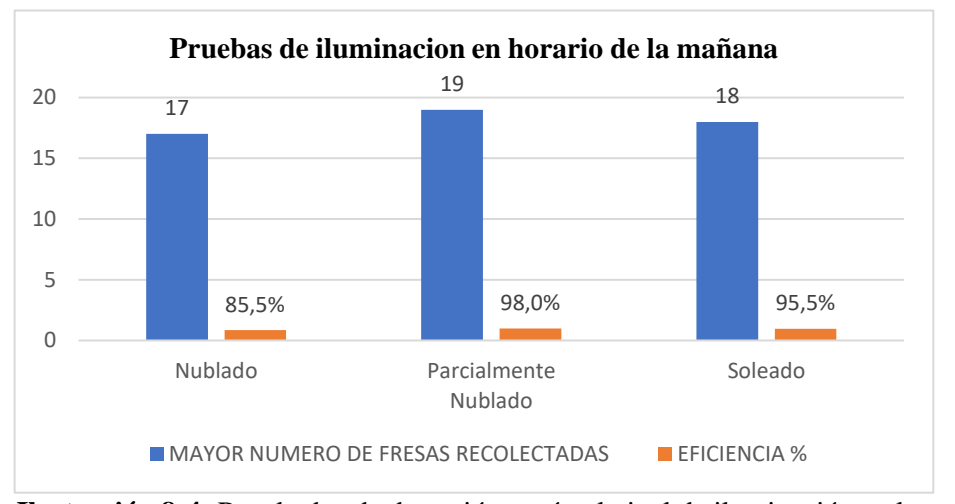

 **Ilustración 8-4:** Resultados de detección según el nivel de iluminación en la mañana  **Realizado por:** Tenemasa, S, Toapanta, N, 2022

De igual manera para el horario de la tarde de 13h00 a 16h00 se tomaron los valores de luxes con los 3 niveles de iluminación: En la figura 94-4 (a) se muestra los luxes en un ambiente nublado en horas de la mañana, en la figura 94-4 (b) un ambiente parcialmente nublado y en la figura 94- 4 (c) un ambiente soleado.

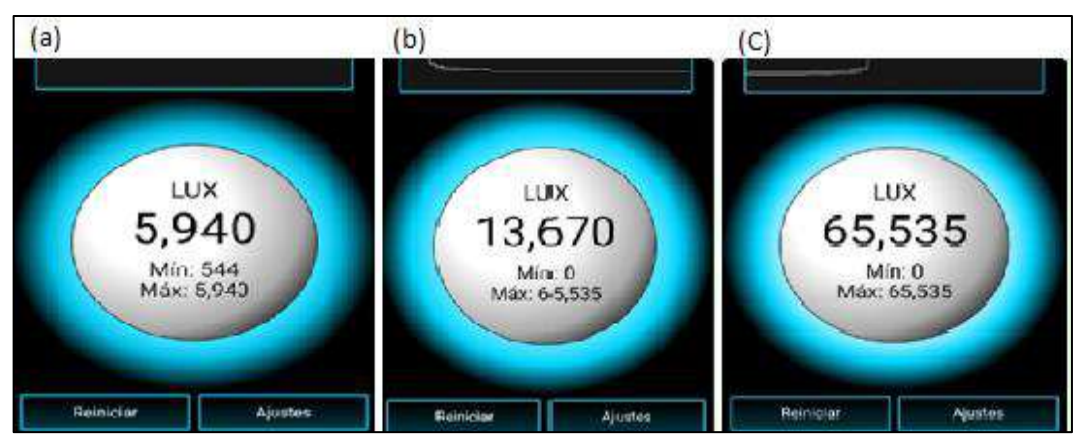

 **Ilustración 9-4.** Luxes en horas de la tarde

 **Realizado por:** Tenemasa, S, Toapanta, N, 2022.

En el horario de la tarde se obtuvieron 5940 luxes con un ambiente nublado, 13670 con un ambiente parcialmente nublado y 65535 con un ambiente soleado

Con 10 pruebas de detección realizadas en cada ambiente, en la tabla 28-4 se presenta los datos obtenidos donde se puede apreciar la eficiencia de detección con respecto a los niveles de iluminación.

| Cantidad<br>máxima<br>de fresas | Horas del día | Tipo de ambiente | Lux   | Mayor número<br>de fresas<br>recolectadas | <b>Eficiencia</b> % |
|---------------------------------|---------------|------------------|-------|-------------------------------------------|---------------------|
|                                 |               | Nublado          | 5940  |                                           | 83,0%               |
|                                 |               | Parcialmente     | 13670 | 19                                        | 97,0%               |
| 20                              | Tarde         | Nublado          |       |                                           |                     |
|                                 |               | Soleado          | 65535 | 18                                        | 95,0%               |

**Tabla 7-4:** Eficiencia de detección según el nivel de iluminación en horas de la tarde

**Realizado por:** Tenemasa, S, Toapanta, N, 2022

Con 10 pruebas realizadas se determinó el ambiente de iluminación óptimo y necesario, en tres escenarios nublado, parcialmente nublado y soleado, se obtuvieron los siguientes resultados:

- Ambiente parcialmente nublado: En promedio se recolecto 19 de 20 fresas representando el 97 % de eficiencia en detección, mientras que la 1 fresa no recolectada, representa el 3%.
- Ambiente soleado: En promedio se recolecto 15 de 20 fresas representando el 95% de eficiencia en detección, mientras que las 5 fresas no recolectadas, representan el 5%.
- Ambiente nublado: En promedio se recolectaron 14 de 20 fresas representando el 83% de eficiencia en detección, mientras que las 6 fresas no recolectadas, representan el 17%.

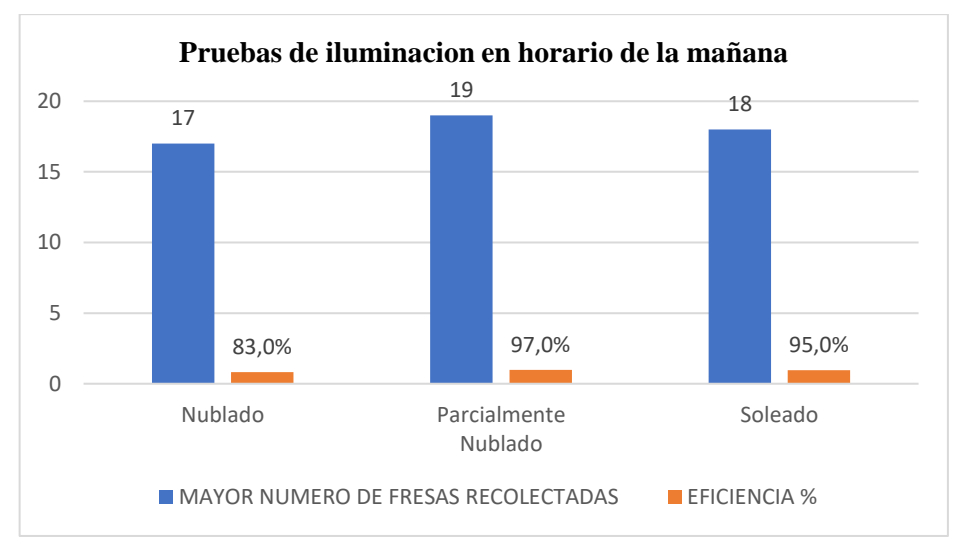

**Ilustración 10-4:** Resultados de detección según el nivel de iluminación en la tarde  **Realizado por:** Tenemasa, S, Toapanta, N, 2022

#### *4.4.2. Pruebas de tiempo de recolección*

Para las pruebas de tiempo se procedió a recolectar las fresas recorriendo el prototipo un total de 10 veces por el cultivo experimental, el mismo tiene una distancia de 3 metros donde están distribuidas las plantas de fresas de manera horizontal, con un total de 20 plantas cada una con 4 a 5 fresas. Tomando en cuenta que el sistema no va a recolectar las fresas que no cumplen el parámetro de color.

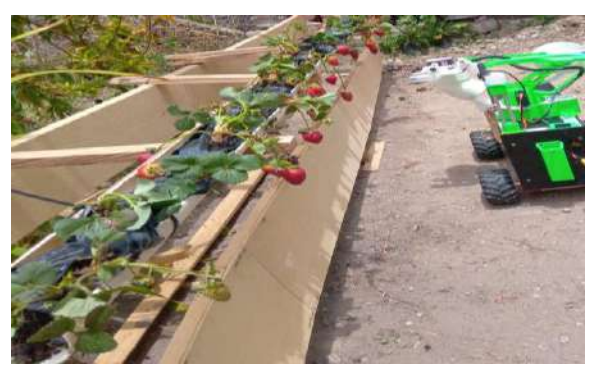

 **Ilustración 11-4:** Recolección de fresa mediante la herramienta

 **Realizado por:** Tenemasa, S, Toapanta, N, 2022.

| Tabla 8-4: Prueba de tiempo de recolección de fresas |  |  |  |  |  |  |
|------------------------------------------------------|--|--|--|--|--|--|
|------------------------------------------------------|--|--|--|--|--|--|

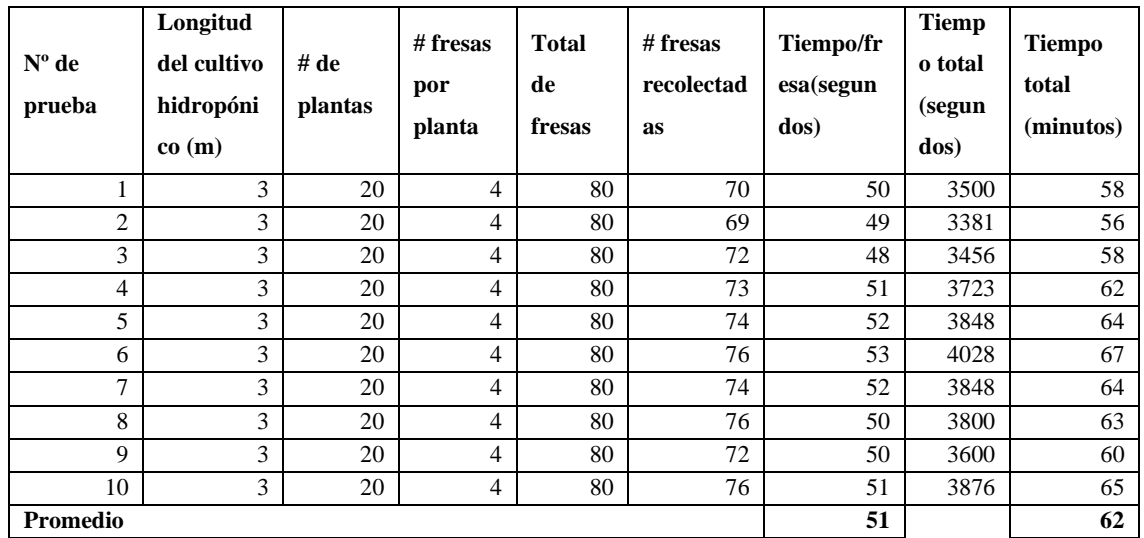

**Realizado por:** Tenemasa, S, Toapanta, N, 2022

Después de la ejecución de las 10 pruebas, se determinó mediante un cronómetro que el tiempo promedio que se demora en recolectar una fresa es de 51 segundos, al recorrer el surco completo se obtiene el tiempo promedio de 62 minutos.

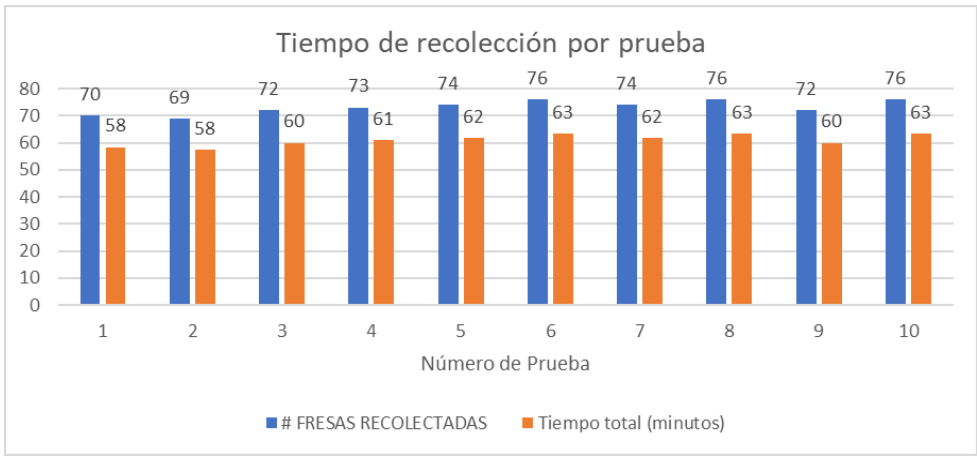

 **Ilustración 12-4:** Tiempo de recolección por prueba

 **Realizado por:** Tenemasa, S, Toapanta, N, 2022

## **CAPÍTULO V**

## **5. PROPUESTA TECNOLÓGICA (GESTIÓN DEL PROYECTO)**

En la propuesta tecnológica va a influir distintos factores que se implementara para llevar a cabo este trabajo desde el diseño hasta la construcción, por lo tanto, para esto se necesitara conocer los gastos tanto directos como indirectos en donde se encontrara materiales como dispositivos electrónicos, el material de la estructura e imprevistos que se necesitó para la elaboración de la propuesta.

#### **5.1. Cronograma**

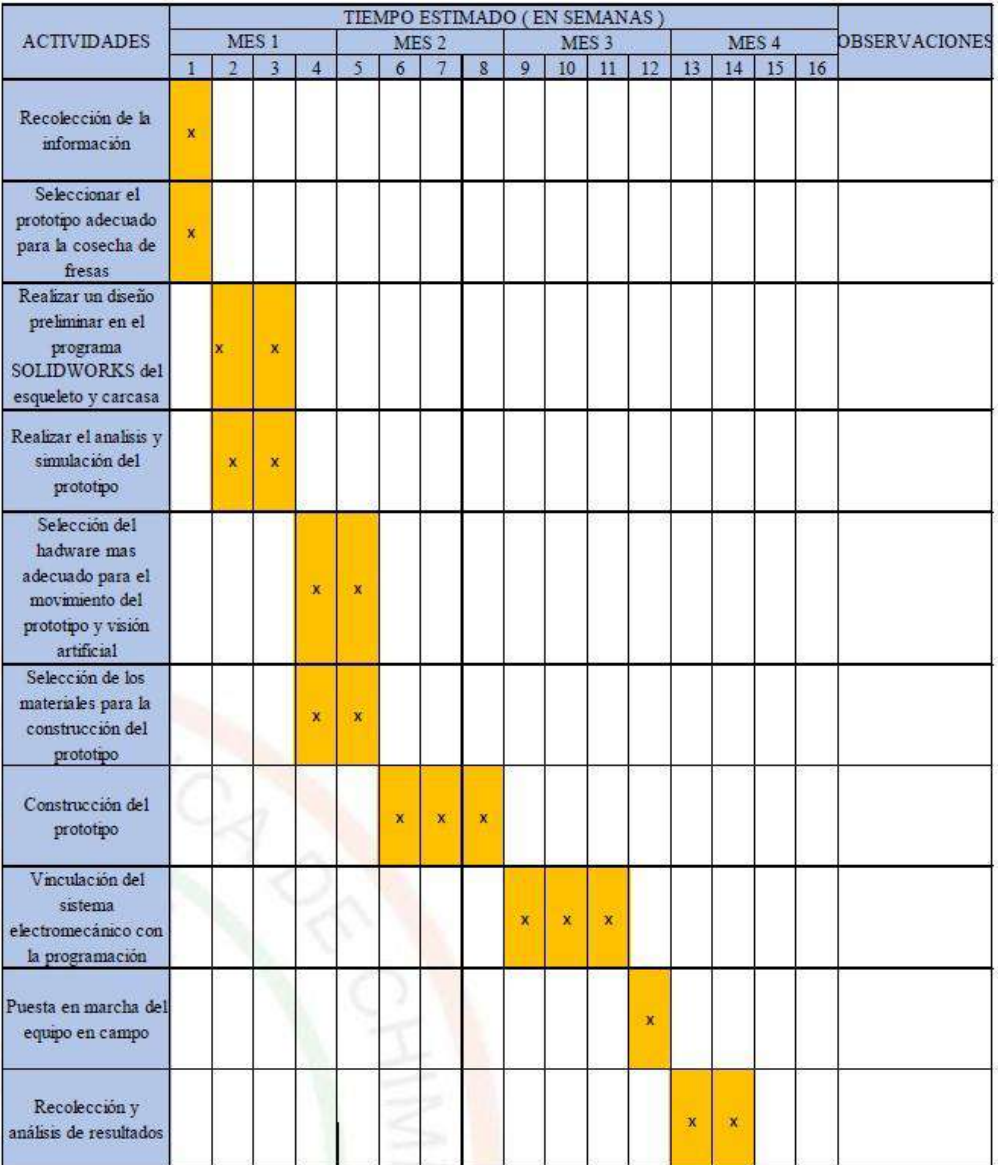

#### **Tabla 1-5:** Cronograma de actividades

 **Realizado por:** Tenemasa, S, Toapanta, N, 2022.

#### **5.2. Costos Directos**

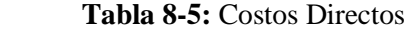

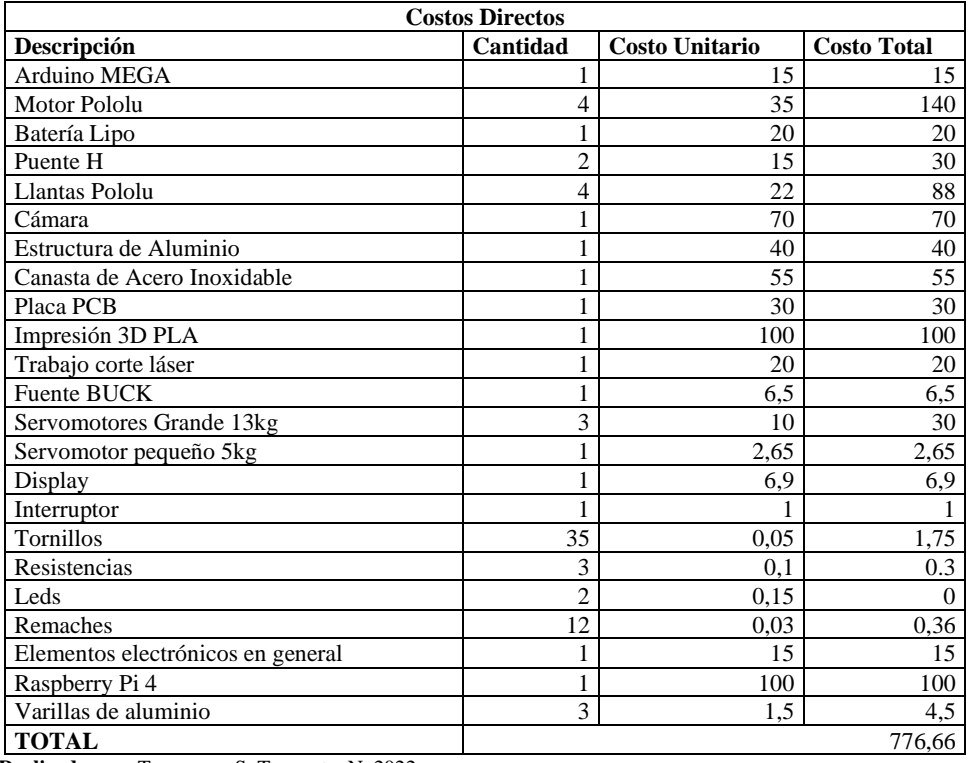

 **Realizado por:** Tenemasa, S, Toapanta, N, 2022.

## **5.3. Costos Indirectos**

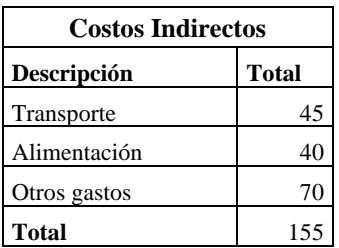

 **Tabla 3-5:** Costos Indirectos

 **Realizado por:** Tenemasa, S, Toapanta, N, 2022.

#### **5.4. Costos totales**

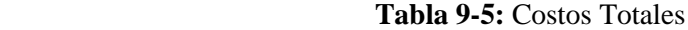

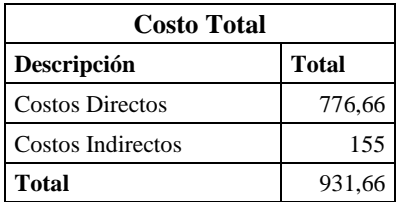

 **Realizado por:** Tenemasa, S, Toapanta, N, 2022.

#### **CONCLUSIONES**

Mediante investigación documental se conoció desarrollos tecnológicos para la recolección de fresas, tales como Octinion, AgrobotSW 6010, Ceres. Los mismos que comparten características similares, de los cuales se definieron requerimientos elementales para su diseño: una cámara web para el reconocimiento, un brazo robótico para la recolección, mecanismo de tracción para su desplazamiento y un componente de acopio.

Para efectuar la recolección se determina un punto óptimo de madurez de la fruta, bajo este criterio se considera las siguientes necesidades, completamente rojos y un área mayor a 13cm<sup>2</sup>. De acuerdo con estas exigencias se estableció incorporar el algoritmo de visualización con raspberry en el diseño del sistema para obtener información del estado de la fresa.

Se diseñó el prototipo electromecánico en el software SOLIDWORKS 2020 bajo requerimientos, brazo robótico con 3 grados de libertad de material (PLA) que alcanza una altura de 55cm, acopio para fresas, llantas, estructura de aluminio inoxidable, ejes para tracción. Estos dos últimos están sometidos a mayor esfuerzo. Por lo tanto, se realizó un análisis estático para estos obteniendo un factor de seguridad de 28,7 y 7,4 respectivamente.

Se codificó un algoritmo de visión artificial mediante Python con librería complementaria OpenCV, detecta la fresa bajo parámetros: color rojo. Los resultados expresan una eficiencia de detección del 98,5 % en un ambiente parcialmente nublado en horario de 08h00 a 12h00 y un 97% en horario de 13h00 a 16h00, siendo estos los horarios idóneos para la visualización de fresas.

Se implementó el dispositivo establecido, mediante las pruebas de funcionalidad se determinó el nivel de eficiencia al ponerlo en modo operacional, de modo que se obtuvieron los diferentes resultados, para el posicionamiento del brazo robótico su eficiencia es del 98,42%, la velocidad de desplazamiento es adecuado con un PWM del 30% pero se pierde potencia y el tiempo de recolección por unidad de fresa es de 51 segundos.

#### **RECOMENDACIONES**

Realizar una investigación documental de más desarrollos tecnológicos con el fin de determinar los requerimientos en función al mejor desempeño en la recolección.

Instalar un tipo de cámara que obtenga mayor ángulo de visualización con respecto al objeto de detección.

Utilizar un tipo de brazo robótico con más grados de libertad que no tenga limitaciones para trabajar en estructuras hidropónicas a diferentes niveles de altura.

Dotar de un solo motor al sistema de tracción con mayor torque, a fin de que el prototipo se desplace a una baja velocidad sin perder potencia para mantener un recorrido estable sin detenerse.

Implementar un sistema de corte diferente con la finalidad de que la recolección sea de manera rápida, dado que el sistema utilizado es efectivo, sin embargo, el tiempo de corte es extenso.

Se recomienda leer el manual de usuario antes de utilizar el sistema electromecánico debido a que se indica el funcionamiento y la mejor manera de uso, evitando posibles daños e inconvenientes que se puedan tener en un futuro.

### **BIBLIOGRAFÍA**

**ACOSTA, R. et al.,** *Ciencias de la ingeniería y aplicadas* "Caracterización de los motores paso a paso y su aplicación" [en línea], 2021, (Ecuador) 5(2), pp. 103-105. [Consulta: 20 agosto 2022]. ISSN 2602-8255. Disponible en: http://investigacion.utc.edu.ec/revistasutc/index.php/ciya/article/viewFile/375/355

**ALVARADO CARRILLO, N., & GUALTEROS MATIZ, Y.** Diseño de un abrazo robótico para utilizar en un laboratorio de automatización. (Trabajo de titulación). [En línea] Fundación Universidad de América. Bogotá-Colombia 2019. pp. 28-30. [Consulta: 2022-05-12]. Disponible en: https://repository.uamerica.edu.co/bitstream/20.500.11839/7440/1/4131684\_2019-2-IM.pdf

**ALVARADO CHÁVEZ, J.** Producción de fresa en sistemas hidropónicos bajo condiciones de invernadero. (Trabajo de titulación). [En línea] Instituto de Enseñanza e Investigación en Ciencia Agrícolas. San Luis Potosí-México. 2018. pp. 18-20. [Consulta: 2022-05-10]. Disponible en: http://colposdigital.colpos.mx:8080/jspui/bitstream/10521/3156/1/Alvarado\_Chavez\_JA\_MC\_I MRN\_2019.pdf

**ARGUELLO, C.** *Degradación de memorias NAND Flash.* Querétaro-México, 2020, pp. 17-19.

**ASQUI, B.** Generación de un sistema de control y monitoreo para un brazo robótico prototipo basado en la internet de las cosas y la integración de LabVIEW. (Trabajo de titulación). Escuela Superior Politécnica de Chimborazo, Facultad de Mecánica, Carrera de Ingeniería Industrial. Riobamba-Ecuador. 2020. pp. 1-2.

**BAUTISTA, J.** *Elaboración de un puente H* [blog]. 2020. [Consulta: 02 mayo 2022]. Disponible en: https: https://www.coursehero.com/file/86524334/informe-puente-Hpdf/

**BORDIGNON, Fernando; et al.** *Diseño E Impresión De Objetos 3D*. Primera ed.Buenos Aires-Argentina: Universitaria, 2018. pp. 33-35

**CADENA, María.** *Estudio de factibilidad para el cultivo hidropónico de fresa (fragaria x ananassa d), en facatativá cundinamarca.* Universidad NacionalAbierta y a distancia, Ciencia Agrícolas Pecuarias y del Medio Ambiente. Cundinamarca- Colombia. 2017.

**CALLE, L; & VIDAL, J.** Propuesta de un modelo mecánico y análisis cinemático de un exoesqueleto de seis grados de libertad para persona con daño en la medula espinal (Trabajo de titulación). [En línea] Universidad Politécnica Salesiana, Unidad de posgrados. Cuenca-Ecuador. 2017. pp. 18-20. [Consulta: 2022-06-13]. Disponible en: https://dspace.ups.edu.ec/bitstream/123456789/14741/1/UPS-CT007246.pdf

**CEVALLOS, Christian.** Prefactibilidad para un agronegocio sostenible de servicios en sistemas hidropónicos (Trabajo de titulación). [En línea] Universidad de las Fuerzas Armadas, (Sangolquí-Ecuador). 2019. pp. 2-4 [Consulta: 2022-07-23]. Disponible en: http://repositorio.espe.edu.ec/bitstream/21000/13657/1/T-ESPE-053911.pdf

**COGNEX.** Introducción a la visión artificial [en línea]. EE. UU. 2018. [Consulta: 2022-05-01]. Disponibleen:https://bcnvision.es/uploads/videotutoriales/uploads/guias%20por%20sectores/intr oduccion%20a%20la%20vision%20artificial\_compressed.pdf

**CORDERO, P; & TORRES, B.** Modelado y Simulación de un Robot Manipulador de 3 GDL para el Control de la Trayectoria Mediante Inteligencia Artificial. (Trabajo de titulación). [En línea] Universidad del Azuay, Facultad de Ciencia y tecnología, Escuela de Ingeniería electrónica. Cuenca-Ecuador. 2019. pp. 4-8. [Consulta: 2022-05-27]. Disponible en: https://dspace.uazuay.edu.ec/bitstream/datos/8705/2/14364.pdf

**CTIC.** *Entornos virtuales para el entrenamiento de IA* [blog]. [Consulta: 14 junio 2022]. Disponible en: https://www.fundacionctic.org/es/actualidad/entornos-virtuales-para-elentrenamiento-de-ia

**CHOLAN Y; & VARAS, G.** Diseño de un sistema de seguridad para vivienda utilizando un microcontrolador PIC16F877A. (Trabajo de titulación). [En línea] Universidad de Ciencias y Humanidades, Facultad de Ciencias e Ingeniería Electrónica. Los Olivos-Perú. 2017. pp. 31-32. [Consulta: 2022-08-20]. Disponible en: https://repositorio.uch.edu.pe/bitstream/handle/20.500.12872/165/Cholan\_YB\_Varas\_GP\_TIEL \_2017.pdf?sequence=1&isAllowed=y

**DELGADO, Jaime.** *Octinion: elrobotrecolector de fresasimpreso en 3D.* [en línea]. Noviembre 2017. [consulta: 22 abril 2022]. Disponible en: https:/[/www.3dnatives.com/en/octinion](http://www.3dnatives.com/en/octinion-)strawberry-robot-271120174/.

**DELGADO, S.** *Aprende Python.* 2022. España. pp. 13-15

Disponible en: https:/[/www.pololu.com/category/22/motors-and-gearboxes.](http://www.pololu.com/category/22/motors-and-gearboxes)

**DOMÍNGUEZ, O.** *Tipos de rodillos de tractores de orugas* [blog]. 2017. [Consulta: 14 mayo 2022]. Disponible en: https://es.slideshare.net/OscarRaulDominguez/manualtiposrodillostractoresorugascadenasbulldozer-1

**E3D+VET**. *Guia técnica de impresión 3D*. 2017, pp. 15-18

**FAO**, *Alianza Mundial por el suelo.* [blog]. 2018. [Consulta: 10 abril 2022]. Disponible en: https://www.fao.org/global-soil-partnership/resources/highlights/detail/es/c/1127957/

**FERNANDEZ, J.** Manual: *prácticas de cad utilizando el programa solidworks, 2014.* [en línea].S.1:Disponibleen[:http://olimpia.cuautitlan2.unam.mx/pagina\\_ingenieria/mecanica/mat/](http://olimpia.cuautitlan2.unam.mx/pagina_ingenieria/mecanica/mat/mat_mec/m9/MANUAL_) [mat\\_mec/m9/MANUAL\\_](http://olimpia.cuautitlan2.unam.mx/pagina_ingenieria/mecanica/mat/mat_mec/m9/MANUAL_) DE\_PRACTICAS\_DE\_SOLIDWORKS.pdf.

**FERNÁNDEZ, Y.** *Qué es Arduino, como funciona y que puedes hacer con uno* [blog]. [Consulta: 05 junio 2022]. Disponible en:

**FOUAD, Sabry.** *Robot agrícola.* [en línea]. Madrid-España: 1BKOfficial, 2021. [Consulta: 23 abril 2022]. Disponible en: https://es.scribd.com/read/538692852/Robotica-Agricola-Como- vanlos-robots-al-rescate-de-nuestra-comida#.

**GARCÍA, A.** Manual para el diseño paramétrico con SolidWorks (Trabajo de titulación). [En línea] Universidad de Valladolid, Escuela de Ingenierías Industriales. Valladolid-España. 2019. pp. 13 [Consulta:2022-06-13]. Disponible en: https://uvadoc.uva.es/bitstream/handle/10324/37828/TFG-I-1320.pdf?sequence=1

**GONZÁLEZ, L.** *¿Qué es TensorFlow? ¿Cómo funciona?* [blog]. 2022. [Consulta: 01 junio 2022]. Disponible en: https://aprendeia.com/que-es-tensorflow-comofunciona/#:~:text=Definici%C3%B3n,%C3%BAtiles%20mediante%20una%20met%C3%A1fo ra%20com%C3%BAn.

**GUDIÑO et al.,** *Revista de Aplicación Científica y Técnica* "Diseño de un robot delta y su análisis cinemático". [En línea], 2017, 3 (3), pp. 2-4. [Consulta: 18 mayo 2022]. ISSN 13-23. Disponible en:https://www.ecorfan.org/spain/researchjournals/Aplicacion\_Cientifica\_y\_Tecnica/vol3num8/ Revista de Aplicacion Científica y Tecnica V3 N8 2.pdf

**GUTIÉRREZ, M; & ITURRALDE, S.** *Fundamentos básicos de Instrumentación y Control [en línea]. Primera Edición. Santa Elena-Ecuador: UPSE, 2017.* [Consulta: 20 julio 2022]. Disponibleen:https://www.fnmt.es/documents/10179/10666378/Fundamentos+b%C3%A1sico+ de+instrumentaci%C3%B3n+y+control.pdf/df746edc-8bd8-2191-2218-4acf36957671

**GUZMÁN, Alcides.** *Evaluación de un sistema semi hidropónico utilizando dostipos de sustrato frente a un sistema convencional en el cultivo de frutilla Fragaria x ananassa (var. Albión) bajo condiciones de invernadero.* Universidad San Francisco de Quito, Ciencia <sup>e</sup> Ingeniería, Agronomía. Quito-Ecuador. 2021. pp. 17-18.

**HERNÁNDEZ BRENDA**. Evaluación del rendimiento y calidad de fresa. (Trabajo de titulación). (Licenciatura) Universidad Autónoma del Estado de México, Facultad de Ciencias Agrícolas. México. 2017. pp. 11-12.

**HERNÁNDEZ, J.** *Detector de bordes Canny cómo contar objetos con OpenCV y Python.* [blog]. 2022. [Consulta: 16 julio 2022]. Disponible en: https://programarfacil.com/blog/visionartificial/detector-de-bordes-canny-opencv/

**INIA.** *Manual de manejo agronómico de la frutilla* [en línea]. Santiago-Chile: Raihuén, 2017. [Consulta: 17 mayo 2022]. Disponible en: https://biblioteca.inia.cl/bitstream/handle/20.500.14001/6713/Bolet%C3%ADn%20INIA%20N %C2%B0%20382?sequence=1&isAllowed=y

**JEREMÍAS, E.** *Revista Argentina de Ingeniería* "Reconocimiento de objetos a través de la metodología Haar Cascades" [en línea], 2020, (Argentina) 16 (8). [Consulta: 20 junio 2022]. ISSN 2314-0925. Disponible en: https://confedi.org.ar/wp-content/uploads/2020/12/Articulo1- RADI16.pdf

**JUSTO, C.** Visión artificial aplicada en la identificación de objetos y parametrización geométrica. (Trabajo de titulación). [En línea] Universidad de Cuenca, Facultad de Ingeniería, Escuela de Ingeniería Civil. Cuenca-Ecuador. 2017. pp. 24-26. [Consulta: 2022-05-10]. Disponible en: https://core.ac.uk/download/pdf/288502112.pdf

**LA HORA.** *Ecuador invierte poco en el sector agrícola,* 2018. La hora [ en línea]. [ Consulta: 12 abril 2022]. Disponible en: https:/[/www.lahora.com.ec/noticias/ecuador-invierte-poco-en-el](http://www.lahora.com.ec/noticias/ecuador-invierte-poco-en-el-)sector-agricola/.

**LASSE, Rouhiainen.** *Inteligencia artificial 101 cosas que debes saber hoy sobre nuestro futuro.* [en línea]. Barcelona-España: © Editorial Planeta, S.A., 2018. [Consulta 29 abril 2022]. Disponible en:

https:/[/www.planetadelibros.com/libros\\_contenido\\_extra/40/39307\\_Inteligencia\\_artificial.pdf](http://www.planetadelibros.com/libros_contenido_extra/40/39307_Inteligencia_artificial.pdf)

**LUCIO, J.** Implementación de sistemas electrónicos con la plataforma Arduino para el laboratorio de robótica de la carrera de ingeniería en computación y redes. (Trabajo de titulación). [En línea] Universidad Estatal del Sur de Manabí, Facultad de Ciencias Técnicas, Ingeniero en Computación y Redes. Jipijapa-Ecuador. 2021. pp. 13-14. [Consulta: 2022-05-20]. Disponible en:http://repositorio.unesum.edu.ec/bitstream/53000/3396/1/LUCIO%20GUERRERO%20JOS %C3%89%20ESTEBAN.pdf

**MARTÍNEZ, Daniel.** *Agricultura 4.0: la robótica agrícola y el futuro de la agricultura.* [en línea]. junio 2020. [Consulta: 27 abril 2022]. Disponible en: [http://www.revistaagricultura.com/robotica/innovacion/agricultura-40-la-robotica-agricola-y](http://www.revistaagricultura.com/robotica/innovacion/agricultura-40-la-robotica-agricola-y-el-)[el-](http://www.revistaagricultura.com/robotica/innovacion/agricultura-40-la-robotica-agricola-y-el-) futuro-de-la-agricultura\_12060\_121\_15110\_0\_1\_in.html.

**MARTÍNEZ, J.** *[Lo Que Necesitas Saber Sobre la Detección de Bordes](https://www.datasmarts.net/lo-que-necesitas-saber-sobre-la-deteccion-de-bordes/)*. [blog]. 2022. [Consulta: 01 julio 2022]. Disponible en: https://www.datasmarts.net/lo-que-necesitas-saber-sobre-ladeteccion-de-bordes/

**PARRA, Sergio**. *Recogerfresas no es un trabajo sencillo, pero este robot ya es capaz de hacerlo.* [en línea]. 2020. [Consulta: 20 abril 2022]. Disponible en: https:/[/www.muyinteresante.es/tecnologia/articulo/recoger-fresas-no-es-un-trabajo-sencillo](http://www.muyinteresante.es/tecnologia/articulo/recoger-fresas-no-es-un-trabajo-sencillo-)pero-este-robot-ya-es-capaz-de-hacerlo-711582881182.

**PEDROZA, F; & ARAQUE, A.** Desarrollo de un robot manipulador de 6 grados de libertad con tecnologías abiertas (Trabajo de titulación). [En línea] Universidad Autónoma de Occidente, Faculta de Ingeniería, Mecatrónica. (Santiago de Cali-Colombia). 2022. [Consulta: 2022-06-05]. Disponible en:

https://red.uao.edu.co/bitstream/handle/10614/11016/T08578.pdf?sequence=5&isAllowed=y

**PERTIERRA, Rosa; et al.** *Revista Científica y Tecnológica UPSE* "Inversión en sistemas hidropónicos: análisis comparativo de materiales, escalas y sistemas". [en línea], 2019, (Ecuador) 6 (2), pp. 1-2. [Consulta: 20 abril 2022]. ISSN 1390-7697. Disponible en: https://incyt.upse.edu.ec/ciencia/revistas/index.php/rctu/article/view/437/439

**PILLAJO, M.** Estudio de la ubicación optima de reguladores de voltaje en los alimentadores de la subestación Cayambe de la Empresa Eléctrica Regional Norte (Trabajo de titulación). [En línea] Universidad Técnica del Norte, Facultad de Ingeniería en Ciencia Aplicadas, Carrera de Ingeniería en Mantenimiento Eléctrico. Ibarra-Ecuador. 2021. pp. 46-47. [Consulta: 2022-06-21]. Disponibleen:http://repositorio.utn.edu.ec/bitstream/123456789/11257/2/04%20MEL%20113% 20TRABAJO%20GRADO.pdf

**POZO PÉREZ, V.** Aplicación de sensores de proximidad para automatización de tareas en entornos hospitalarios. (Trabajo de titulación). [En línea] Universidad Carlos III de Madrid, Ingeniería electrónica Industrial y Automática. Leganés-España. 2018. pp. 22-23. [Consulta: 2022-04-25]. Disponible en: https://core.ac.uk/download/pdf/288501422.pdf

**QUINTERO et al.,** *Revista de tecnológico* "Baterías de Ion Litio: características y aplicaciones". [En línea], 2021, (Panamá) 17 (1), pp. 3-6. [Consulta: 20 mayo 2022]. ISSN 1680-8894. Disponible en: http://portal.amelica.org/ameli/jatsRepo/339/3392002003/3392002003.pdf

**RAMÍREZ, Kryscia.** *Cinemática inversa del robot. Escuela de Ciencias de la Computación e Informática.* Cinemática inversa del robot. Escuela de Ciencias de la Computación e Informática. 2017. pp. 4-6

**RODRÍGUEZ, F.** *La oportunidad de utilizar robots en agricultura* [en línea]. 2017. [Consulta: 2022-05-01] Disponible en: http://www.cde.ual.es/wpcontent/uploads/2017/05/Presentaci%C3%B3n-Rob%C3%B3tica-agr%C3%ADcola-F-Rodr%C3%ADguez-2017.pdf

**RODRÍGUEZ, M.** *Máquinas de corriente continua. España:* Mountain View, 2017, pp. 24-25

**SALAZAR, Hernán; & ROSSI, Ricardo**. *Construcción de Engranajes*. 2017, pp. 2-10.

**TAYUPANTA, C.** Diseño, construcción de un robot SCARA con sistema de extrusor para plástico fundido (Trabajo de titulación). Universidad Politécnica Salesiana, Mecatrónica. (Guayaquil-Ecuador). 2022. pp. 6-10.

**VALVERDE, B.** *La importancia de la robótica como eje en el desarrollo de la sociedad*. Quito-Ecuador. 2020, ISSN 2550-682X, pp. 1370-1372.

**VÁSQUEZ VANEGAS, Juan Felipe.** *Diseño conceptual de un robot móvil enfocado a la agricultura de precisión en campo abierto para la eliminación de malezas en el cultivo de palma de aceite.* [en línea]. Universidad tecnológica de Pereira, Facultad de ingeniería Mecánica, Pereira, Colombia. 2020. pp. 22 – 23. [Consulta: 2022 – 04 – 25]. Disponible en: https://repositorio.utp.edu.co/server/api/core/bitstreams/d323a9c3-7c61-404c-8e7eae9372af8be1/content.

**VÁZQUEZ, M., & BRAVO, J.** *Agrobot cosechadora robótica de fresas.* [en línea]. noviembre 2020. [Consulta: 19 abril 2022]. Disponible en: https:/[/www.plataformatierra.es/innovacion/agrobot-cosechadora-robotica-de-fresas/.](http://www.plataformatierra.es/innovacion/agrobot-cosechadora-robotica-de-fresas/)

**VIERA, G.** *Procesamiento de Imágenes usando OpenCV aplicado en Raspberry Pi para la Clasificación del cacao.* [en línea]. Universidad de Piura, Facultad de Ingeniería, Piura-Perú. 2017. [Consulta: 2022 – 06 – 01]. Disponible en: https://pirhua.udep.edu.pe/bitstream/handle/11042/2916/IME\_218.pdf

**VILLA, I.** Análisis resistencia al corte en vigas de hormigón armado y hormigón pretensado, con y sin armadura cortante. (Trabajo de titulación). [En línea] Universidad Carlos III de Madrid, Departamento de Ingeniería de Sistemas y Automática. Leganés-Madrid. 2019. pp. 15-18. [Consulta: 2022-05-16]. Disponible en: <http://dspace.ucuenca.edu.ec/bitstream/123456789/28528/1/Tesis.pdf>

# **ANEXOS ANEXO A:** ENSAMBLE DEL BRAZO ROBÓTICO

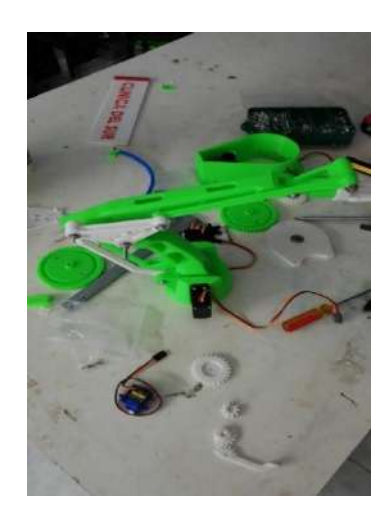

## **ANEXO B:** MEDICIÓN DE LA ESTRUCTURA BASE

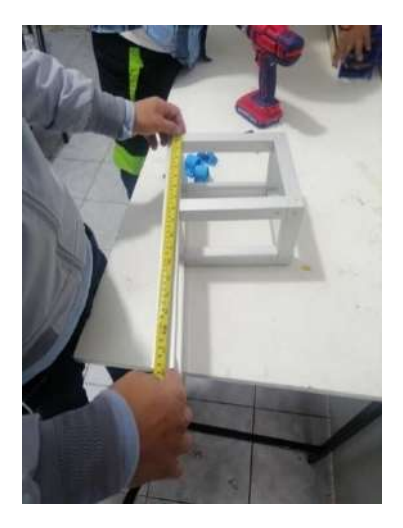

**ANEXO C:** COLOCACIÓN DE SOPORTE DE MOTORES

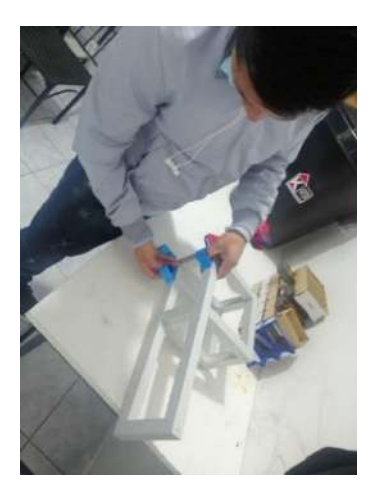

**ANEXO D:** COLOCACIÓN DEL BRAZO ROBÓTICO SOBRE LA ESTRUCTURA

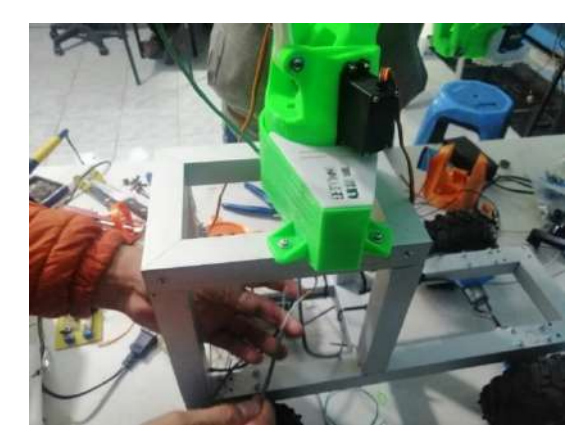

### **ANEXO E:** ENSAMBLE DE BASE DE LA CANASTA A LA ESTRUCTURA

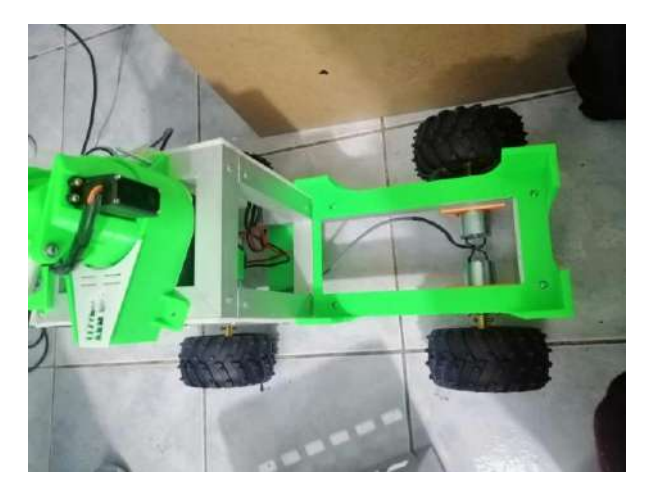

# **ANEXO F:** CÁMARA UTILIZADA EN EL PROTOTIPO

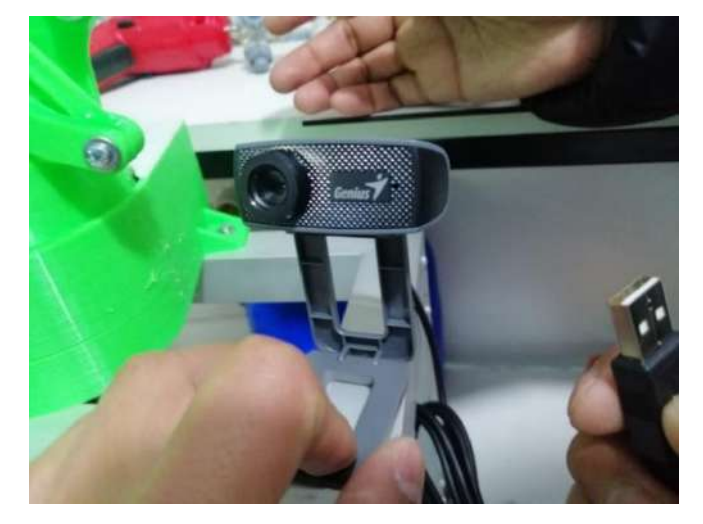

## **ANEXO G:** ELABORACIÓN DEL SISTEMA HIDROPÓNICO

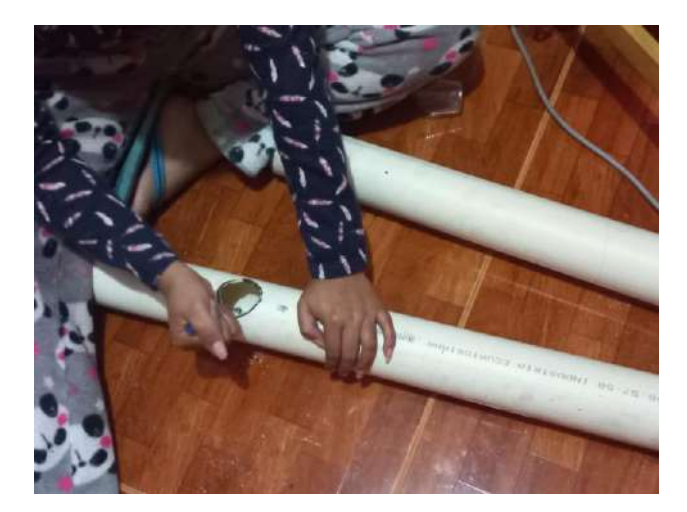

### **ANEXO H:** PRUEBA DE FUNCIONAMIENTO DE LA INTERFAZ

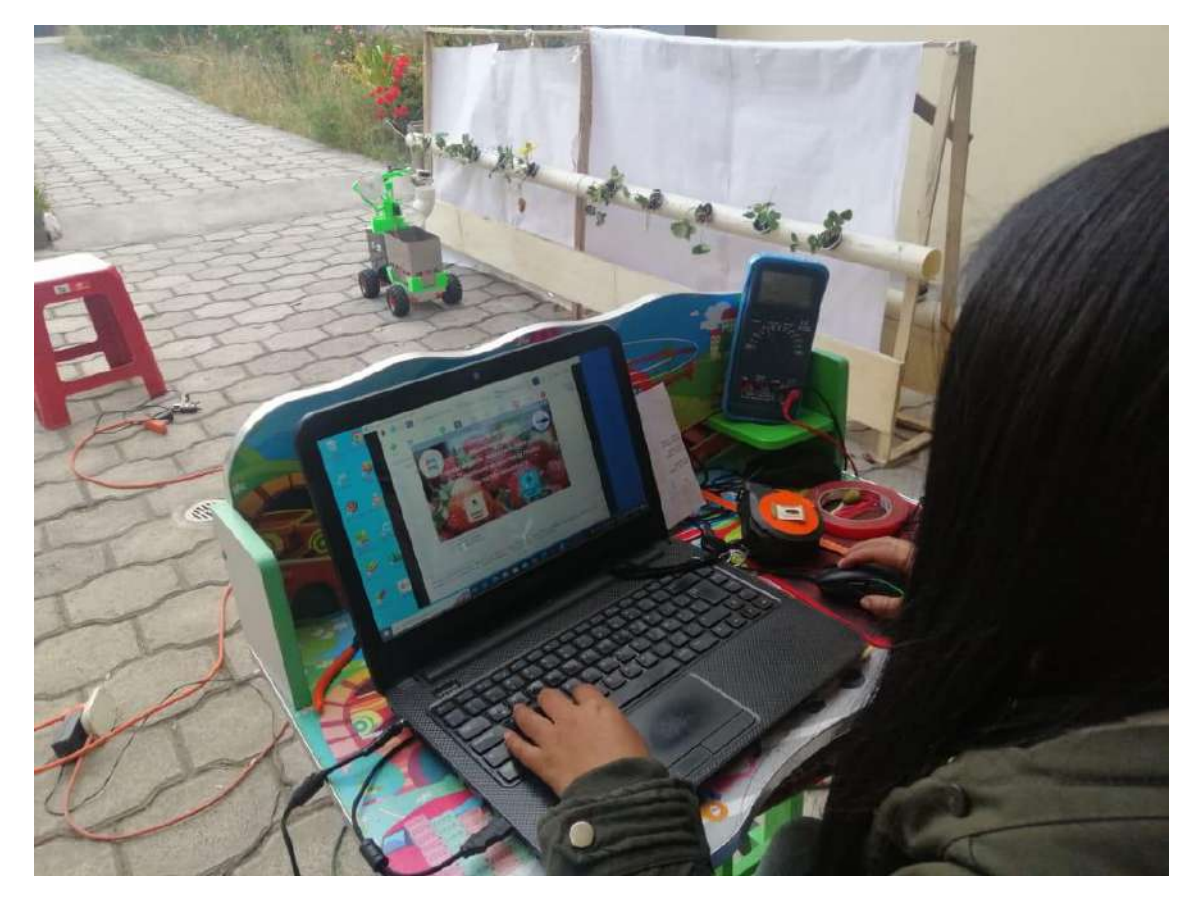

**ANEXO I:** PROTOTIPO FINAL

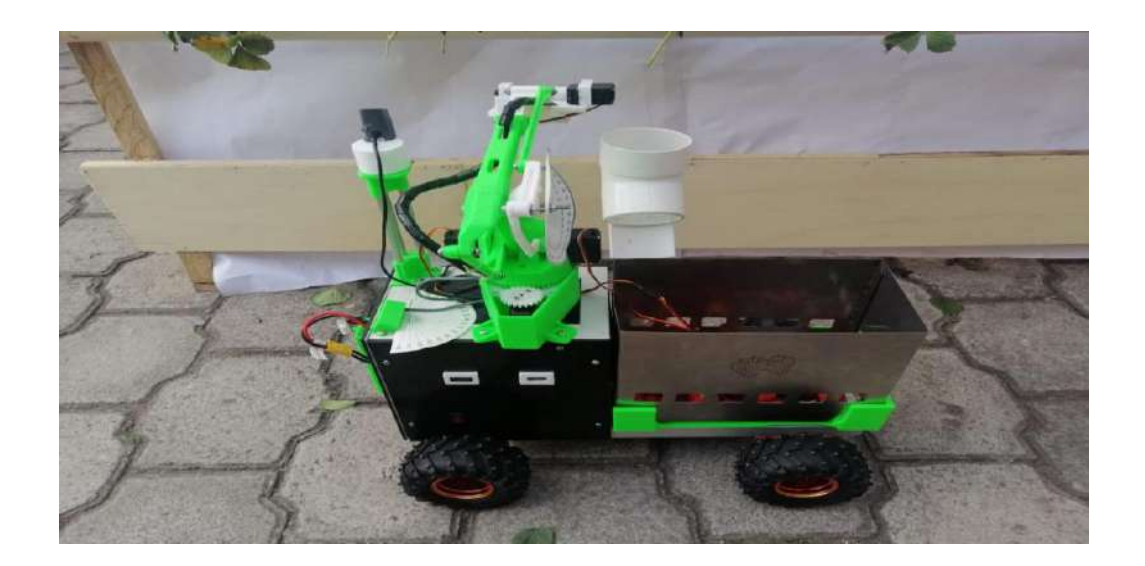

## **ANEXO J:** PRUEBAS DE TIEMPO CON DIFERENTES POSICIONES DE FRESAS

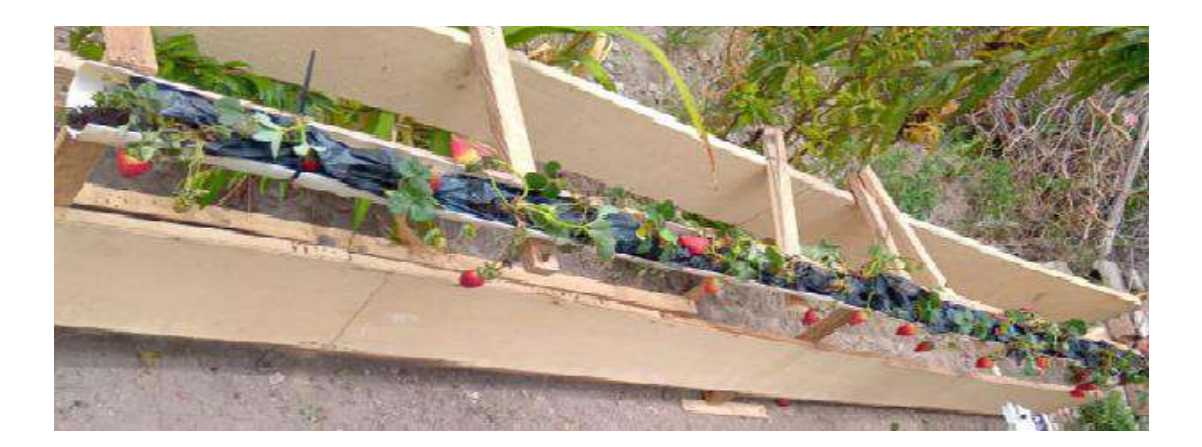

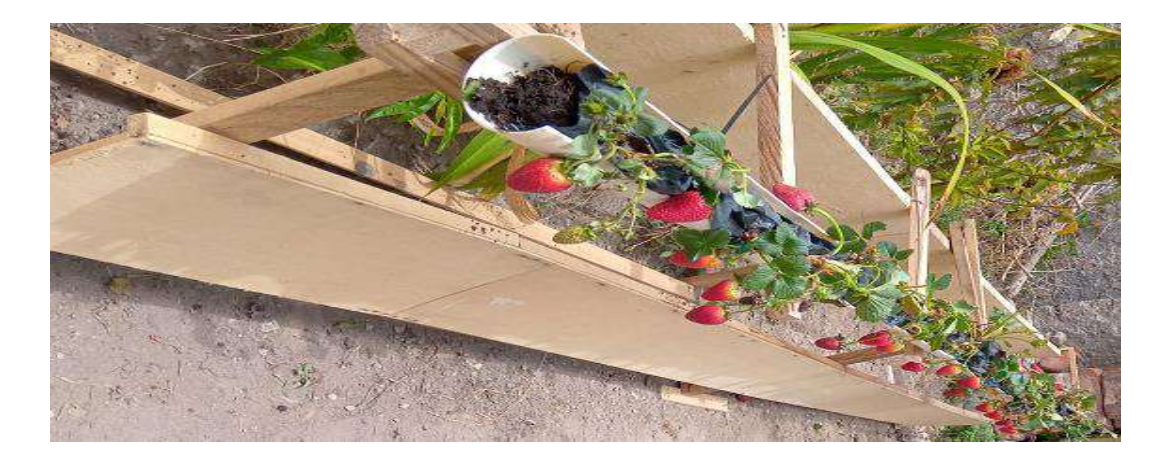

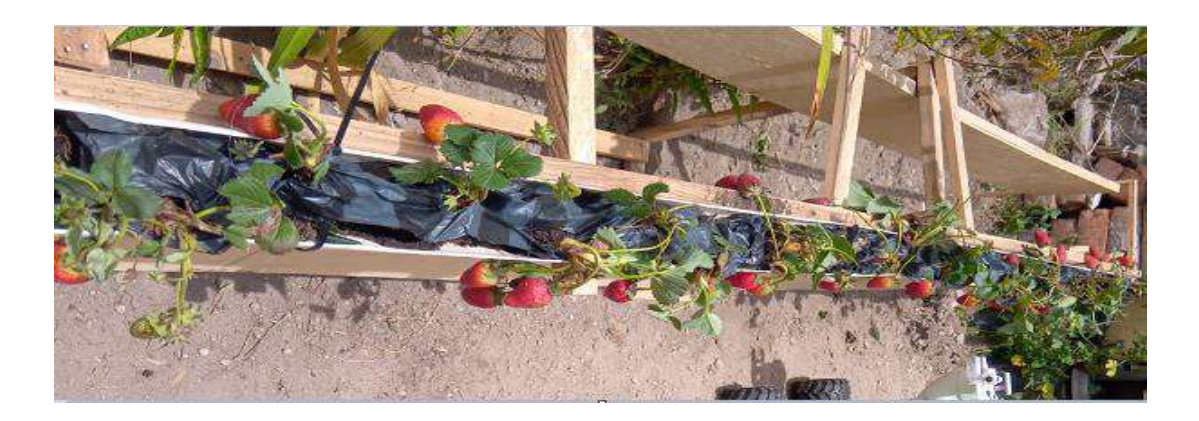

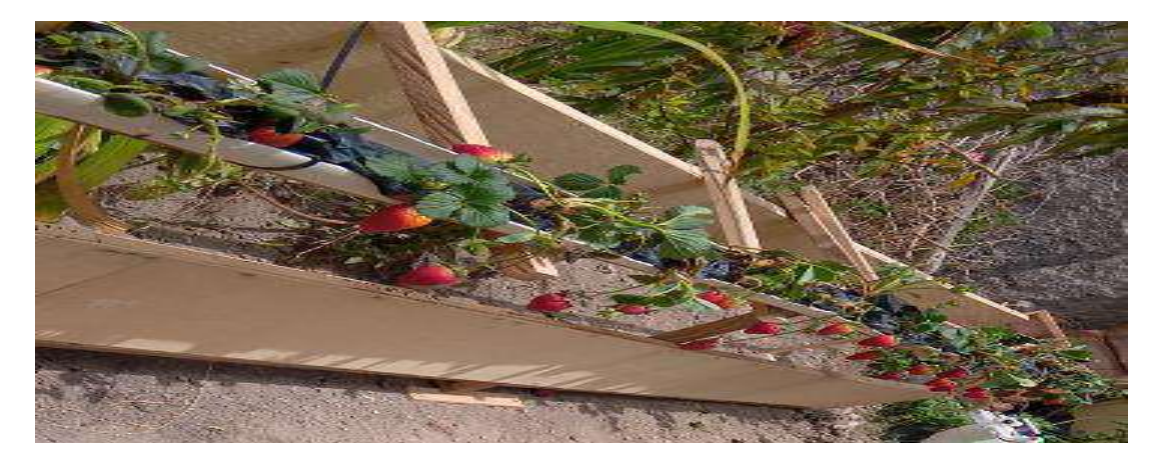

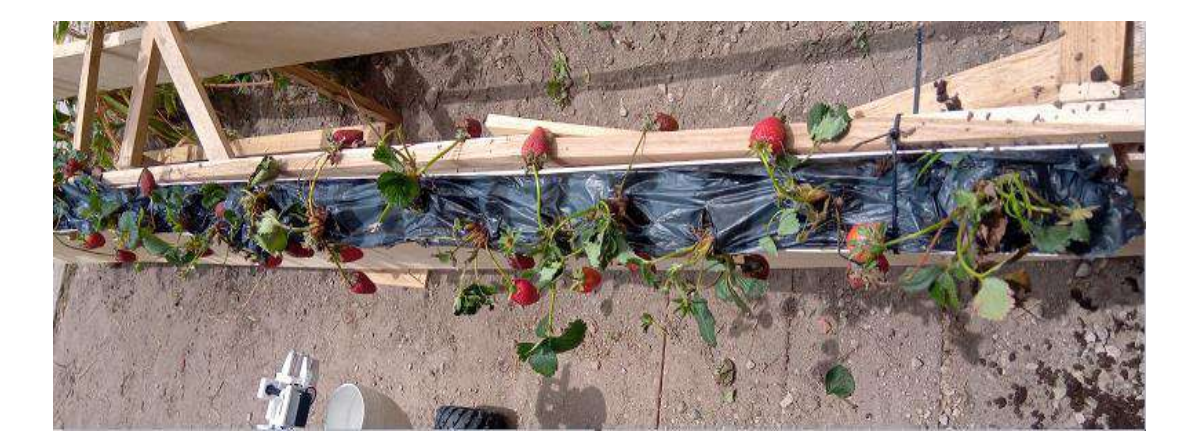

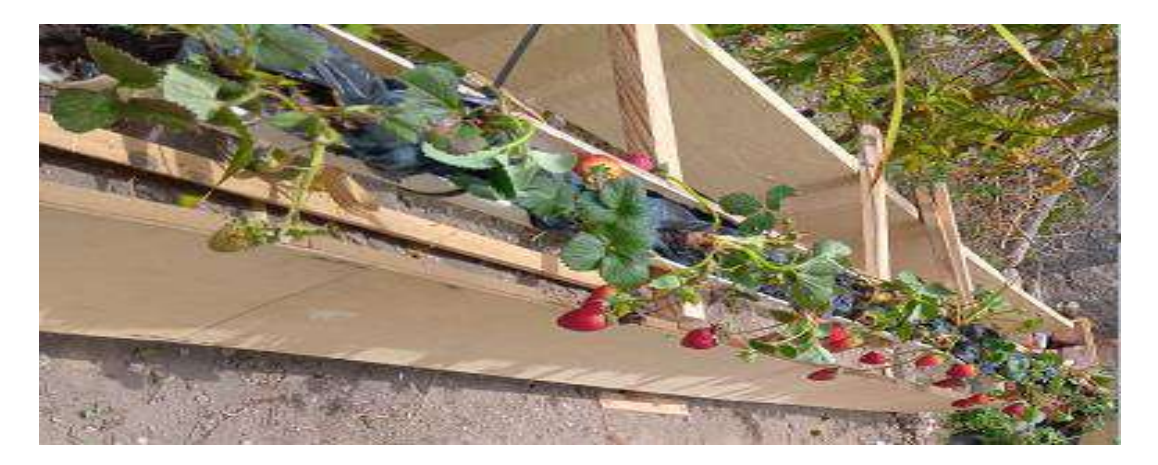

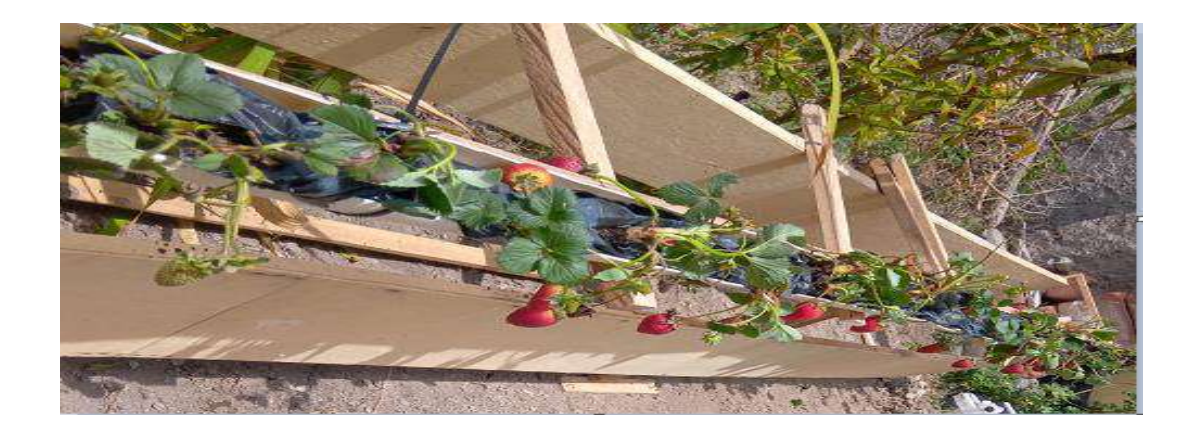

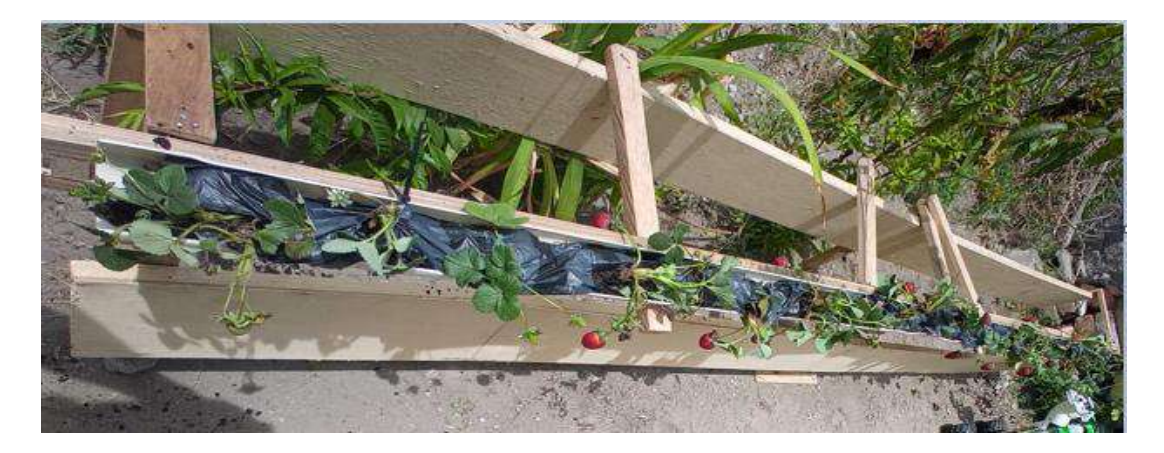

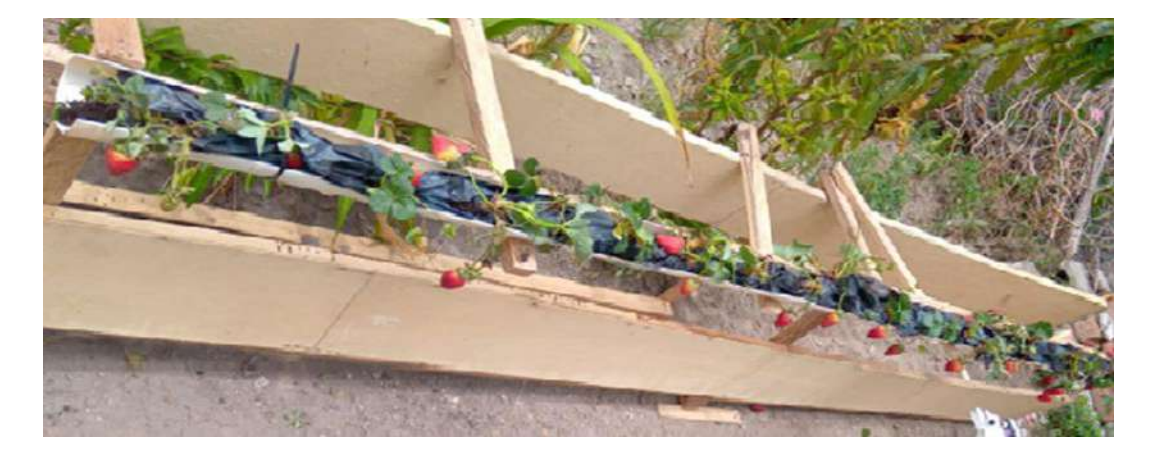

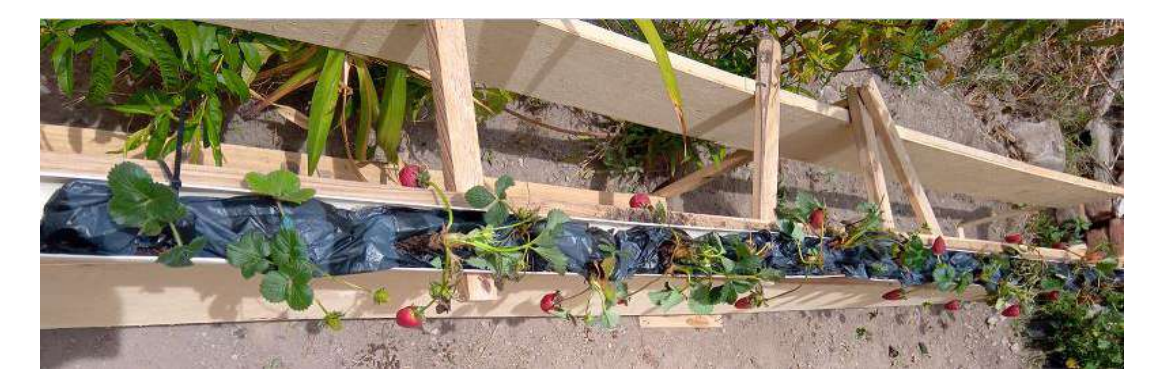

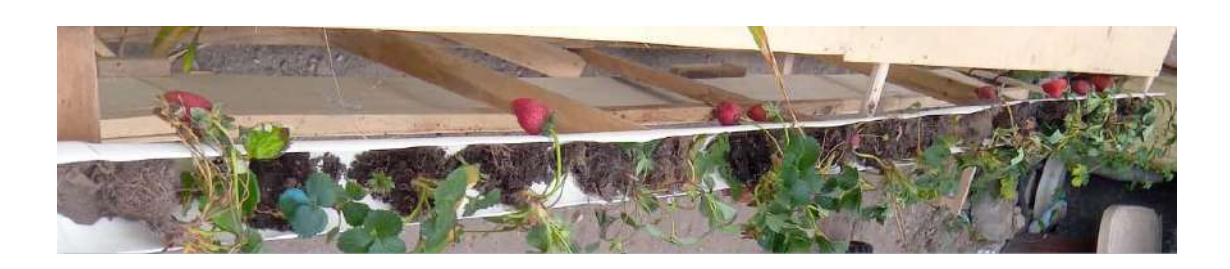

## **ANEXO KK:** TABLAS DE PRUEBAS DE ILUMINACIÓN EN HORAS DE LA MAÑANA

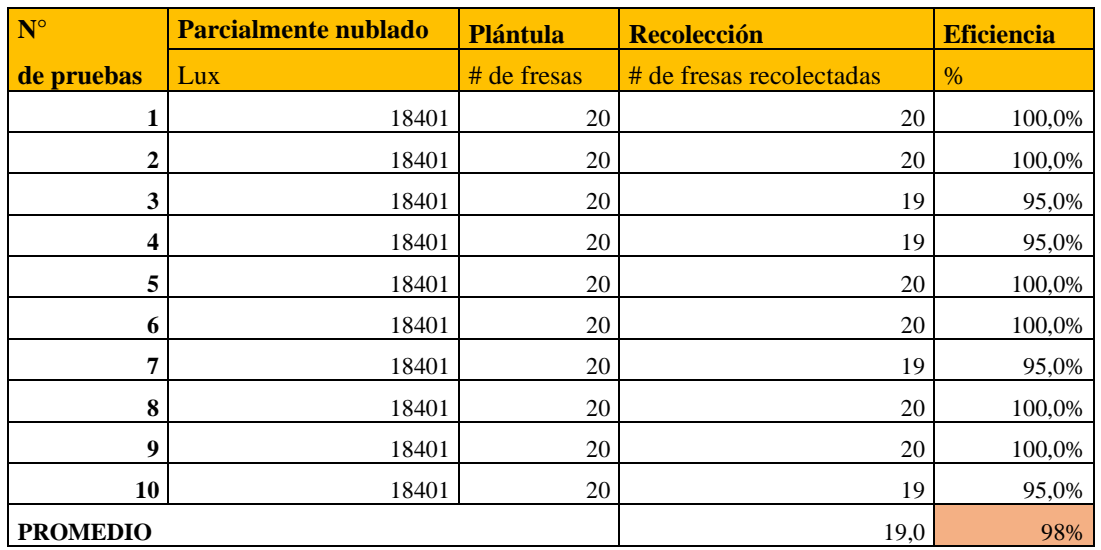

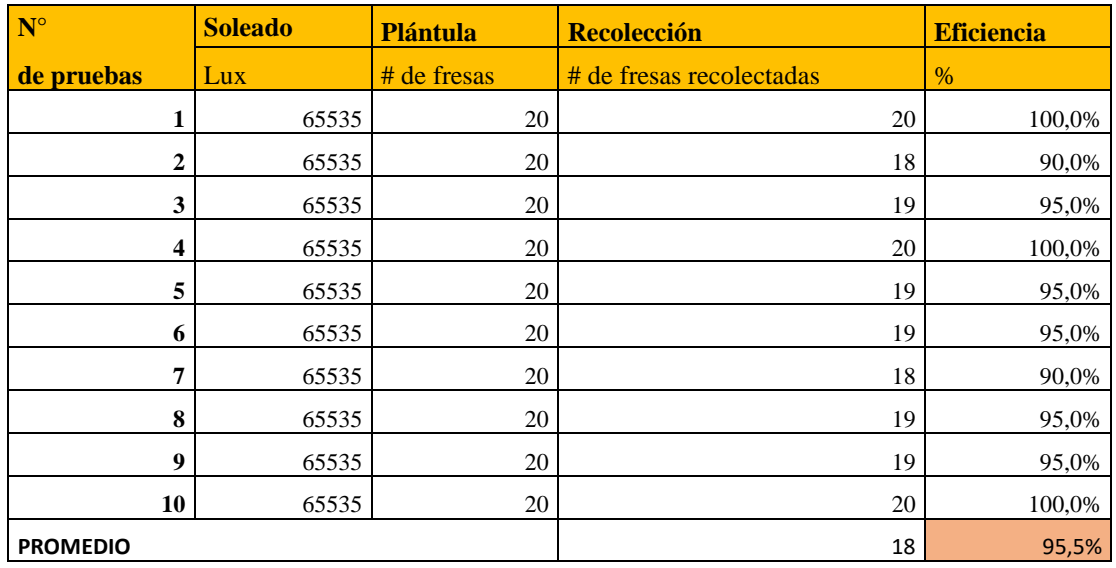

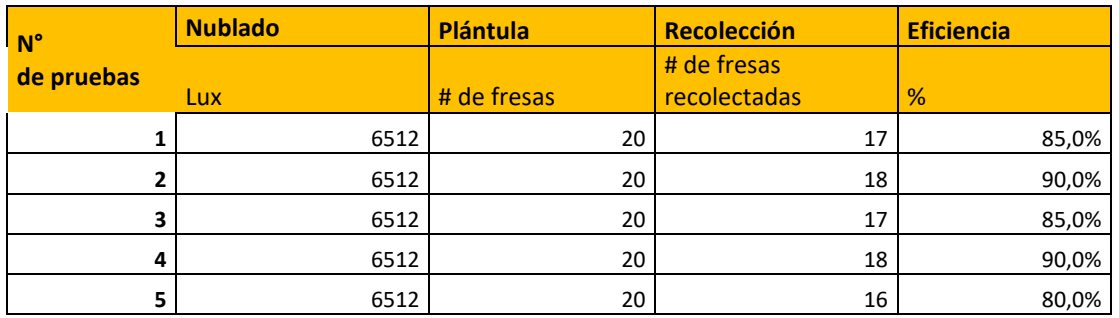

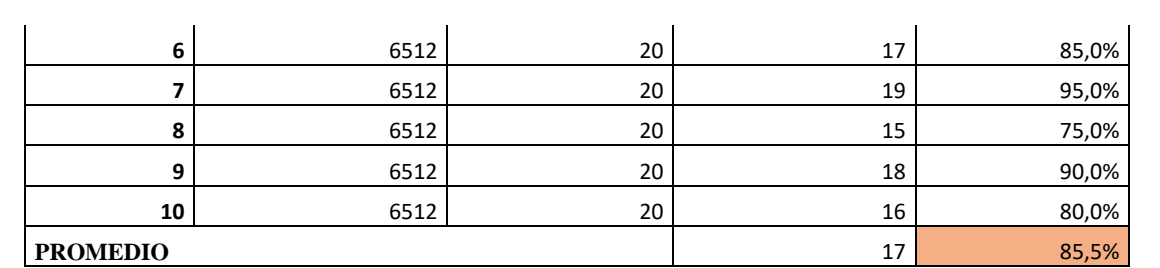

## **ANEXO L:** TABLAS DE PRUEBAS DE ILUMINACIÓN EN HORARIO DE LA TARDE

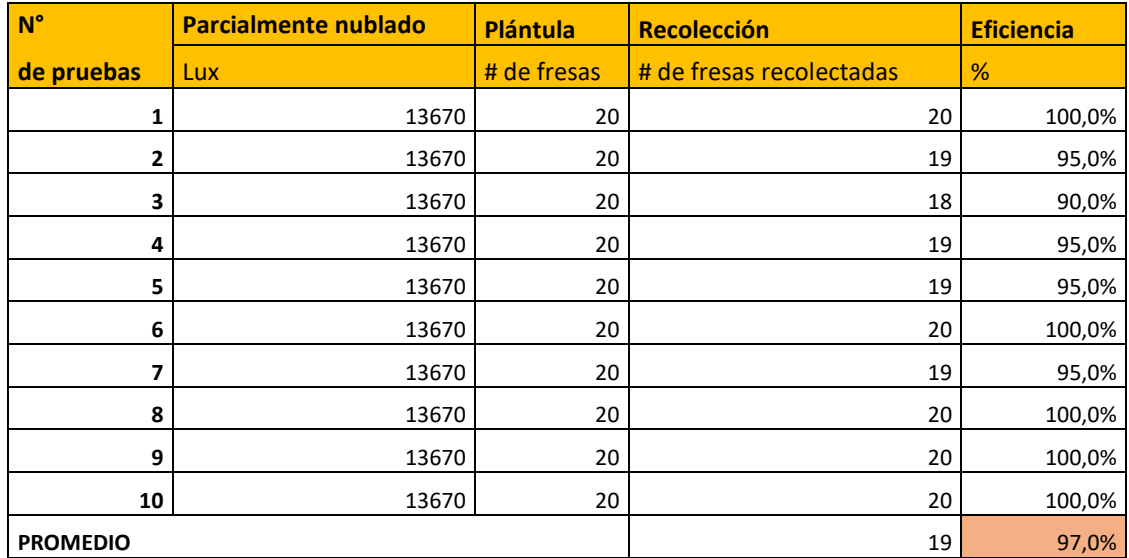

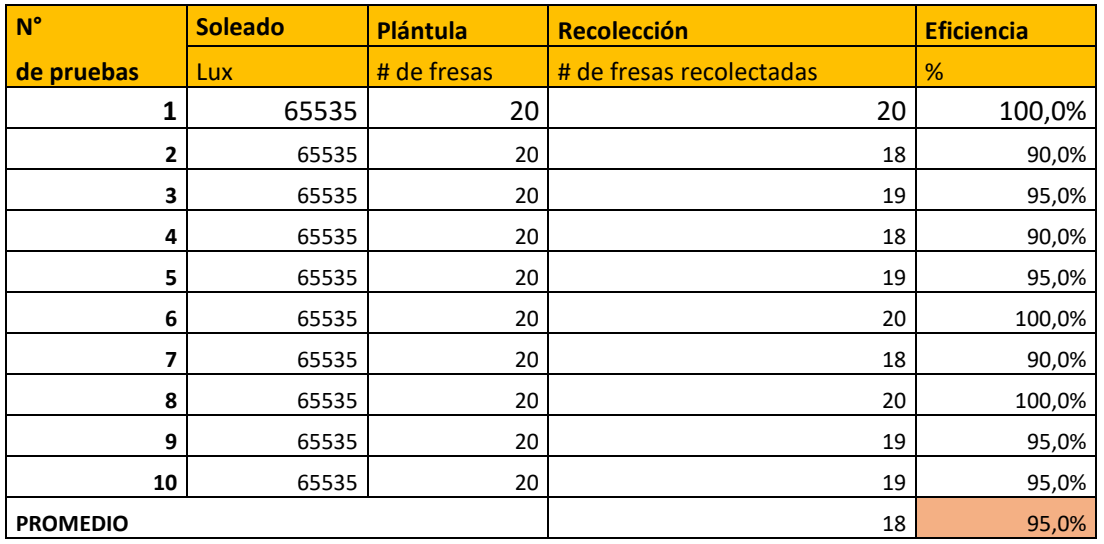

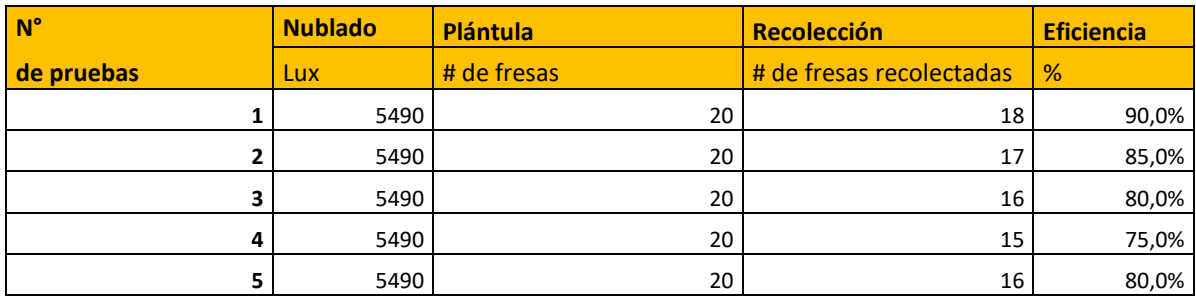

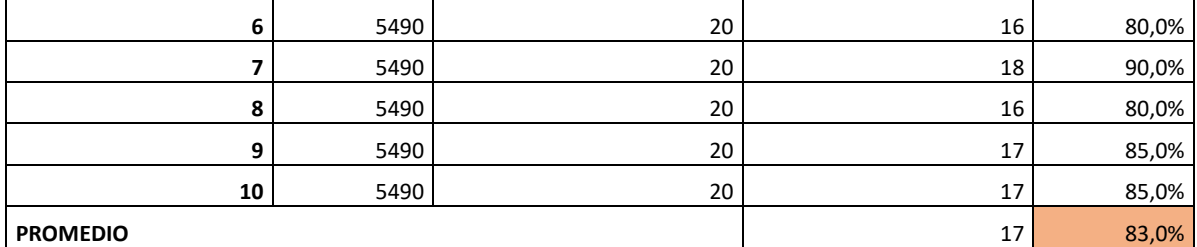

### **ANEXO LM:** TABLAS DE PRUEBAS DE VELOCIDAD EN FUNCIÓN DEL PWM Y TIEMPO RECORRIDO

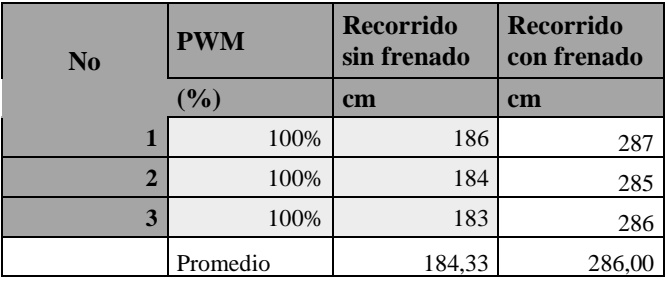

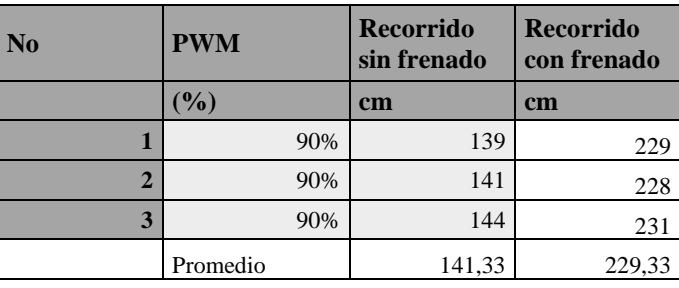

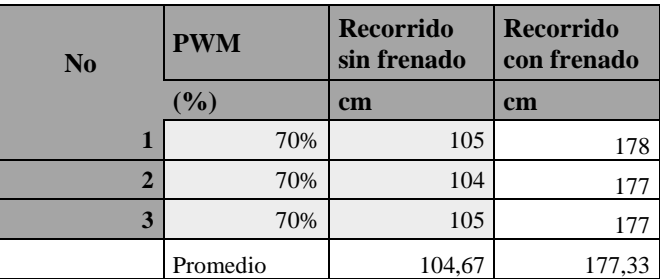

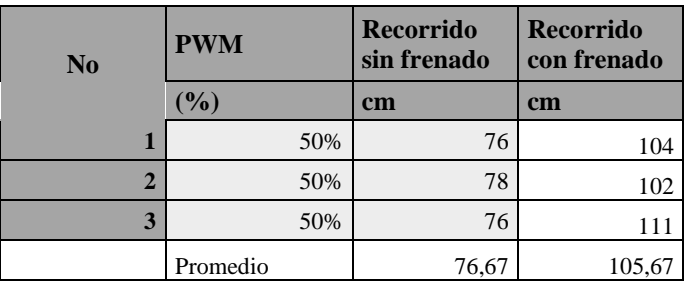

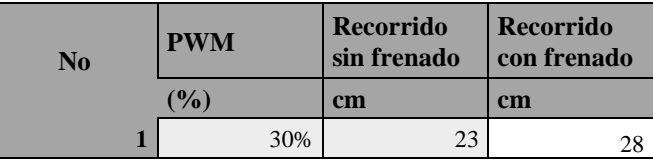

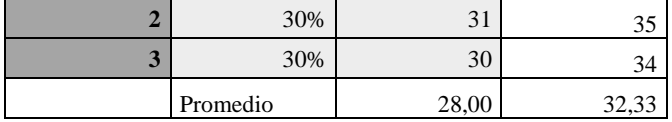

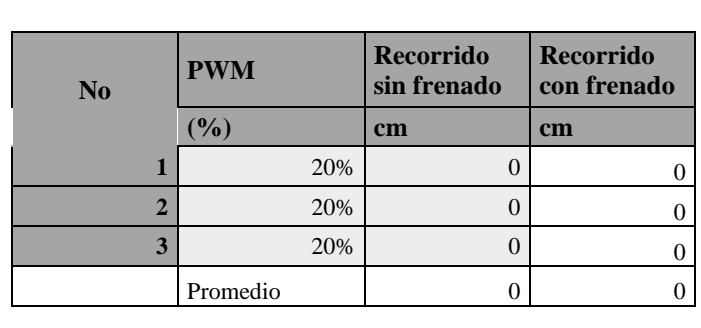

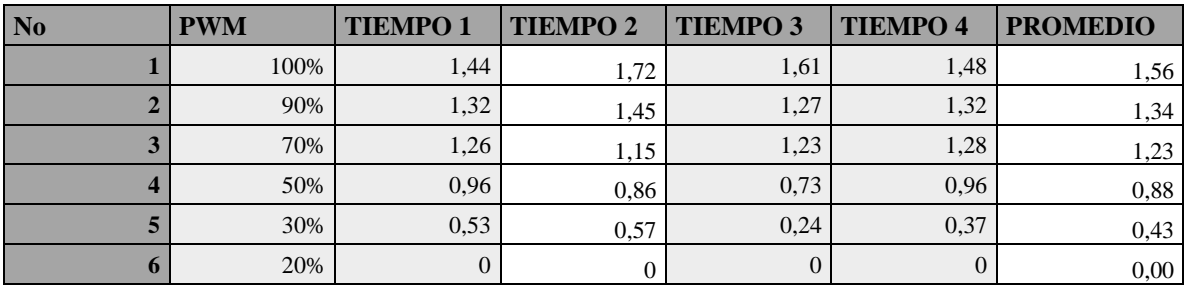